МІНІСТЕРСТВО ОСВІТИ І НАУКИ УКРАЇНИ ЧЕРКАСЬКИЙ ДЕРЖАВНИЙ ТЕХНОЛОГІЧНИЙ УНІВЕРСИТЕТ ФАКУЛЬТЕТ ІНФОРМАЦІЙНИХ ТЕХНОЛОГІЙ І СИСТЕМ

# **МЕТОДИЧНІ РЕКОМЕНДАЦІЇ до лабораторних робіт з дисципліни «АЛГОРИТМИ ТА МЕТОДИ ОБЧИСЛЕНЬ»**

для здобувачів освітнього ступеня бакалавра спеціальності 123 «Комп'ютерна інженерія» усіх форм навчання

Черкаси 2018

*Затверджено вченою радою ФІТІС протокол № 11 від 15.05.2018 р., згідно з рішенням кафедри прикладної математики, протокол №10 від 18.04.2018 р.*

Упорядник Мірошкіна І. В., к.т.н., доцент

Рецензент Щерба А.І., , к.ф.-м.н., доцент

М54 **Методичні** рекомендації до лабораторних робіт з дисципліни «Алгоритми та методи обчислень» для здобувачів освітнього ступеня бакалавра спеціальності 123 «Комп'ютерна інженерія» усіх форм навчання [Електронний ресурс] / [Упоряд.: І.В. Мірошкіна]; М-во освіти і науки України, Черкас. держ. технол. ун-т. – Черкаси: ЧДТУ, 2018. – 106 с. – Назва з титульного екрана.

Викладено навчальні (навчально-методичного характеру) матеріали, наведено мету, теоретичні відомості, завдання та послідовність виконання лабораторних робіт з дисципліни «Алгоритми та методи обчислень», подано вимоги щодо їх виконання, контрольні запитання та перелік рекомендованої літератури.

Для студентів спеціальності 123 «Комп'ютерна інженерія» усіх форм навчання.

УДК 519.6(07)

Виробничо-практичне електронне видання комбінованого використовування

МЕТОДИЧНІ РЕКОМЕНДАЦІЇ до лабораторних робіт з дисципліни «АЛГОРИТМИ ТА МЕТОДИ ОБЧИСЛЕНЬ» для здобувачів освітнього ступеня бакалавра спеціальності 123 «Комп'ютерна інженерія» усіх форм навчання

Упорядник **Мірошкіна** Ірина Володимирівна

*В авторській редакції*

# **ЗМІСТ**

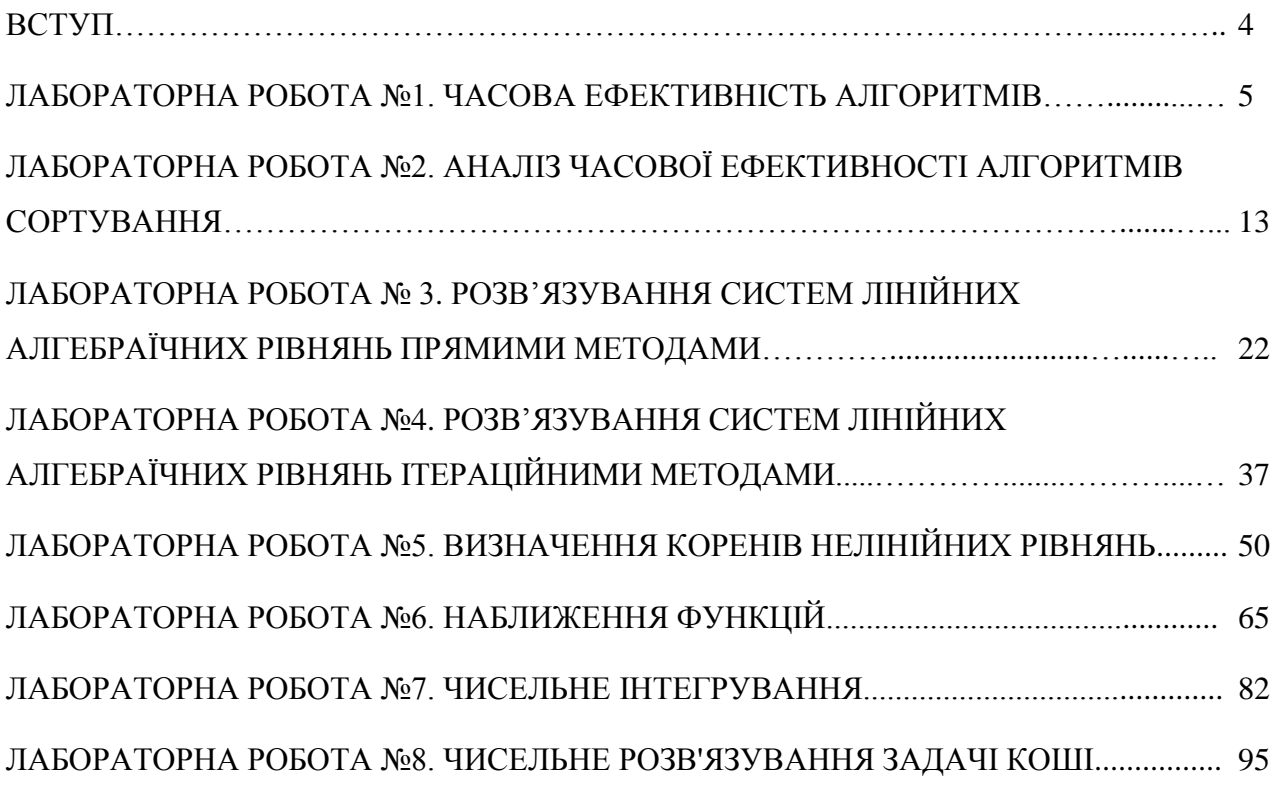

## **ВСТУП**

Дисципліна «Алгоритми та методи обчислень» входить до циклу базових дисциплін математичної та природничо-наукової підготовки бакалаврів спеціальності 123 «Комп'ютерна інженерія».

Метою викладання даної дисципліни є отримання студентами знань з області проектування та розробки алгоритмів взагалі, методів обчислень і побудови алгоритмів для наближених обчислень. Оволодіння такими знаннями дозволить реалізовувати різні задачі моделювання за допомогою комп'ютерної техніки. Такі знання майбутній спеціаліст зможе застосовувати як при подальшому навчанні, так і після отримання вищої освіти у своїй професійній діяльності.

Окрім теоретичних знань, навчальною програмою дисципліни «Алгоритми та методи обчислень» передбачається формування у студентів практичних навичок при розв'язанні задач основних розділів дисципліни, таких як аналіз ефективності алгоритмів, побудова алгоритмів, розв'язування систем лінійних алгебраїчних рівнянь, розв'язування нелінійних рівнянь, методи наближення функцій, чисельне інтегрування, методи розв'язування звичайних диференціальних рівнянь.

Методичні рекомендації містять необхідні теоретичні відомості до кожної лабораторної роботи, завдання та порядок виконання, контрольні запитання та список рекомендованої літератури для підготовки до захисту лабораторної роботи. Кожний студент має свій варіант задачі, який повинен співпадати з його порядковим номером у списку групи.

Викладач чи інший повноважний співробітник кафедри на першому лабораторному занятті ознайомлює студентів із правилами поведінки у комп'ютерному класі та проводить інструктаж з техніки безпеки.

По виконанню лабораторної роботи студент оформлює звіт, в якому має бути наведено:

- формулювання індивідуального завдання;
- хід виконання роботи (лістинг розробленої програми, розрахунки);
- отримані результати;
- аналіз результатів;
- висновки.

# **ЛАБОРАТОРНА РОБОТА № 1 ЧАСОВА ЕФЕКТИВНОСТЬ АЛГОРИТМІВ**

**Мета:** дослідити залежність часу виконання алгоритму сортування одновимірного масиву методом включень від кількості елементів масиву.

# **Теоретичні відомості**

*Алгоритм* – це скінченна послідовність детермінованих арифметичних і логічних дій над вихідними та проміжними даними задачі обробки інформації, виконання яких призводить до її правильного розв'язку (тобто отриманню вихідних даних).

Аналіз алгоритмів передбачає доведення правильності (коректності) алгоритму та визначення його часових характеристик (як швидко алгоритм розв'язує задачу).

Під правильністю алгоритму розуміють те, що він правильно розв'язує задачу. Доведення правильності можливе:

- теоретичне (не завжди є простим, вимагає логічних висновків);
- експериментальне (прогін програми на різних тестах, розв'язки для яких отримано заздалегідь ручним способом, тобто тестування. Тести повинні охоплювати всі гілки алгоритму!).

Для оцінки часових характеристик теж застосовують теоретичний і експериментальний аналіз. Час розв'язання задачі тісно пов'язаний з об'ємом даних на вході. Тому функція часу алгоритму залежить від кількості вхідної інформації.

Для отримання експериментальних оцінок підбирають ряд задач, які відрізняються одна від одної кількістю вхідних даних. Для кожної кількості визначається статистика процесорного часу – отримується дискретна функція, яку за необхідністю апроксимують неперервною.

Час виконання алгоритму істотно залежить від якості програмування, характеристик комп'ютера. Тому для оцінки часової ефективності алгоритму не використовують поняття часу в явному вигляді. Замість нього розглядають сумарну кількість основних операцій: додавання, множення, порівняння, тощо. Щоб підвищити об'єктивність оцінки алгоритмів, учені, які працюють в галузі комп'ютерних наук, прийняли *асимптотичну часову складність* як основну міру ефективності виконання алгоритму.

Часто говорять, що час виконання алгоритму має порядок *T(n)* від вхідних даних розміру *n*. Одиниця вимірювання *T(n)* точно не визначена, але в більшості випадків під нею розуміють кількість інструкцій, які виконуються на ідеалізованому комп'ютері.

Для багатьох алгоритмів час виконання дійсно є функцією вхідних даних, а не їх розміру. У цьому випадку визначають *T(n)* як час виконання в найгіршому випадку, тобто, як максимум часів виконання за всіма вхідними даними розміру *n*. Поряд з тим розглядають *Tср(n)* як середній (в статистичному розумінні) час виконання за всіма вхідними даними розміру *n*. Хоча *Tср(n)* є достатньо об'єктивною мірою виконання, але часто неможливо передбачити,

або обґрунтувати, рівнозначність усіх вхідних даних. На практиці середній час виконання знайти складніше, ніж найгірший час виконання, так як математично це зробити важко і, крім цього, часто не буває простого визначення поняття «середніх» вхідних даних. Тому, в основному, користуються найгіршим часом виконання як мірою часової складності алгоритмів. Аналогічно поняттю найгіршого часу, визначається поняття найкращого часу.

Функція складності алгоритму в деяких випадках може бути визначена точно у вигляді рекурентних співвідношень або сум чи добутків числових рядів, однак при збільшенні розміру задачі внесок постійних множників і доданків нижчих порядків, що фігурують у цих виразах стає вкрай незначним і у таких випадках для порівняння складності алгоритмів використовують так званий *асимптотичний аналіз*.

Мета асимптотичного аналізу полягає у визначенні гарного наближення точного значення складності алгоритмів, достатнього у багатьох випадках для порівняння їх величин не за точними, а за наближеними значеннями. Така асимптотична складність алгоритмів використовується також для оцінки розмірів задач, які можуть бути розв'язані за допомогою даного алгоритму. Для запису наближених формул складності використовуються асимптотичні позначення, зокрема «*О*» (О велике).

Кажуть, що *f(n) = O(g(n))* якщо існують цілі *C* та *n*0, такі що |*f(n)*| ≤ *Cg(n)* для усіх  $n \geq n_0$ .

В асимптотичних позначеннях для складності *f(n)* використовуються такі назви:

 $f(n) = O(log_2 n) -$  логарифмічна;

 $f(n)=O(\lfloor log_2 n \rfloor c)$  – полілогарифмічна складність  $(\llceil \circ \rceil)$ » взяття цілої частини);

 $f(n)=O(n)$  – лінійна складність;

 $f(n)=O(n \cdot log_2 n)$  – лінеаритмічна складність;

 $f(n) = O(n^2)$  — квадратична складність;

 $f(n) = O(n^c)$  – поліноміальна складність;

*f(n)=O(c<sup>n</sup> )* – експоненціальна складність;

*f(n)=O(n!)* – факторіальна складність.

Оцінка з точністю до порядку дає верхню межу складності алгоритму. Те, що алгоритм має певний порядок складності, не означає, що алгоритм буде дійсно виконуватися так довго. При певних вхідних даних, багато алгоритмів виконується набагато швидше, ніж можна припустити на підставі їхнього порядку складності.

*Аналіз часу виконання алгоритмів.* Час виконання алгоритму можна оцінювати шляхом підрахунку кількості «базових операцій», що виконуються, як функцію від розміру вхідних даних.

Приймаються наступні припущення про гіпотетичну обчислювальну машину (виконавця):

 для виконання «простої» операції (+, -, \*, /, =, *if*, *call*) потрібно один часовий крок (такт обчислювальної машини);

- звертання до пам'яті (читання, запис) виконуються за один часовий крок;
- цикли та підпрограми складаються із послідовності простих операцій.

Розглянемо достатньо простий алгоритм сортування – сортування методом включення. Нагадаємо формулювання проблеми: маємо послідовність *n*  чисел  $\langle a_1, a_2, ..., a_n \rangle$ . Необхідно виконати перестановку чисел  $\langle a'_1, a'_2, ..., a'_n \rangle$ таким чином, щоб для них виконувалося співвідношення  $a_1' \le a_2' \le ... \le a_n'$ .

Алгоритм сортування включенням ефективно працює при сортуванні невеликої кількості елементів. Нижче наведений псевдокод методу включень під назвою *Insertion\_sort*. На його вхід подається масив *A*[1…*n*], який містить послідовність *n* чисел для сортування (кількість елементів тут позначена як *length*[*A*]). Вхідні числа сортуються без використання додаткової пам'яті: їх перестановка відбувається всередині масиву, а об'єм використаної для цього додаткової пам'яті не перевищує деяку сталу величину. По закінченню роботи алгоритму *Insertion\_sort* вхідний масив міститиме відсортовану послідовність.

```
Insertion sort(A)
1 for \dot{\theta} \leftarrow 2 to length[A]
2 do key \leftarrow A[j]3 // Включення елементу A[j] у відсортовану послідовність A[1..j-1]
4 i \leftarrow j-15 while i>0 and A[i]>key
6 do A[i+1] ← A[i]
7 i \leftarrow i-1
8 A[i+1] \leftarrow \text{key}
```
Будемо вважати, що для виконання кожного рядку псевдокоду потрібно фіксований час. Час виконання різних рядків може відрізнятись, але ми вважа- $\epsilon$ мо, що один й той самий рядок *i* виконується за час  $c_i$ , де  $c_i$  – стала.

Почнемо з того, що введемо для процедури *Insertion\_sort* час виконання кожної інструкції і кількість їх повторень. Для кожного *j =* 2, 3, …, *n*, де *n =*   $length[A]$ , позначимо через  $t_i$  кількість перевірок умови в циклі *while* (рядок 5). При нормальному закінченні циклів *for* та *while* (тобто коли перестає виконуватись умова циклу) умова перевіряється на один раз більше, аніж виконується тіло циклу. Звісно, коментарі не є виконуваними інструкціями, а тому не збільшують час роботи алгоритму.

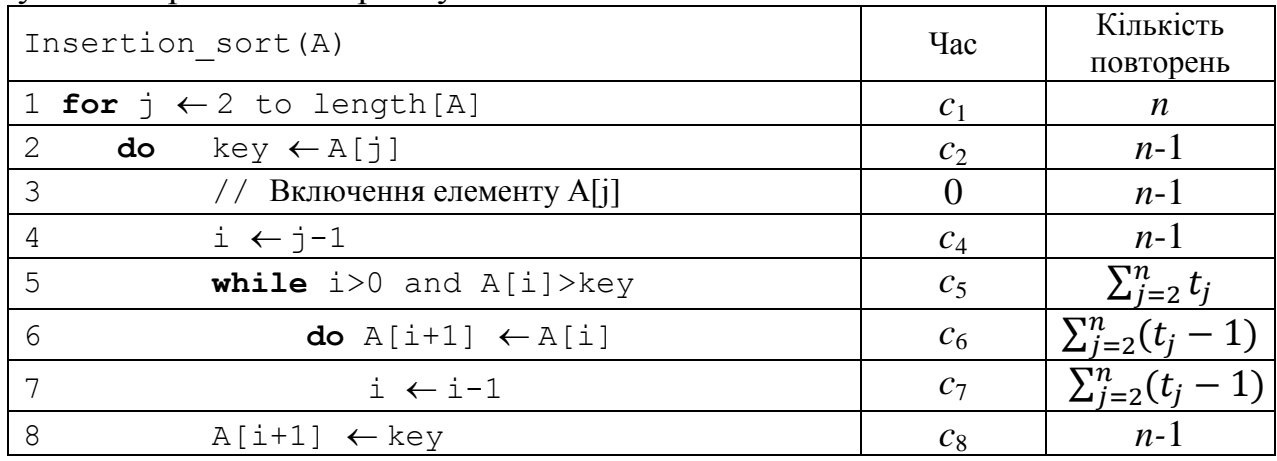

Час роботи алгоритму – це сума проміжків часу, необхідних для виконання кожної інструкції, яка входить до його складу. Якщо виконання інструкції триває протягом часу *c<sup>i</sup>* і вона повторюється в алгоритмі *n* разів, то її внесок в повний час роботи алгоритму становитиме *c<sup>i</sup> n*. Позначимо через *T*(*n*) час роботи алгоритму *Insertion\_sort*:

$$
T(n) = c_1 \cdot n + c_2 \cdot (n-1) + c_4 \cdot (n-1) + c_5 \cdot \sum_{j=2}^{n} t_j + c_6 \cdot \sum_{j=2}^{n} (t_j - 1) + c_7 \cdot \sum_{j=2}^{n} (t_j - 1) + c_8 \cdot (n-1).
$$

Навіть якщо розмір вхідних даних є фіксованим, час роботи алгоритму може залежати від степені впорядкованості величин для сортування. Наприклад, найбільш сприятливий випадок для алгоритму *Insertion\_sort* – це коли всі елементи масиву вже відсортовані. Тоді для кожного *j*=2,3,…,*n* буде виконуватись, що *A*[*i*] *key* у рядку 5, ще коли *i* дорівнює своєму початковому значенню  $j-1$ . Таким чином, при  $j=2,3,...,n$  –  $t<sub>i</sub>$  = 1, і час роботи алгоритму в найбільш сприятливому випадку обчислюється так:

$$
T(n) = c_1 \cdot n + c_2 \cdot (n-1) + c_4 \cdot (n-1) + c_5 \cdot (n-1) + c_8 \cdot (n-1) =
$$

 $= n \cdot (c_1 + c_2 + c_4 + c_5 + c_8) - (c_2 + c_4 + c_5 + c_8) = a \cdot n + b,$ де *a* та *b* – сталі, які залежать від величин *c<sup>i</sup>* ; тобто цей час є *лінійною функцією*  від *n*.

Якщо елементи масиву відсортовані в порядку, який є зворотнім до потрібного (в даному випадку в порядку зменшення), то це найгірший випадок. Кожний елемент *A*[*j*] необхідно порівнювати з усіма елементами вже відсортованої підмножини *A*[1...*j*–1], так що для *j*=2,3,…,*n* значення *t<sup>j</sup>* = *j*. З урахуванням того, що

$$
\sum_{j=2}^{n} t_j = \frac{n(n+1)}{2} - 1, \quad \text{ra} \quad \sum_{j=2}^{n} (t_j - 1) = \frac{n(n-1)}{2},
$$

(за правилом суми арифметичної прогресії), отримуємо, що час роботи алгоритму *Insertion\_sort* в найгіршому випадку визначається співвідношенням

$$
T(n) = c_1 \cdot n + c_2 \cdot (n-1) + c_4 \cdot (n-1) + c_5 \cdot \left(\frac{n(n+1)}{2} - 1\right) + c_6 \cdot \frac{n(n-1)}{2} + c_7 \cdot \frac{n(n-1)}{2} + c_8 \cdot (n-1) = n^2 \cdot \left(\frac{c_5}{2} + \frac{c_6}{2} + \frac{c_7}{2}\right) +
$$
  
+  $n \cdot \left(c_1 + c_2 + c_4 + \frac{c_5}{2} - \frac{c_6}{2} - \frac{c_7}{2} + c_8\right) - \left(c_2 + c_4 + c_5 + c_8\right) = a \cdot n^2 + b \cdot n + c,$ 

де *a*, *b*, *c* залежать від *c<sup>i</sup>* . Таким чином, це *квадратична функція* від *n*.

Було отримано результати аналізу щодо часу роботи алгоритму для сортування методом включення для найгіршого та найкращого випадку вхідних даних. У аналізі алгоритмів зазвичай досліджують час роботи алгоритму тільки у найгіршому випадку (тобто максимального часу роботи серед усіх вхідних даних розміром *n*) і на це є наступні причини.

По-перше, час роботи алгоритму в найгіршому випадку – це верхня межа цієї величини для будь-яких вхідних даних. Маючи це значення, можна точно зазначити, що для виконання алгоритму не потрібно буде більше часу.

По-друге, в деяких алгоритмах найгірший випадок зустрічається досить часто. Наприклад, якщо в базі даних відбувається пошук інформації, то найгіршому випадку відповідає ситуація, коли потрібна інформація в базі даних відсутня.

По-третє, характер поведінки «середнього» часу роботи алгоритму часто нічим не кращий поведінки часу роботи алгоритму для найгіршого випадку. Припустимо, що послідовність, для якої застосовується сортування методом включень, сформована випадковим чином. Скільки часу буде потрібно, щоби визначити, в яке місце підмасиву *A*[1...*j*–1] потрібно помістити елемент *A*[*j*]? В середньому половина елементів підмасиву *A*[1...*j*–1] менше ніж *A*[*j*], а половина – більше його. Таким чином, в середньому потрібно перевірити половину елементів цього підмасиву, тому  $t_i$  приблизно дорівнює  $j/2$ . В результаті отримується, що середній час роботи алгоритму є квадратичною функцією від кількості вхідних елементів, тобто характер цієї залежності такий самий, що й для часу роботи в найгіршому випадку.

В деяких часткових випадках може бути цікавим середній час роботи алгоритму, тобто його математичне сподівання. Але при аналізі середнього часу роботи виникає одна проблема, яка полягає в тому, що не завжди очевидно, які вхідні дані для даної задачі будуть «середніми». Часто робиться припущення, що всі набори вхідних даних одного й того самого об'єму зустрічаються з однаковою ймовірністю. На практиці це припущення може не зберігатись, але тоді можна застосовувати *рандомізовані алгоритми*, в яких використовується випадковий вибір, і це дозволяє провести ймовірнісний аналіз.

Для полегшення аналізу процедури *Insertion\_sort* були зроблені деякі припущення. По-перше, ми ігнорували фактичний час виконання кожної інструкції, представив цю величину у вигляді деякої константи *c<sup>i</sup>* . Далі ми побачили, що облік всіх цих констант дає зайву інформацію: час роботи алгоритму в найгіршому випадку виражається формулою  $an^2 + bn + c$ , де *a*, *b*, *c* – деякі сталі, які залежать від вартостей *c<sup>i</sup>* . Таким чином, ми ігноруємо не тільки фактичні вартості команд, але й їх абстрактні вартості *c<sup>i</sup>* .

Зазвичай один алгоритм вважається ефективнішим за інший, якщо його час роботи в найгіршому випадку має більш низький порядок зростання. Через наявність сталих множників та другорядних членів ця оцінка може бути помилковою, якщо вхідні дані невеликі. Але якщо об'єм вхідних даних значний, то, наприклад, алгоритм  $O(n^2)$  в найгіршому випадку працює швидше за алгоритм О(*n* 3 ). Таким чином, можна зазначити, що швидким алгоритмом є такий алгоритм, для якого час роботи у найгіршому випадку зростає повільно по відношенню до зростання вхідних даних.

#### **Завдання**

- 1. Скласти процедуру сортування одновимірного масиву методом включень.
- 2. Скласти програму визначення часу виконання процедури сортування при різній вимірності масиву (*n*=100, 300, 500, 1000, 1500, 2000, 3000, 4000, 5000, 6000, 7000, 8000, 9000, 10000, 15000,20000, 25000, 30000, 35000, 40000, 50000, 60000, 70000, 80000, 90000,100000). Передбачити заповнення масиву випадковими числами у діапазоні від 1 до *n* включно. Вимірювання часу для одного масиву проводити п'ять разів (передбачити, щоб масив не змінювався!). Остаточний час визначати як середній.
- 3. Побудувати графік залежності *T(n)* за отриманими результатами та виконати асимптотичний аналіз.
- 4. Для масиву найбільшої вимірності (*n*=100000) визначити мінімальний та максимальний час виконання.

### **Послідовність виконання лабораторної роботи**

Розробимо процедуру сортування масиву методом включень. Формальні параметри процедури: масив, що упорядковується *B* вимірності *m*. У заголовку процедури у переліку параметрів перед описом масиву немає службового слова *var* тому, що нам не потрібно передавати упорядкований масив в головну програму.

```
procedure Insertion_Sort(m: integer; B: array[1..100000] of integer);
   var i, j, key: integer;
begin
      for j := 2 to m do
          begin
                 key := B[i];i := i - 1;
                 while((i > 0) and (B[i] > key)) do
                     begin
                            B[i + 1] := B[i];i := i - 1;end;
                 B[i + 1] := \text{key};end;
```
end;

Фрагмент програми заповнення масиву випадковими числами, визначення середнього часу сортування. Час визначаємо за допомогою стандартної функції *milliseconds*.

```
…………
type \text{mas} = \text{array}[1..100000] of integer;
      tn = array [1..25] of integer;tm = array [1..25] of real;
var n: tn; A: mas; t: tm;
      tp, tk, i, k: integer;
………
begin
………
   randomize;
   {Задаємо різні вимірності масивів}
   n[1]:=100; n[2]:=300; n[3]:=500; n[4]:=1000; n[5]:=1500; n[6]:=2000; n[7]:=3000;
   n[8]:=4000; n[9]:=5000; n[10]:=6000; n[11]:=7000; n[12]:=8000; n[13]:=9000; 
   n[14]:=10000; n[15]:=15000; n[16]:=20000; n[17]:=25000; n[18]:=30000; n[19]:=40000; 
   n[20]:=50000; n[21]:=60000; n[22]:=70000; n[23]:=80000; n[24]:=90000; n[25]:=100000;
   {Організовуємо головний цикл програми}
```

```
for k := 1 to 25 do
    begin
       {Заповнюємо масив А випадковими числами}
       for i := 1 to n[k] do A[i] := random(n[k]) + 1;t[k] := 0;for i := 1 to 5 do
          begin
                tp := milliseconds; {Вимірюємо час до сортування}
                Insertion_Sort(n[k], A);
                tk := milliseconds; {Вимірюємо час після сортування}
                t[k] := t[k] + (tk - tp); {Визначаємо різницю}
          end;
       t[k] := t[k]/5; {Визначаємо середній час}
   end;
…….
```
end.

Подібно визначаємо найбільший та найменший час сортування масиву вимірності *n=*100000. Заповнюємо його числами від 100000 до 1 – для визначення найбільшого часу, і числами від1 до 100000 – для найменшого часу.

Результати обчислень приведено на рис. 1.1.

|                                                                      | Окно вывода     |  |                                      | ņх |  |  |
|----------------------------------------------------------------------|-----------------|--|--------------------------------------|----|--|--|
|                                                                      |                 |  | Час виконання алгоритму              | ۸  |  |  |
| n=                                                                   |                 |  | $100 t = 0.00$                       |    |  |  |
| n=                                                                   |                 |  | $300 t = 0.00$                       |    |  |  |
| n≕                                                                   |                 |  | $500 t = 0.00$                       |    |  |  |
| n=                                                                   | $1000 t = 3.20$ |  |                                      |    |  |  |
| n=                                                                   | $1500$ t= 6.20  |  |                                      |    |  |  |
| n-                                                                   |                 |  | $2000$ t= 13.60                      |    |  |  |
| n=                                                                   |                 |  | $3000$ t= 23.80                      |    |  |  |
| n=                                                                   |                 |  | $4000 t = 42.00$                     |    |  |  |
| n=                                                                   |                 |  | $5000$ t= 68.60                      |    |  |  |
| n=                                                                   |                 |  | $6000$ t= 96.00                      |    |  |  |
| n=                                                                   |                 |  | $7000 t = 130.60$                    |    |  |  |
| n=                                                                   |                 |  | 8000 $t = 173.60$                    |    |  |  |
| n-                                                                   |                 |  | 9000 $t = 215.40$                    |    |  |  |
| n=                                                                   |                 |  | $10000$ t= 266.20                    |    |  |  |
| n=                                                                   |                 |  | $15000 t = 601.80$                   |    |  |  |
| $n-$                                                                 |                 |  | 20000 t= 1072.80                     |    |  |  |
| n=                                                                   |                 |  | $25000$ t= 1711.60                   |    |  |  |
| n=                                                                   |                 |  | $30000$ t= 2395.60                   |    |  |  |
| n=                                                                   |                 |  | $40000$ t= $4291.80$                 |    |  |  |
| n=                                                                   |                 |  | 50000 $t = 6690.20$                  |    |  |  |
| n=                                                                   |                 |  | $60000$ t= 9746.60                   |    |  |  |
| n=                                                                   |                 |  | $70000 = 13208.60$                   |    |  |  |
| n=                                                                   |                 |  | 80000 $t = 17375.80$                 |    |  |  |
| n=                                                                   |                 |  | 90000 $t = 22087.40$                 |    |  |  |
| n=                                                                   |                 |  | $100000$ t= 29743.60                 |    |  |  |
|                                                                      |                 |  | Minimaльний час для n=100000 t= 3.20 |    |  |  |
| Maxoxxanbaxx yao mng n-100000 t- 57340.20<br>v                       |                 |  |                                      |    |  |  |
| • Окно вывода По Список ошибок   Сообщения компилятора               |                 |  |                                      |    |  |  |
| Столбец 5<br>Строка 95<br>Компиляция прошла успешно (95 строк)<br>ú. |                 |  |                                      |    |  |  |

Рисунок 1.1 - Результати роботи програми

Побудуємо графік залежності *T(n)* та верхню й нижню асимптоти (рис.1.2). Відомо, що алгоритм сортування за методом включень має квадратичну

складність *O(n<sup>2</sup> )*. Тому для побудови асимптот нам необхідно лише підібрати відповідні коефіцієнти:

$$
C_2 n^2 \le T(n) \le C_1 n^2
$$
, при  $n \ge n_0$ .

За отриманими результатами маємо:

 $2 \cdot 10^{-6} \cdot n^2 \le T(n) \le 3.5 \cdot 10^{-6} \cdot n^2$ , при  $n \ge 1000$ .

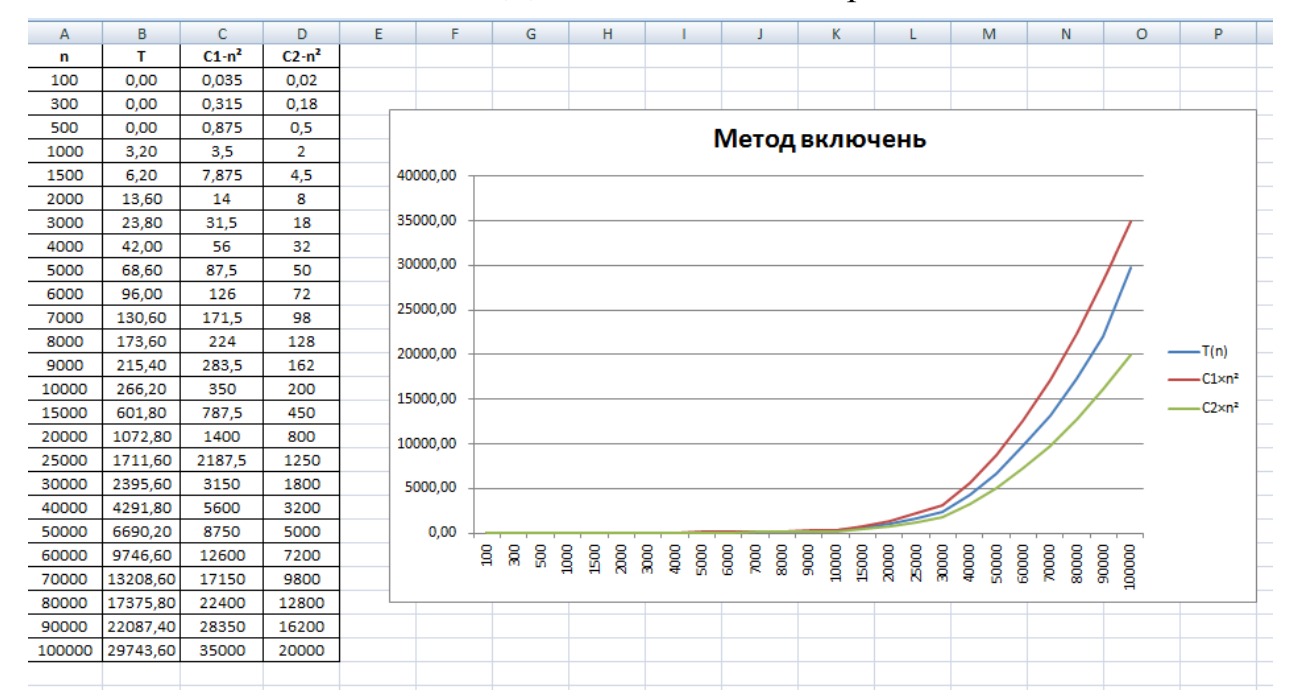

Рисунок 1.2 – Асимптотична оцінка алгоритму метода включень

## **Контрольні запитання**

- 1. Дайте визначення поняття алгоритму.
- 2. В чому полягає асимптотичний аналіз алгоритмів.
- 3. Дайте визначення функції складності алгоритму.
- 4. Вкажіть правила для визначення функції складності.
- 5. Які види функції складності існують?
- 6. Яким чином визначається часова функція складності?
- 7. Назвіть способи аналізу функції складності за програмою.
- 8. Як працюють оператори циклу?
- 9. У якому випадку зручно використовувати оператор циклу *for*?

#### **Перелік рекомендованої літератури**

- 1. Кормен Т. Алгоритмы: построение и анализ / Т. Кормен, Ч. Лейзерсон, Р. Ривест и др. – М. : ИД "Вильямс", 2011. – 1296 с. : ил.
- 2. Ахо А. Структуры данных и алгоритмы : учебн. пособ. / А. Ахо, Д. Хопкрофт, Д. Ульман ; пер. с англ. – М. : ИД "Вильямс", 2000. – 384 с.

## **ЛАБОРАТОРНА РОБОТА № 2 АНАЛІЗ ЧАСОВОЇ ЕФЕКТИВНОСТІ АЛГОРИТМІВ СОРТУВАННЯ**

**Мета:** дослідити залежність часу виконання алгоритмів сортування одновимірного масиву методом бульбашковим, Шейкера та швидким від кількості елементів масиву.

## **Теоретичні відомості**

*Бульбашкове сортування.* За методом бульбашкового сортування елементи масиву, що розміщені поряд, міняються місцями до тих пір, доки в масиві існують пари, для яких виконується умова сортування (тобто перший елемент більше другого у випадку сортування за зростанням). Щоб спростити пошук таких пар, масив переглядається в циклі від початку до кінця. В результаті найбільший елемент при кожному проході масиву начебто «випливає» нагору, звідки і назва алгоритму.

```
Bubble sort(A)
    for i \leftarrow 1 to length(A)
        do for j \leftarrow 1 to (length(A)-i)
               do if A[j]>A[j+1]
                     then buf \leftarrow A[j]A[i] \leftarrow A[i+1]A[j+1] \leftarrowbuf
```
Алгоритм має квадратичну асимптотичну складність *T(n)=O(n*<sup>2</sup> *)*. Кількість перевірок умов перестановок в цьому методі значно перевищує кількість самих перестановок.

*Сортування методом Шейкера.* За один перегляд масиву з усіх його елементів обирається мінімальний та максимальний. Потім мінімальний елемент розміщується в початок, а максимальний – у кінець масиву. Після чого алгоритм виконується для інших даних (тобто для елементів, що розміщені між мінімальним та максимальним). За кожний прохід на свої місця стають одразу два елементи. Тому загальна кількість проходів буде вдвічі менше ніж в бульбашковому сортуванні —  $n$  $/_{2}$  .

```
Shaker sort(A)
    for i \leftarrow 1 to (length(A) div 2)
        do if A[i]>A[i+1]
                       then min \leftarrow i+1\max \leftarrow i
                       else min \leftarrow i
                              \max \leftarrow i+1
              for \dot{+} \leftarrow \dot{+}2 to (length(A)-i+1)
                  do if A[j]>A[max] 
                                then max \leftarrow jelse if A[j]<A[min] 
                                              then min \leftarrow jbuf \leftarrowA[i]
```

```
A[i] \leftarrow A[\min]A[\min] \leftarrow \text{buf}if max=i then max:=min
buf \leftarrow A[length(A)-i+1]A[length(A) - i + 1] \leftarrow A[max]A[\max] \leftarrow \text{buf}
```
Алгоритм має теж квадратичну асимптотичну складність  $T(n) = O(n^2)$ .

*Швидке сортування.* Масив розбивається на дві частини, кожна з яких потім сортується окремо. Розбиття здійснюється відносно деякого елементу масиву. Вважається, що в першій частині всі числа менші або рівні цьому елементу, а в другій – більші або рівні. Кожна з частин переглядається з метою пошуку елементів, що потрапили не в свою групу. Якщо такі елементи знайдені, то їх міняють місцями.

Коли обидві частини упорядковані, кожна з них в свою чергу розбивається на дві частини і для кожної з них повторюється наведений алгоритм. Таке розбиття виконується до тих пір, доки одна з частин не буде зведена до одного елемента.

```
Quickly_sort(A)
   Sort(First, Last) //First, Last – номера першого та 
               //останнього елемента частини масиву, що сортується
       if First < Last //масив складається більш ніж з одного ел-та
             then Mid← A[random(Last-First)+First]
                  //Випадково обираємо елемент відносно якого 
                  //буде здійснене розбиття масиву
                  i \leftarrow First-1
                  \dot{\neg} Last+1
                  //Пошук і перестановка елементів в двох частинах
                  //масиву до тих пір, доки не виникне перетин в 
                  //точці розбиття
                  while i<j 
                      do repeat inc(i) until A[i]>=Mid
                         repeat dec(j) until A[j]<=Mid
                         if i<j
                                 then
                                      buf \leftarrowA[i]
                                      A[i] \leftarrow A[j]A[i] \leftarrow bufSort(First,j) //Сортування першої частини
       Sort(j+1, Last) //Сортування другої частини
   Sort(1, \text{length}(A))
```
Процедура Sort – рекурсивна. Алгоритм має лінеаритмічну асимптотичну складність *T(n)=O( )*.

#### **Завдання**

1. Доповнити програму лабораторної роботи №1 процедурами сортування за методами бульбашковим, Шейкера, швидким.

- 2. Отримати час сортування масивів різної вимірності для вказаних методів.
- 3. Побудувати графіки залежності *T(n)* за отриманими результатами та виконати асимптотичний аналіз для кожного методу.
- 4. Для масиву найбільшої вимірності (*n*=100000) визначити мінімальний та максимальний час виконання.
- 5. Побудувати на одному графіку всі отримані часові залежності для методів включень, бульбашкового, Шейкера та швидкого.

#### **Послідовність виконання лабораторної роботи**

Розробимо процедури сортування масиву бульбашковим, Шейкера та швидким методами. Формальні параметри процедур: масив, що упорядковується *B* вимірності *m*. У заголовку процедур у переліку параметрів перед описом масиву немає службового слова *var* тому, що нам не потрібно передавати упорядкований масив в головну програму.

```
procedure Bubble_Sort(m: integer; B: mas);
var i, j, buf: integer;
begin
     for i := 1 to m do
               for j := 1 to (m-i) do
                           if B[j]>B[j+1] then
                                             begin 
                                                     but:=B[i];B[i]:=B[i+1];B[i+1]:=but;end;
end;
procedure Shaker_sort(m: integer; B: mas);
var i, j, buf, min, max: integer;
begin
      for i := 1 to (m div 2) do
           begin
                  if B[i] > B[i+1] then
                                     begin
                                            min := i+1;max :=i;end
                                 else
                                     begin
                                            min :=i;
                                            max := i+1;end;
                  for j := i+2 to (m-i+1) do
                         if B[j]>B[max] then max:=j
                                         else if B[j]<B[min] then min:=j;
```

```
buf:=B[i];B[i]:=B[\min];B[min]:=buf;
                 if max=i then max:=min;
                 buf := B[m-i+1];B[m-i+1]:=B[max];
                 B[max]:=buf;
          end;
end;
procedure Quickly_sort(m: integer; B: mas);
     procedure Sort(First, Last: integer);
     var i, j, Mid, buf: integer;
     begin
             if First<Last then
                               begin
                                      Mid:=B[random(Last-First)+First];
                                      i:=First-1;
                                      j:=Last+1;
                                      while i<j do
                                               begin
                                                     repeat inc(i); until B[i] >=Mid;
                                                     repeat dec(j); until B[j]<=Mid;
                                                     if i<j then
                                                                begin
                                                                      buf:=B[i];B[i]:=B[i];B[j]:=buf;end;
                                               end;
                                      Sort(First, j);
                                      Sort(j+1, Last);
                               end;
     end;
begin
     Sort(1,m);
end;
```
Тричі виконаємо програму, змінюючи кожного разу ім'я процедури сортування, отримаємо результати та проведемо асимптотичний аналіз для кожного методу (рис. 2.1 - 2.6).

| $\sqrt{4}$ X<br>Окно вывода                                              |                       |                                          |  |  |  |  |  |
|--------------------------------------------------------------------------|-----------------------|------------------------------------------|--|--|--|--|--|
|                                                                          |                       | Час виконання алгоритму                  |  |  |  |  |  |
| n=                                                                       | 100 $t = 0.00$        |                                          |  |  |  |  |  |
| n=                                                                       | $300 t = 3.00$        |                                          |  |  |  |  |  |
| n=                                                                       | $500 t = 0.00$        |                                          |  |  |  |  |  |
| n=                                                                       | 1000 $t = 9.40$       |                                          |  |  |  |  |  |
| n=                                                                       | $1500$ t= 15.60       |                                          |  |  |  |  |  |
| n=                                                                       | $2000$ t= 31.20       |                                          |  |  |  |  |  |
| n=                                                                       | $3000$ t= 65.80       |                                          |  |  |  |  |  |
| n=                                                                       |                       | $4000$ t= 115.60                         |  |  |  |  |  |
| n=                                                                       |                       | 5000 $t = 184.40$                        |  |  |  |  |  |
| n=                                                                       |                       | $6000$ t= 262.60                         |  |  |  |  |  |
| n=                                                                       |                       | $7000 t = 357.80$                        |  |  |  |  |  |
| n=                                                                       | $8000$ t= 473.40      |                                          |  |  |  |  |  |
| n=                                                                       | 9000 $t = 686.40$     |                                          |  |  |  |  |  |
| n=                                                                       | 10000 t= 783.80       |                                          |  |  |  |  |  |
| n=                                                                       | $15000$ t= 1645.40    |                                          |  |  |  |  |  |
| n=                                                                       | 20000 t= 3022.20      |                                          |  |  |  |  |  |
| n=                                                                       | $25000$ t= 4816.20    |                                          |  |  |  |  |  |
| n=                                                                       | $30000 t = 6746.00$   |                                          |  |  |  |  |  |
| n=                                                                       | 40000 t= 11785.20     |                                          |  |  |  |  |  |
| n≕                                                                       | 50000 t= 18432.60     |                                          |  |  |  |  |  |
| n=                                                                       | 60000 t= 26806.00     |                                          |  |  |  |  |  |
| n=                                                                       | 70000 t= 36656.80     |                                          |  |  |  |  |  |
| n=                                                                       | 80000 t= 47387.20     |                                          |  |  |  |  |  |
| n=                                                                       | 90000 t= 60034.80     |                                          |  |  |  |  |  |
| n=                                                                       | $100000 t = 75172.00$ |                                          |  |  |  |  |  |
|                                                                          |                       | Мінімальний час для n=100000 t= 32091.80 |  |  |  |  |  |
| Максимальний час для n=100000 t= 83797.00                                |                       |                                          |  |  |  |  |  |
| <b>В Список ошибок</b>   <b>В Сообщения компилятора</b><br>⊟ Окно вывода |                       |                                          |  |  |  |  |  |
| Компиляция прошла успешно (111 строк) Строка 87 Столбец 18               |                       |                                          |  |  |  |  |  |

Рисунок 2.1 – Час сортування бульбашковим методом

Побудуємо графік залежності *T(n)* та верхню й нижню асимптоти.

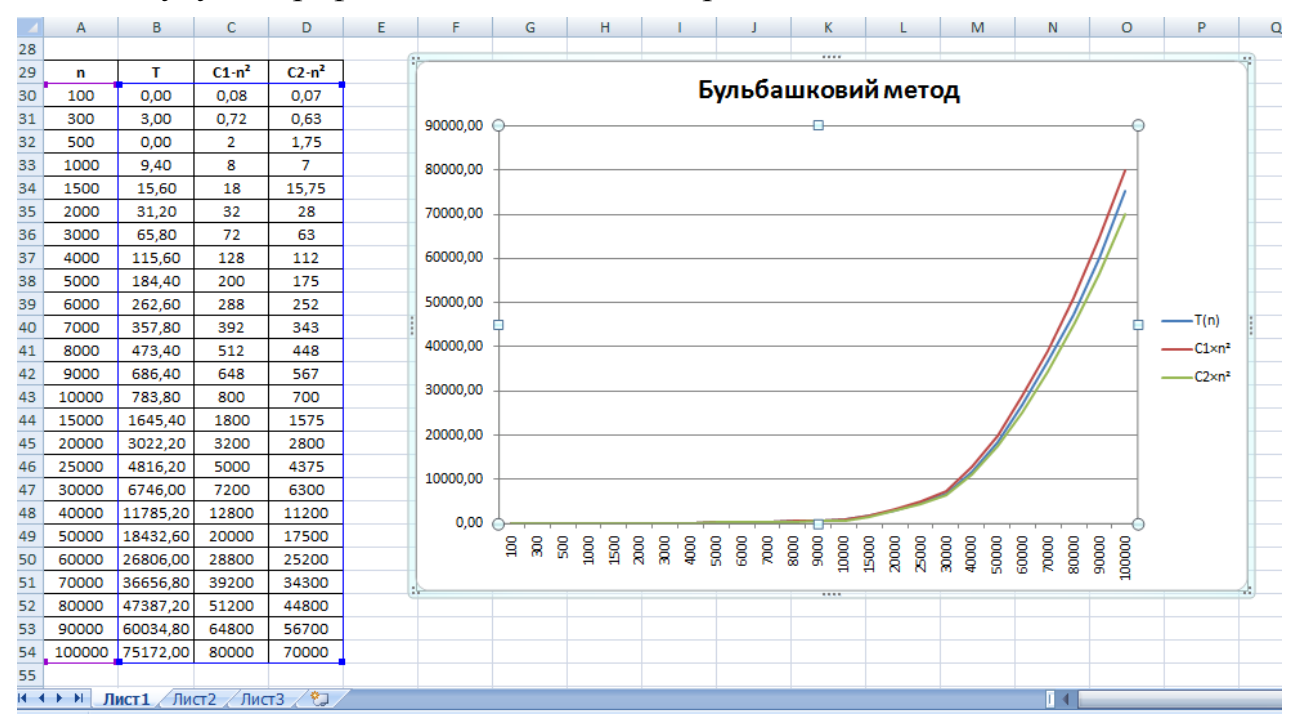

Рисунок 2.2 – Асимптотична оцінка алгоритму бульбашкового метода

Відомо, що алгоритм сортування за бульбашковим методом має квадратичну складність *O(n<sup>2</sup> )*. Тому для побудови асимптот нам необхідно лише підібрати відповідні коефіцієнти:

$$
C_2 n^2 \le T(n) \le C_1 n^2, \text{ при } n \ge n_0.
$$

За отриманими результатами маємо:

 $7 \cdot 10^{-6} \cdot n^2 \le T(n) \le 8 \cdot 10^{-6} \cdot n^2$ , при  $n \ge 1500$ .

| Окно вывода                                                         | $4 \times$ |  |  |  |  |  |
|---------------------------------------------------------------------|------------|--|--|--|--|--|
| Час виконання алгоритму                                             | ^          |  |  |  |  |  |
| 100 $t = 0.00$<br>n=                                                |            |  |  |  |  |  |
| $300 t = 0.00$<br>n=                                                |            |  |  |  |  |  |
| $500 t = 3.00$<br>n=                                                |            |  |  |  |  |  |
| $1000$ t= 3.20<br>n=                                                |            |  |  |  |  |  |
| $1500$ t= 6.20<br>n=                                                |            |  |  |  |  |  |
| $2000$ t= 9.40<br>n=                                                |            |  |  |  |  |  |
| $3000$ t= 25.00<br>n=                                               |            |  |  |  |  |  |
| $4000$ t= $40.60$<br>n=                                             |            |  |  |  |  |  |
| $5000$ t= 62.60<br>n=                                               |            |  |  |  |  |  |
| $6000$ t= 93.60<br>n=                                               |            |  |  |  |  |  |
| $7000$ t= 125.00<br>n=                                              |            |  |  |  |  |  |
| $8000$ t= 165.80<br>n=                                              |            |  |  |  |  |  |
| 9000 t= 209.40<br>n=                                                |            |  |  |  |  |  |
| $10000$ t= 259.40<br>n=                                             |            |  |  |  |  |  |
| $15000$ t= 553.20<br>n=                                             |            |  |  |  |  |  |
| $20000$ t= 1050.00<br>n=                                            |            |  |  |  |  |  |
| $25000$ t= 1614.60<br>n=                                            |            |  |  |  |  |  |
| $30000 t = 2314.00$<br>n=                                           |            |  |  |  |  |  |
| n= 40000 t= 4080.20                                                 |            |  |  |  |  |  |
| 50000 $t = 6344.40$<br>n=                                           |            |  |  |  |  |  |
| $60000 t = 9130.60$<br>n≕                                           |            |  |  |  |  |  |
| 70000 t= 12403.80<br>$n =$                                          |            |  |  |  |  |  |
| 80000 t= 16378.20<br>n=                                             |            |  |  |  |  |  |
| n= 90000 t= 20915.20                                                |            |  |  |  |  |  |
| $100000$ t= 25589.20<br>n=                                          |            |  |  |  |  |  |
| Мінімальний час для n=100000 t= 14683.60                            |            |  |  |  |  |  |
| Максимальний час для n=100000 t= 26586.80                           | v          |  |  |  |  |  |
| <b>В Окно вывода</b> $\Box$ Список ошибок   В Сообщения компилятора |            |  |  |  |  |  |
| Компиляция прошла успешно (166 строк) Строка 75 Столбец 70<br>. : : |            |  |  |  |  |  |

Рисунок 2.3 – Час сортування методом Шейкера

Побудуємо графік залежності *T(n)* та верхню й нижню асимптоти. Відомо, що алгоритм сортування за методом Шейкера має квадратичну складність *O(n<sup>2</sup> )*. Тому для побудови асимптот нам необхідно лише підібрати відповідні коефіцієнти:

 $C_2 n^2 \le T(n) \le C_1 n^2$ , при  $n \ge n_0$ . За отриманими результатами маємо:  $2 \cdot 10^{-6} \cdot n^2 \le T(n) \le 3 \cdot 10^{-6} \cdot n^2$ , при  $n \ge 1500$ .

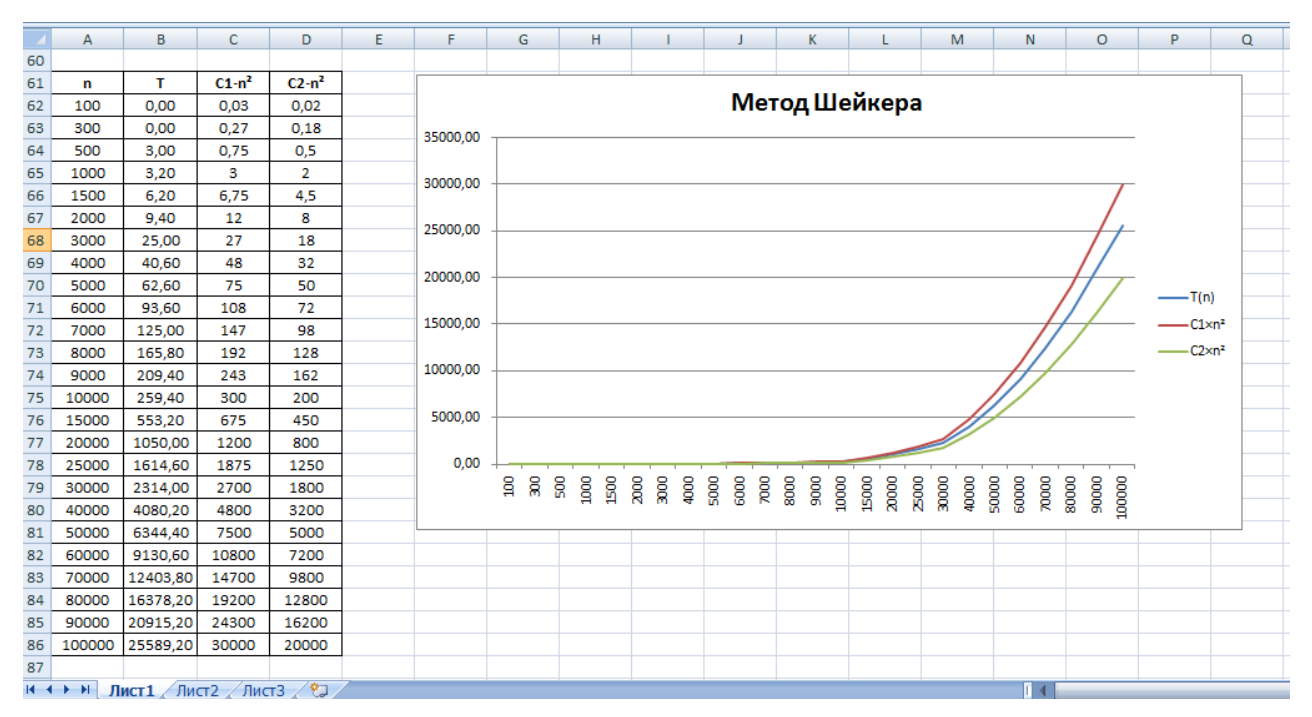

Рисунок 2.4 – Асимптотична оцінка алгоритму метода Шейкера

| $\sqrt{4}$ X<br>Окно вывода                                                                                                  |                                       |  |                         |  |  |  |  |  |
|----------------------------------------------------------------------------------------------------|---------------------------------------|--|-------------------------|--|--|--|--|--|
|                                                                                                    |                                       |  | Час виконання алгоритму |  |  |  |  |  |
| m⊟                                                                                                    |                                       |  | 100 $t = 0.00$          |  |  |  |  |  |
| m≕                                                                                                    | 300 $t = 0.00$                        |  |                         |  |  |  |  |  |
| m≕                                                                                                    | $500 t = 3.60$                        |  |                         |  |  |  |  |  |
| n≕                                                                                                    | 1000 $t = 0.00$                       |  |                         |  |  |  |  |  |
| m≕                                                                                                    | $1500 t = 0.00$                       |  |                         |  |  |  |  |  |
| n≔                                                                                                    | $2000$ t= 0.00                        |  |                         |  |  |  |  |  |
| n=                                                                                                    | $3000 t = 3.00$                       |  |                         |  |  |  |  |  |
| m≔                                                                                                    | $4000 t = 0.00$                       |  |                         |  |  |  |  |  |
| n=                                                                                                    | $5000 t = 5.00$                       |  |                         |  |  |  |  |  |
| m=                                                                                                    | $6000$ t= 1.40                        |  |                         |  |  |  |  |  |
| m≕                                                                                                    | 7000 $t = 3.00$                       |  |                         |  |  |  |  |  |
| m≔                                                                                                    | $8000 t = 3.20$                       |  |                         |  |  |  |  |  |
| n=                                                                                                    | 9000 $t = 4.80$                       |  |                         |  |  |  |  |  |
| m≔                                                                                                    | $10000$ t= 3.80                       |  |                         |  |  |  |  |  |
| ln≕                                                                                                    | $15000$ t= 4.80                       |  |                         |  |  |  |  |  |
| m≕                                                                                                    | $20000$ t= 6.20                       |  |                         |  |  |  |  |  |
| m≕                                                                                                    | $25000$ t= 9.40                       |  |                         |  |  |  |  |  |
| m≕                                                                                                    | $30000$ t= 14.00                      |  |                         |  |  |  |  |  |
| n=                                                                                                    | $40000$ t= 14.00                      |  |                         |  |  |  |  |  |
| n≔                                                                                                    | $50000$ t= 22.00                      |  |                         |  |  |  |  |  |
| m≕                                                                                                    | $60000$ t= 22.20                      |  |                         |  |  |  |  |  |
| $n=$                                                                                                    | $70000$ t= 25.20                      |  |                         |  |  |  |  |  |
| m≕                                                                                                    | 80000 $t = 32.40$                     |  |                         |  |  |  |  |  |
| m≕                                                                                                    | 90000 $t = 34.40$                     |  |                         |  |  |  |  |  |
| m≕                                                                                                    | 100000 $t = 39.60$                    |  |                         |  |  |  |  |  |
|                                                                                                    | Мінімальний час для n=100000 t= 27.20 |  |                         |  |  |  |  |  |
| Maксимальний час для n=100000 t= 26.00                                                                                       |                                       |  |                         |  |  |  |  |  |
| $\equiv$ Окно вывода $\begin{bmatrix} \frac{a_1}{b_2} & c_1 \end{bmatrix}$ Список ошибок $\mid \equiv$ Сообщения компилятора |                                       |  |                         |  |  |  |  |  |
| Компиляция прошла успешно (166 строк) Строка 160 — Столбец 12                                                                |                                       |  |                         |  |  |  |  |  |

Рисунок 2.5 – Час сортування швидким методом

Побудуємо графік залежності *T(n)* та верхню й нижню асимптоти.

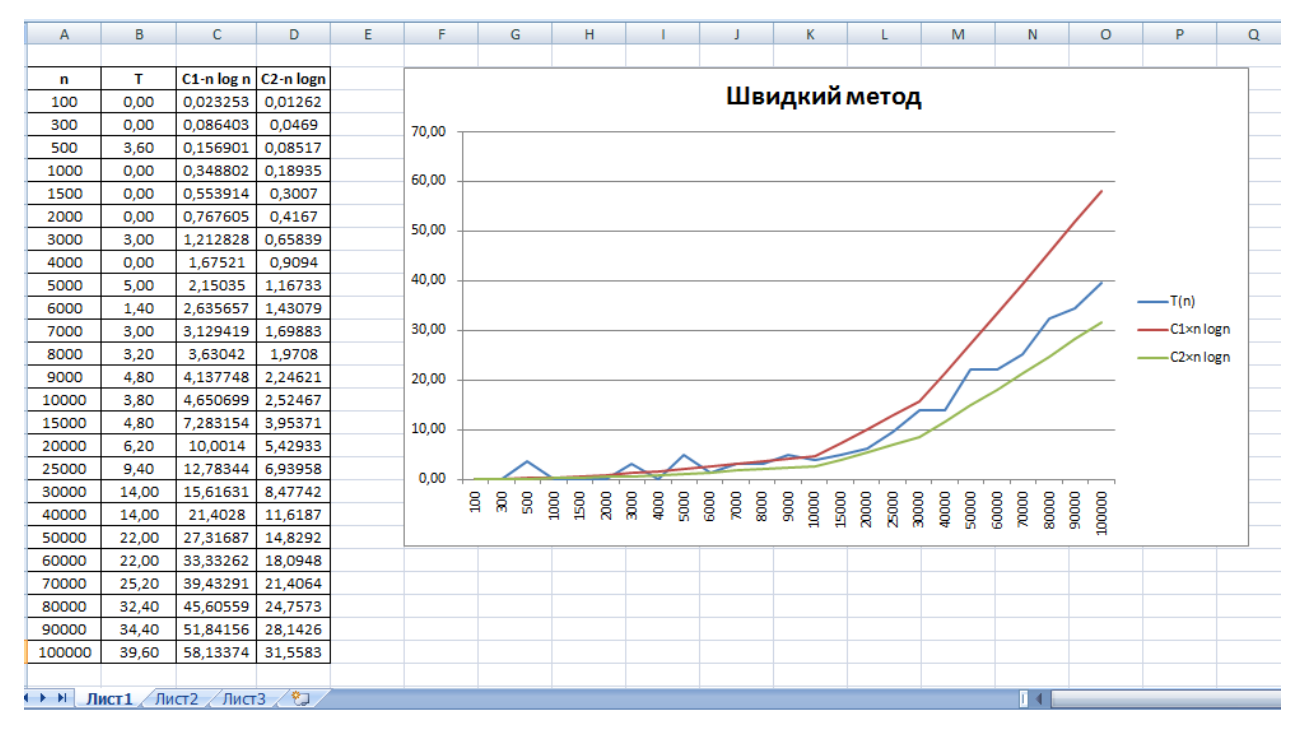

Рисунок 2.6 – Асимптотична оцінка алгоритму швидкого метода

Відомо, що алгоритм сортування швидким методом має лінеаритмічну складність  $O(n \cdot \log n)$ . Тому для побудови асимптот нам необхідно лише підібрати відповідні коефіцієнти:

 $C_2 \cdot n \cdot \log n \leq T(n) \leq C_1 \cdot n \cdot \log n$ , при  $n \geq n_0$ .

За отриманими результатами маємо:

 $1.9 \cdot 10^{-5} \cdot n \cdot \log_2 n \leq T(n) \leq 3.5 \cdot 10^{-5} \cdot n \cdot \log_2 n$ , при  $n \geq 10000$ .

Побудуємо всі чотири отримані часові залежності на одному графіку (рис. 2.7).

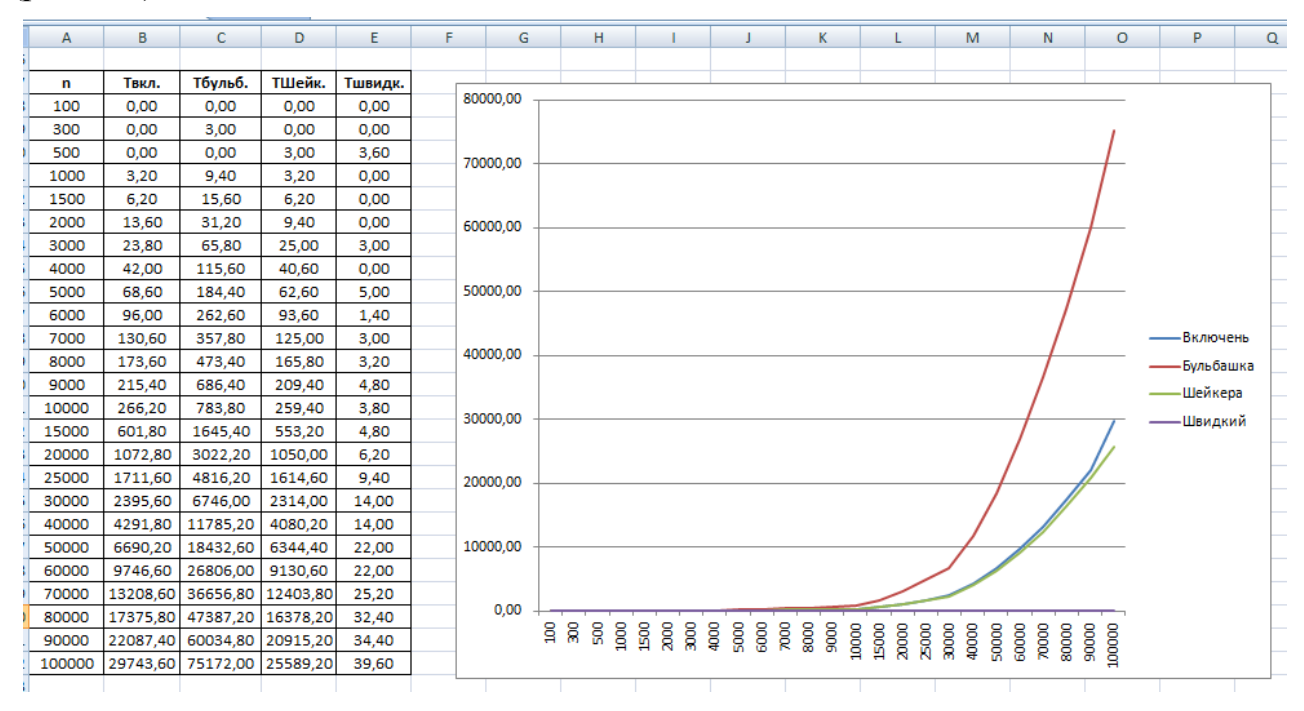

Рисунок 2.7 – Графіки залежності часу сортування від вимірності вхідних даних

# **Контрольні запитання**

- 1. Дайте визначення функції складності алгоритму.
- 2. Вкажіть правила для визначення функції складності.
- 3. Які види функції складності існують?
- 4. Яким чином визначається часова функція складності?
- 5. Поясніть принцип роботи бульбашкового методу сортування.
- 6. Поясніть принцип роботи методу Шейкера.
- 7. Поясніть принцип роботи швидкого методу сортування.

# **Перелік рекомендованої літератури**

- 1. Седжвик Р. Алгоритмы на C++. Фундаментальные алгоритмы и структуры данных / Р. Седжвик. – М. : ИД "Вильямс", 2011. – 1056 с. : ил.
- 2. Красиков И.В. Алгоритмы. Просто как дважды два / И.В. Красиков, И.Е.°Красикова. –М.: Эксмо, 2007. – 256 с.

# **ЛАБОРАТОРНА РОБОТА № 3 РОЗВ'ЯЗУВАННЯ СИСТЕМ ЛІНІЙНИХ АЛГЕБРАЇЧНИХ РІВНЯНЬ ПРЯМИМИ МЕТОДАМИ**

**Мета:** опанувати прямими чисельними методами розв'язування систем лінійних алгебраїчних рівнянь – методом Гауса за схемою єдиного ділення та методом *LU*-розкладання.

## **Теоретичні відомості**

Система лінійних алгебраїчних рівнянь (СЛАР) із *n*-невідомими має вигляд:

$$
a_{11}x_1 + a_{12}x_2 + \dots + a_{1n}x_n = b_1, a_{21}x_1 + a_{22}x_2 + \dots + a_{2n}x_n = b_2, \n\dots a_{n1}x_1 + a_{n2}x_2 + \dots + a_{nn}x_n = b_n
$$
\n(3.1)

або в компактному вигляді  $\sum a_{ii}x_i = b_i$ ,  $i = 1,2,...,n$ . 1  $a_{ii}x_i = b_i, \quad i = 1, 2, \dots, n$ *n j*  $\sum a_{ij} x_j = b_i, \quad i =$ = (3.2)

В матричній формі запишемо систему так:

$$
A\vec{x} = \vec{b} \tag{3.3}
$$

$$
\text{Re } A = \begin{pmatrix} a_{11} & a_{12} & \dots & a_{1n} \\ a_{21} & a_{22} & \dots & a_{2n} \\ \dots & \dots & \dots & \dots \\ a_{n1} & a_{n2} & \dots & a_{nn} \end{pmatrix} \text{ -} \text{ \text{harpnuga koephiiijerris cucermu; } \vec{b} = \begin{pmatrix} b_1 \\ b_2 \\ \dots \\ b_n \end{pmatrix} \text{ - } \text{BERTop}
$$
\n
$$
\text{Biibhux yhehis; } \vec{x} = \begin{pmatrix} x_1 \\ x_2 \\ \dots \\ x_n \end{pmatrix} \text{ - } \text{Bekrop hebijomux.}
$$

Система (3.1) буде мати єдиний розв'язок, якщо матриця *А* невироджена,  $\text{to} \ \text{to} \ \text{det} \ A \neq 0.$ 

Чисельні методи розв'язування СЛАР діляться на дві групи: *прямі* та *ітераційні*.

Прямі методи дозволяють за скінчену кількість дій отримати точний розв'язок *x*  $\rightarrow$ системи (3.1), якщо елементи матриці *А* і вектор вільних членів *b* задано точно, і обчислення проводяться без округлень.

Ітераційні методи дозволяють знайти наближений розв'язок шляхом побудови послідовності наближень (ітерацій), починаючи з деякого довільного наближення.

Вибір методу розв'язування СЛАР залежить:

- від властивостей матриці А;
- від кількості рівнянь;
- від характеристик комп'ютера (швидкодії, розрядної сітки, об'єму операти-

вної пам'яті).

Прямі методи використовуються для розв'язування систем невеликої вимірності.

Ітераційні методи використовують зазвичай для систем великої вимірності, коли використання прямих методів є недоцільним через необхідність виконувати занадто велику кількість арифметичних операцій.

*Метод Гауса* є найрозповсюдженим прямим методом розв'язування систем лінійних алгебраїчних рівнянь. Ідея методу полягає у зведенні матриці коефіцієнтів системи *A* до трикутного вигляду, що досягається послідовним вилученням невідомих із рівнянь системи. Отримується еквівалентна система:

$$
x_1 + c_{12}x_2 + \dots + c_{1n}x_n = d_1, \n x_2 + \dots + c_{2n}x_n = d_2, \n \dots \n x_n = d_n
$$
\n(3.4)

або в матричній формі запису:  $C\vec{x} = d$  $=d$ .

Зведення системи (3.1) до еквівалентної (3.4) називається *прямим ходом* метода Гауса, а розв'язування системи (3.4), тобто послідовне визначення невідомих, *зворотним ходом* метода Гауса.

Прямий хід можна реалізувати за схемою єдиного ділення.

*Схема єдиного ділення***.** Послідовно з системи (3.1) вилучаються невідомі *x*1, *x*2, …, *x<sup>i</sup>* , …, *xn*-1. Для вилучення *i*-ой невідомої з рівнянь системи з номерами *i+*1, *i+*2*,*…, *n* розділимо *і*-те рівняння на коефіцієнт *aii* . Потім від кожного *i+*1, *і+*2,…, *n* рівняння будемо віднімати *і*-те рівняння, помножене на відповідні коeфіцієнти  $a_{i+1,i}, a_{i+2,i}, ..., a_{n,i}$ :

$$
c_{kj} = \frac{a_{kj}^{(k-1)}}{a_{kk}^{(k-1)}}; \ d_k = \frac{b_k^{(k-1)}}{a_{kk}^{(k-1)}}; \ c_{1j} = \frac{a_{1j}}{a_{11}}; \ d_1 = \frac{b_1}{a_{11}}; \tag{3.5}
$$

 $k = 1, 2, \ldots, n$  – крок перетворення

$$
i, j = k+1, k+2,...,n.
$$

Зворотний хід відбувається за формулами:

$$
x_n = d_n;
$$
  
\n
$$
x_{n-1} = d_{n-1} - c_{n-1,n}x_n;
$$
  
\n
$$
x_i = d_i - \sum_{j=i+1}^{n} c_{ij}x_j; \quad i = n, n-1,...,1.
$$
\n(3.6)

На практиці при розрахунках користуються розширеною матрицею коефіцієнтів системи, яку отримують із матриці *A*, доповнюючи її справа вектором *b* . Блок-схема методу Гауса приведена на рис. 3.1.

*Метод LU-розкладання.* Даний метод є модифікацією методу Гауса. *LU*розкладання – це представлення матриці *А* добутком двох матриць:

$$
A=L \cdot U,\tag{3.7}
$$

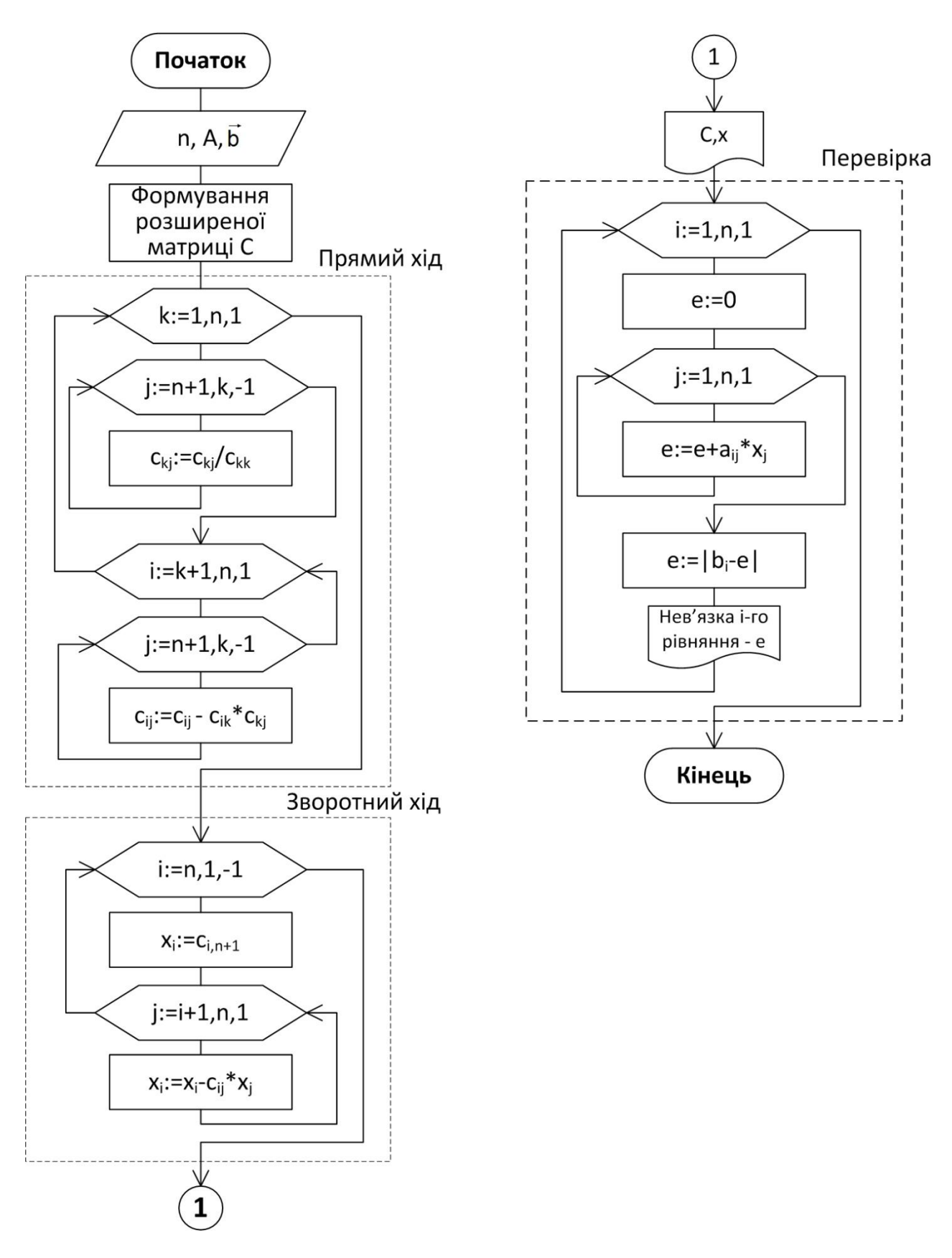

Рисунок 3.1 - Блок-схема методу Гауса

де  $\overline{\phantom{a}}$  $\overline{\phantom{a}}$  $\overline{\phantom{a}}$  $\overline{\phantom{a}}$  $\int$  $\setminus$  $\overline{\phantom{a}}$  $\mathbf{r}$  $\mathbf{r}$  $\mathsf{I}$  $\setminus$ ſ  $=$ ... 1 ... ... ... ... 1 ... 0  $1 \quad 0 \quad \dots \quad 0$  $1 \quad l_{n1}$ 21  $l_{n1}$   $l_{n}$ *l*  $L = \begin{bmatrix} 2 & 1 & \cdots & 0 \\ 0 & 0 & 0 & 0 \\ 0 & 0 & 0 & 0 \\ 0 & 0 & 0 & 0 \\ 0 & 0 & 0 & 0 \\ 0 & 0 & 0 & 0 \\ 0 & 0 & 0 & 0 \\ 0 & 0 & 0 & 0 \\ 0 & 0 & 0 & 0 \\ 0 & 0 & 0 & 0 \\ 0 & 0 & 0 & 0 & 0 \\ 0 & 0 & 0 & 0 & 0 \\ 0 & 0 & 0 & 0 & 0 \\ 0 & 0 & 0 & 0 & 0 \\ 0 & 0 & 0 & 0 & 0 \\ 0 & 0 & 0 & 0 & 0 &$  $\overline{ }$  $\overline{\mathcal{L}}$  $\overline{\phantom{a}}$ ┤  $\int$  $\lt$  $=$  $>$  $=$  $i < j$  $i = j$  $l_{ii}$ , при  $i > j$ *l ij ij* 0,при 1,при ,при - нижня трикутна матриця з фіксо-

ваними діагональними елементами;

$$
U = \begin{pmatrix} u_{11} & u_{12} & \dots & u_{1n} \\ 0 & u_{22} & \dots & u_{2n} \\ \dots & \dots & \dots & \dots \\ 0 & 0 & \dots & u_{nn} \end{pmatrix}, \quad u_{ij} = \begin{cases} u_{ij}, \text{IPM } i \leq j \\ 0, \text{IPM } i < j \end{cases}
$$
-BepxHA TPUKYTHA MATPUUA.

Якщо всі головні мінори матриці коефіцієнтів *А* системи (3.1) не дорівнюють нулю, то існують такі нижня *L* і верхня *U* трикутні матриці, що *A=LU*. Якщо елементи діагоналі однієї з матриць *L* або *U* фіксовані (ненульові), то таке розкладання буде єдиним.

Отримаємо формули для розкладання матриці *А.* Утворимо матрицю  $M^{(1)}$ :

$$
M^{(1)} = \begin{pmatrix} 1 & 0 & 0 & \dots & 0 \\ m_{21}^{(1)} & 1 & 0 & \dots & 0 \\ m_{31}^{(1)} & 0 & 1 & \dots & 0 \\ \dots & \dots & \dots & \dots & 0 \\ m_{n1}^{(1)} & 0 & 0 & \dots & 1 \end{pmatrix}, \text{ are } m_{i1}^{(1)} = \frac{a_{i1}}{-a_{11}} \quad (i=2,\dots,n).
$$

Помножимо матрицю  $A$  зліва на  $M^{(1)}$ , отримаємо матрицю  $A^{(1)}$ :

$$
M^{(1)} \cdot A = A^{(1)} = \begin{pmatrix} a_{11} & a_{12} & a_{13} & \dots & a_{1n} \\ 0 & a_{22}^{(1)} & a_{23}^{(1)} & \dots & a_{2n}^{(1)} \\ 0 & a_{32}^{(1)} & a_{33}^{(1)} & \dots & a_{3n}^{(1)} \\ \dots & \dots & \dots & \dots & 0 \\ 0 & a_{n2}^{(1)} & a_{n3}^{(1)} & \dots & a_{nn}^{(1)} \end{pmatrix}.
$$

3 якої утворимо матрицю  $M^{(2)}$ :

$$
M^{(2)} = \begin{pmatrix} 1 & 0 & 0 & \dots & 0 \\ 0 & 1 & 0 & \dots & 0 \\ 0 & m_{32}^{(2)} & 1 & \dots & 0 \\ \dots & \dots & \dots & \dots & 0 \\ 0 & m_{n2}^{(2)} & 0 & \dots & 1 \end{pmatrix}, \text{ are } m_{i2}^{(2)} = \frac{a_{i2}^{(1)}}{-a_{22}^{(1)}} \quad (i=3,\dots,n).
$$

Помножимо матрицю  $A^{(1)}$  зліва на  $M^{(2)}$ , отримаємо матрицю  $A^{(2)}$ :

$$
M^{(1)} \cdot A^{(1)} = A^{(2)} = \begin{pmatrix} a_{11} & a_{12} & a_{13} & \dots & a_{1n} \\ 0 & a_{22}^{(1)} & a_{23}^{(1)} & \dots & a_{2n}^{(1)} \\ 0 & 0 & a_{33}^{(2)} & \dots & a_{3n}^{(2)} \\ \dots & \dots & \dots & \dots & 0 \\ 0 & 0 & a_{n3}^{(2)} & \dots & a_{nn}^{(2)} \end{pmatrix}.
$$

I так далі. Остання буде матриця  $M^{(n-1)}$ :

$$
M^{(n-1)} = \begin{pmatrix} 1 & 0 & 0 & \dots & 0 & 0 \\ 0 & 1 & 0 & \dots & 0 & 0 \\ 0 & 0 & 1 & \dots & 0 & 0 \\ \dots & \dots & \dots & \dots & 1 & 0 \\ 0 & 0 & 0 & \dots & m_{n,n-1}^{(n-1)} & 1 \end{pmatrix}, \text{ are } m_{n,n-1}^{(n-1)} = \frac{a_{n,n-1}^{(n-2)}}{-a_{n-1,n-1}^{(n-2)}}.
$$

Тоді матриця А(*n*-1) буде верхньою трикутною матрицею:

$$
M^{(n-1)} \cdot A^{(n-2)} = A^{(n-1)} = \begin{pmatrix} a_{11} & a_{12} & a_{13} & \dots & a_{1n-1} & a_{1n} \\ 0 & a_{22}^{(1)} & a_{23}^{(1)} & \dots & a_{2n-1}^{(1)} & a_{2n}^{(1)} \\ 0 & 0 & a_{33}^{(2)} & \dots & a_{3n-1}^{(2)} & a_{3n}^{(2)} \\ \dots & \dots & \dots & \dots & \dots & \dots \\ 0 & 0 & 0 & \dots & 0 & a_{nn}^{(n-1)} \end{pmatrix},
$$

тобто матрицею *U*. Таким чином  $U = M^{(n-1)} \cdot M^{(n-2)} \cdot ... \cdot M^{(2)} \cdot M^{(1)} \cdot A$ , а нижня трикутна матриця *L* отримується з ненульових стовпців матриць  $M^{(1)}, M^{(2)}, ..., M^{(n-2)}, M^{(n-1)}$ :

$$
L = \begin{pmatrix} 1 & 0 & 0 & \dots & 0 & 0 \\ -m_{21}^{(1)} & 1 & 0 & \dots & 0 & 0 \\ -m_{31}^{(1)} - m_{31}^{(2)} & 1 & \dots & 0 & 0 \\ \dots & \dots & \dots & \dots & 1 & 0 \\ -m_{n1}^{(1)} - m_{n1}^{(2)} - m_{n1}^{(3)} & \dots - m_{n,n-1}^{(n-1)} 1 \end{pmatrix}, \text{ afo } L = (M^{(n-1)} \cdot M^{(n-2)} \cdot \dots \cdot M^{(2)} \cdot M^{(1)})^{-1}.
$$

Якщо матриця *А* системи (3.1) розкладена на добуток трикутних матриць *L* i *U*, то замість системи (3.3) можемо записати еквівалентне рівняння:

$$
L \cdot U \cdot \vec{x} = \vec{b} \tag{3.8}
$$

Введемо допоміжний вектор змінних  $\vec{y} = \begin{vmatrix} 1 & x \\ y & z \end{vmatrix} = U \cdot \vec{x}$  $(y_n)$ *y y y*  $\rightarrow$  |  $y_2$  |  $\rightarrow$  $=$   $U \cdot$  $\overline{\phantom{a}}$  $\overline{\phantom{a}}$  $\overline{\phantom{a}}$  $\overline{\phantom{a}}$  $\setminus$  $\overline{\phantom{a}}$  $\mathbf{r}$  $\mathsf{I}$  $\mathsf{I}$ ſ  $=$ ... 2 1 ., тоді перепишемо

систему (3.8) у вигляді  $\overline{\mathcal{L}}$  $\left\{ \right.$  $\left\lceil \right\rceil$  $\cdot \vec{x} =$  $\cdot \vec{y} =$ . ,  $U \cdot \vec{x} = \vec{y}$  $L \cdot \vec{y} = b$ .<br>→ →  $\rightarrow$   $\vec{i}$ Таким чином, розв'язування системи (3.1) зве-

лося до послідовного розв'язання двох трикутних систем. ;<br>→

Запишемо перше рівняння  $L\vec{y} = b$  $= b$  у розгорнутій формі:

$$
\begin{cases}\ny_1 = b_1, \\
l_{21}y_1 + y_2 = b_2, \\
\vdots \\
l_{n1}y_1 + l_{n2}y_2 + \dots + l_{n,n-1}y_{n-1} + y_n = b_n.\n\end{cases}
$$
\n(3.9)

Звідки знаходимо значення компонент вектора  $\vec{y}$ шляхом прямих підстановок:

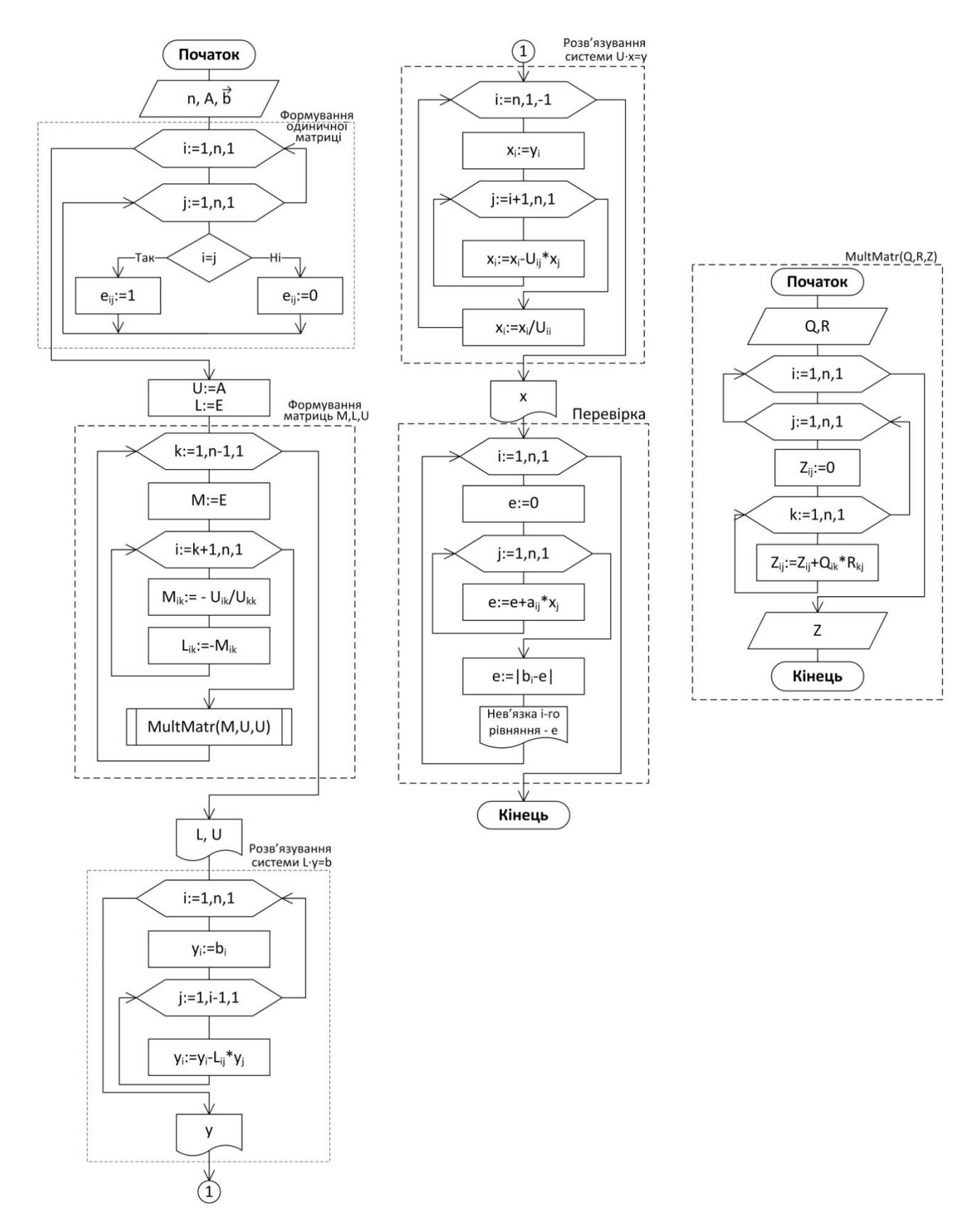

Рисунок 3.2 Блок-схема методу *LU*-розкладання

$$
\begin{cases}\ny_1 = b_1, \\
y_2 = b_2 - l_{21}y_1, \\
\dots \\
\vdots\n\end{cases}
$$
\n(3.10)

$$
\left[ y_n = b_n - l_{n1} y_1 - l_{n2} y_2 - \dots - l_{n,n-1} y_{n-1} \right]
$$

Розгорнемо тепер друге рівняння  $U\vec{x} = \vec{y}$  $=\vec{y}$ :

$$
\begin{cases}\n u_{11}x_1 + u_{12}x_2 + \dots + u_{1n}x_n = y_1, \\
 u_{22}x_2 + \dots + u_{2n}x_n = y_2, \\
 \dots \\
 u_{nn}x_n = y_n.\n\end{cases}
$$
\n(3.11)

$$
u_{nn}x_n = y_n
$$

Звідки знайдемо значення невідомих у зворотному порядку:

$$
\begin{cases}\n x_n = \frac{y_n}{u_{nn}}, \\
 x_{n-1} = \frac{y_{n-1} - u_{n-1,n}x_n}{u_{n-1,n-1}}, \\
 \vdots \\
 x_1 = \frac{y_1 - \sum_{k=2}^n u_{1,k}x_k}{u_{11}}.\n\end{cases}
$$
\n(3.12)

Блок-схема методу *LU*-розкладання приведена на рис.3.2.

# **Завдання**

Методом Гауса за схемою єдиного ділення та методом *LU*-розкладання розв'язати СЛАР.

1. 
$$
\begin{cases} 8,2x_1 - 3,2x_2 + 14,2x_3 + 14,8x_4 = -8,4 \\ 5,6x_1 - 12x_2 + 15x_3 - 6,4x_4 = 4,5 \\ 5,7x_1 + 3,6x_2 - 12,4x_3 - 2,3x_4 = 3,3 \\ 6,8x_1 + 13,2x_2 - 6,3x_3 - 8,7x_4 = 14,3 \end{cases}
$$
  
\n3. 
$$
\begin{cases} 3,8x_1 + 14,2x_2 + 6,3x_3 - 15,5x_4 = 2,8 \\ 8,3x_1 - 6,6x_2 + 5,8x_3 + 12,2x_4 = -4,7 \\ 6,4x_1 - 8,5x_2 - 4,3x_3 + 8,8x_4 = 7,7 \\ 17,1x_1 - 8,3x_2 + 14,4x_3 - 7,2x_4 = 13,5 \end{cases}
$$
  
\n4,  $3x_1 - 12,1x_2 + 23,2x_3 - 14,1x_4 = 15,5$   
\n5. 
$$
\begin{cases} 4,3x_1 - 12,1x_2 + 23,2x_3 - 14,1x_4 = 15,5 \\ 2,4x_1 - 4,4x_2 + 3,5x_3 + 5,5x_4 = 2,5 \\ 5,4x_1 + 8,3x_2 - 7,4x_3 - 12,7x_4 = 8,6 \\ 6,3x_1 - 7,6x_2 + 1,34x_3 + 3,7x_4 = 12,1 \\ 3,1x_1 + 1,7x_2 - 2,1x_3 + 5,4x_4 = 2,1 \\ 3,3x_1 - 7,7x_2 + 4,4x_3 - 5,1x_4 = 1,9 \\ 10x_1 - 20,1x_2 + 20,4x_3 + 1,7x_4 = 1,8 \end{cases}
$$

2. 
$$
\begin{cases}\n7,3x_1 + 12,4x_2 - 3,8x_3 - 14,3x_4 = 5,8 \\
10,7x_1 - 7,7x_2 + 12,5x_3 + 6,6x_4 = -6,6 \\
15,6x_1 + 6,6x_2 + 14,4x_3 - 8,7x_4 = 12,4 \\
7,5x_1 + 12,2x_2 - 8,3x_3 + 3,7x_4 = 9,2\n\end{cases}
$$
\n4. 
$$
\begin{cases}\n13,2x_1 - 8,3x_2 - 4,4x_3 + 6,2x_4 = 6,8 \\
8,3x_1 + 4,2x_2 - 5,6x_3 + 7,7x_4 = 12,4 \\
5,8x_1 - 3,7x_2 + 12,4x_3 - 6,2x_4 = 8,7 \\
3,5x_1 + 6,6x_2 - 13,8x_3 - 9,3x_4 = -10,8\n\end{cases}
$$
\n
$$
\begin{cases}\n8,1x_1 + 1,2x_2 - 9,1x_3 + 1,7x_4 = 10 \\
1,1x_1 - 1,7x_2 + 7,2x_3 - 3,4x_4 = 1,7 \\
1,7x_1 - 1,8x_2 + 10x_3 + 2,3x_4 = 2,1 \\
1,3x_1 + 1,7x_2 - 9,9x_3 + 3,5x_4 = 27,1\n\end{cases}
$$
\n
$$
\begin{cases}\n3,3x_1 - 2,2x_2 - 10x_3 + 1,7x_4 = 1,1 \\
1,8x_1 + 2,11x_2 + 1,3x_3 - 2,2x_4 = 2,2 \\
-10x_1 + 1,1x_2 + 20x_3 - 4,5x_4 = 10 \\
70x_1 - 1,7x_2 - 2,2x_3 + 3,3x_4 = 2,1\n\end{cases}
$$

 $\lambda_1$  - 1,  $\lambda_2$  - 2,  $2\lambda_3$  + 3,  $3\lambda_4$ 

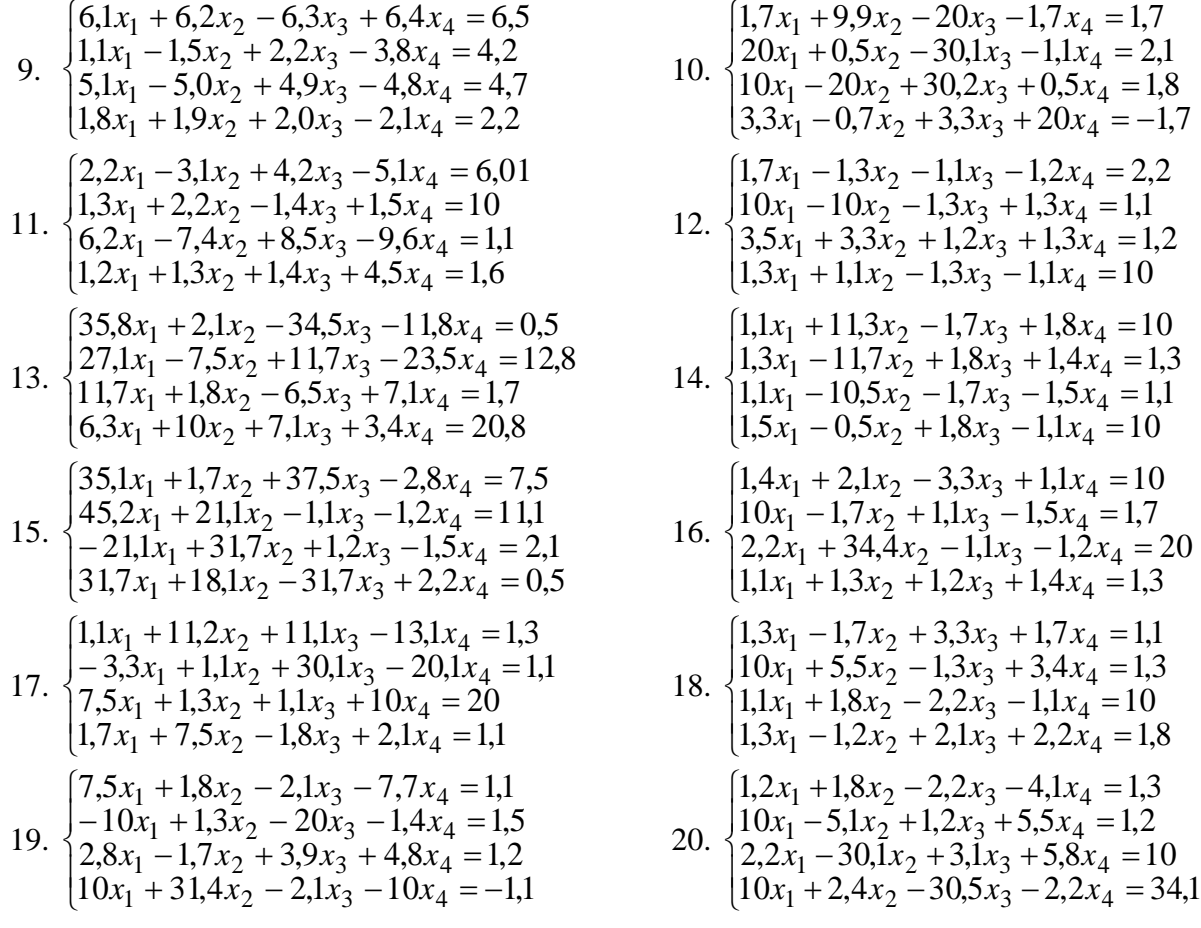

#### **Послідовність виконання лабораторної роботи**

**1.** *Методом Гауса* за схемою єдиного ділення розв'язати СЛАР:

 $\overline{\phantom{a}}$  $(0,15x_1 - 0,05x_2 + 0,18x_3 - 0,11x_4 = 1,00$  $(0,13x_1 - 1,17x_2 + 0,18x_3 + 0,14x_4 = 0,13)$  $\begin{bmatrix} 0,15x_1 + 7,17x_2 + 0,15x_3 + 0,17x_4 = 0,15 \\ 0,11x_1 - 1,05x_2 - 0,17x_3 - 0,15x_4 = 0,11 \end{bmatrix}$  $\left[0,11x_1+1,13x_2-0,17x_3+0,18x_4=1,00\right]$ 

Сформуємо розширену матрицю коефіцієнтів *С* – до матриці коефіцієнтів *A* додаємо вектор вільних членів *b* стовпцем справа:

 $\overline{\phantom{a}}$  $\overline{\phantom{a}}$  $0,13 - 1,17$   $0,18$   $0,14$   $0,13$ J  $0,18|1,00$  $\mathsf{I}$  $\mathbf{r}$  $\mathsf{I}$  $(0,15 - 0,05 \quad 0,18 - 0,11 \,|\, 1,00$  $\begin{array}{ccc} \n\begin{array}{ccc} \n0,11 & 1,13 & -0,17 & 0,18 \n\end{array} \n\end{array}$  $0,11$   $-1,05$   $-0,17$   $-0,15$   $|0,11$  $x_1$   $x_2$   $x_3$   $x_4$  *b* 

Вилучимо з системи невідому 1 *x* . Для цього перше рівняння оголосимо *головним* і розділимо його на коефіцієнт при *x*<sub>1</sub>:  $c_{1,1} = 0.11$ .  $\rightarrow$  $\rightarrow$ 

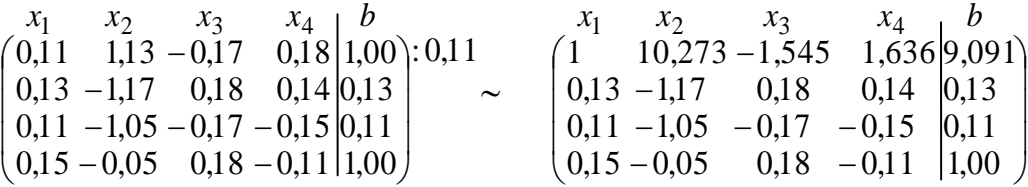

Далі від другого рівняння віднімемо головне, помножене на коефіцієнт  $c_{2,1} = 0.13$ ; від третього рівняння віднімемо головне, помножене на коефіцієнт  $c_{3,1} = 0.11$ ; від четвертого рівняння віднімемо головне, помножене на коефіцієнт  $c_{4,1} = 0.15$ .

 $\overline{\phantom{a}}$  $\overline{\phantom{a}}$  $-1.0,13$ )  $(-1,17-10,273.0,13)$   $(0,18+1,545.0,13)$   $(0,14-1,636.0,13)$   $(0,13-9,091.0,13)$ J  $\overline{\phantom{a}}$  $\overline{\phantom{a}}$  $\mathbf{I}$  $\mathsf{I}$  $((0,15-1.0,15)$   $(-0,05-10,2.0,15)$   $(0,18+1,545.0,15)$   $(-0,11-1,636.0,15)$  $((1,00-9,091.0,15)$ ſ  $-1.0,11)$   $(-1,05-10,273.0,11)$   $(-0,17+1,545.0,11)$   $(-0,15-1,636.0,11)$   $[(0,11-9,091.0,11)$  $-1,545$  $(0,13-1.0,13)$  (-1,17-10,273.0,13) (0,18+1,545.0,13) (0,14-1,636.0,13) (0,13-9,091.0,13)<br>
(0,15-1.0,15) (-0,05-10,2.0,15) (0,18+1,545.0,15) (-0,11-1,636.0,15) ((0,11-9,091.0,15)<br>
(0,15-1.0,15) (-0,05-10,2.0,15) (0,18+1,5  $x_1$   $x_2$   $x_3$   $x_4$   $\overrightarrow{b}$ <br>  $(0,13-1.0,13)$  (-1,17-10,273.0,13) (0,18+1,545.0,13) (0,14-1,636.0,13) (0,13-9,091.0,13)<br>
(0,11-1.0,11) (-1,05-10,273.0,11) (-0,17+1,545.0,11) (-0,15-1,636.0,11) (0,11-9,091.0,11)<br>
(0.15  $(0,13-1.0,13)$  ( $-1,17-10,273$  0,11) ( $-0,17+1.545$  0,11) ( $-0.14-1.636$  0,11) ( $0,13-9,091$ <br>  $(0,11-1.0,11)$  ( $-1.05-10.273.0,11$ ) ( $-0.17+1.545.0,11$ ) ( $-0.15-1.636.0,11$ ) ( $0.11-9.091.0,11$ ) 1 10,273 1,545 1,636 9,091  $x_1$   $x_2$   $x_3$   $x_4$  $x_1$   $x_2$   $x_3$   $x_4$   $b$  $\vec{b}$  $\sim$  $\sim$  0 - 2,505 0,381 - 0,073 - 1,052  $\overline{\phantom{a}}$  $\overline{\phantom{a}}$ J 9,091  $\mathsf{I}$  $\mathbf{r}$  0 2,505 0,381 0,073 1,052  $(0 -1,591 \quad 0,412 -0,355 \mid -0,364$  $\begin{array}{|c|c|c|c|c|c|} \hline 1 & 10,273 & -1,545 & 1,636 & 9,091 \ \hline \end{array}$  $0 \qquad -0.33 \qquad -0.89$  $0 - 2.18$  $\begin{array}{ccc} x_1 & x_2 & x_3 & x_4 & b \end{array}$  $\overline{b}$ . Аналогічно вилучимо з системи невідомі  $x_2, x_3, x_4$ .  $\begin{bmatrix} 0 & -2.505 & 0.381 & -0.073 \\ 0 & 2.18 & 0 & 0.33 \\ 0 & 0 & 2.3 \end{bmatrix}$   $\begin{bmatrix} -2.505 \\ 0.80 \end{bmatrix}$  $0 - 2,18$   $0 - 0,35$   $-0,89$ <br>0 -1,591 0,412 -0,355 -0,364  $0 - 2,18$  0  $-0,33$   $-0,89$  $1 \quad 10,273 - 1,545 \quad 1,636$  9,091  $\begin{array}{ccc} x_1 & x_2 & x_3 & x_4 & b \end{array}$  $-2,505$  0,381  $-0,073$   $-1,052$ J  $9,091$  $\mathsf{I}$  $\mathsf{I}$  $\mathsf{I}$  $(0 -1,591 \quad 0,412 -0,355)$ ſ  $\sim$  $\overline{\phantom{a}}$ I  $\overline{\phantom{a}}$ J  $9,091$  $\mathsf{I}$  $\begin{vmatrix} 0 & 1 & 0.132 & 0.029 \\ 0 & -2.18 & 0 & -0.33 \end{vmatrix}$  - 0,89  $\overline{0}$  $(0 -1,591 \quad 0,412 -0,355 -0,364)$  $\begin{bmatrix} 1 & 10,273 & -1,545 & 1,636 & 9,091 \end{bmatrix}$  $0 \t -0.33 \t -0.89$  $1 - 0.152 \quad 0.029$  $\begin{array}{ccc} x_1 & x_2 & x_3 & x_4 & b \end{array}$  $\rightarrow$  $\sim$  $\overline{\phantom{a}}$  $\overline{\phantom{a}}$  $\overline{\phantom{a}}$ J  $\setminus$  $\mathbf{I}$  $0 \quad (-2.18 + 1.2.18)$  $\overline{0}$  $\begin{bmatrix} x_1 & x_2 & x_3 & x_4 & b \\ 0 & 1 & -0.152 & 0.029 & 0.420 \\ 0 & (-2.18 + 1.2.18) & (0 - 0.152.2.18) & (-0.33 + 0.029.2.18) & (-0.89 + 0.420.2.18) \\ 0.6420 & (-1.591 + 1.1.591) & (0.412 - 0.152.1.591) & (-0.355 + 0.029.1.591) & (-0.364 + 0.420.1.591) \end{bmatrix}$ ſ  $(-2,18+1\cdot 2,18)$   $(0-0,152\cdot 2,18)$   $(-0,33+0,029\cdot 2,18)$   $(-0,89+0,420\cdot 2,18)$  $-0.152$  $-1,545$ 0 1  $-0,152$  0,029 0,420 2,18 0 -0,33 -0,89<br>
1,591 0,412 -0,355 -0,364<br>  $x_1$   $x_2$   $x_3$ <br>
1 0,273 -1,545<br>
1 -0,152 0,029 0,412 -0,364<br>
1 -0,152 0,029 0,420  $x_1$   $x_2$   $x_3$   $x_4$ *, , , ,*  $x_1$   $x_2$   $x_3$   $x_4$   $x_5$  $\vec{b}$  $\sim$  $\sim$  $: (-0, 331)$  $\begin{bmatrix} 0 & 0 & -0.551 - 0.207 & 0.025 \\ 0 & 0 & 0.170 - 0.309 & 0.304 \end{bmatrix}$  $\begin{bmatrix} 0 & 1 & 0,152 & 0,025 \\ 0 & 0 & -0,331 & -0,267 & 0,025 \end{bmatrix}$  $0 \quad 1 \quad -0.152 \quad 0.029 \, |0.420$  $\int$  1 10,273 -1,545 1,636 9,091  $\begin{array}{ccc} x_1 & x_2 & x_3 & x_4 & b \end{array}$  $\overline{\phantom{a}}$  $-0,309|0,304\rangle$ 1,636 9.091  $\mathsf{I}$  $0 \Omega$  $0<sub>1</sub>$  $0 \quad 0$  $\rightarrow$  $\sim$  $\overline{\phantom{a}}$  $\begin{bmatrix} 0 & 1 & 0,132 & 0,025 \\ 0 & 0 & 1 & 0,805 \\ 0 & 0 & 0 & 0.076 \end{bmatrix}$ 0.420  $0 \quad 0 \quad 0,170 - 0,309$   $0,304$  $9,091$  $\mathsf{I}$  $0 \quad 0$  $0<sub>1</sub>$  $\setminus$ ſ  $0 \quad 1 \quad -0.152 \quad 0.029 \quad 0.420$  $1 \t10,273 -1,545 \t1,636$  9,091  $\begin{array}{ccc} x_1 & x_2 & x_3 & x_4 & b \end{array}$ 0,029  $\overline{b}$  $\sim$  $\sim$  $\overline{\phantom{a}}$  $\overline{\phantom{a}}$  $\overline{\phantom{a}}$ 0 0  $(0,170-1.0,17)$   $(-0,309-0,805.0,17)$   $(0,304+0,076.0,17)$  $\setminus$  $\mathsf{I}$  $\Omega$  $\overline{0}$  $\setminus$  $\begin{array}{cccc} \n 110,273 & -1,545 & 1,636 & \n \end{array}$  9,091  $-0.076$ 0 1  $-0,152$  0,029 0,420 *,* 273  $-1,545$  1,636 9, 0 0 1 0,805  $-0,076$  $\begin{array}{ccc} x_1 & x_2 & x_3 & x_4 \ 1 & 10.273 & -1.545 & 1.636 \end{array}$  $0.029$  0.420  $x_1$   $x_2$   $x_3$   $x_4$  **b**  $\overline{b}$  $\sim$  $\sim$ 0 0 0  $-0,446$   $0,317$ ):  $(-0,446)$ 0 0 1 0,805  $-0.076$  $0 \quad 1 \quad -0.152 \quad 0.029 \quad 0.420$  $\begin{array}{|c|c|c|c|c|} \hline 1 & 10,273 & -1,545 & 1,636 & 9,091 \hline \end{array}$  $\begin{array}{ccc} x_1 & x_2 & x_3 & x_4 & b \end{array}$  $\overline{\phantom{a}}$  $\overline{\phantom{a}}$  $\overline{\phantom{a}}$  $-0,446$  0.317)  $9,091$  $\mathsf{I}$  $\theta$  $\overline{0}$  $\setminus$ 0.805  $0,029$   $0,420$  $\overline{b}$  $\sim$  $\overline{\phantom{a}}$  $\begin{bmatrix} 0 & 1 & 0,152 & 0,025 \\ 0 & 0 & 1 & 0,805 \\ 0 & 0 & 0 & 0 \end{bmatrix}$ 0,420  $0 \quad 0 \quad 0 \quad 1 \quad |-0,711]$  $9,091$  $\mathsf{I}$  $\theta$  $\overline{0}$  $\setminus$ ſ  $0 \quad 1 \quad -0.152 \, 0.029 \quad 0.420$  $1 \t10,273 - 1,545 \t1,636$  9,091  $\begin{array}{ccc} x_1 & x_2 & x_3 & x_4 & b \end{array}$ 0,805  $\rightarrow$ . Таким чином початкову систему звели до трикутної.  $\overline{ }$  $\overline{\mathcal{L}}$  $\overline{\phantom{a}}$ ₹  $\left[x_1 + 10,273x_2 - 1,545x_3 + 1,636x_4\right] = 9,091$  $=-0,711$  $x_3 + 0.805x_4 = -0.076$  $x_2$  - 0,152 $x_3$  + 0,029 $x_4$  = 0,420 4 *x*

Виконаємо зворотний хід прямими підстановками: спочатку з останнього Виконаємо<br>вняння визначищ<br>решті, з першог<br>= -0,711; BHAHHA BH3Ha4HMO  $x_4$ . Потім з третього –  $x_3$  через  $x$ <br>peшті, з першого –  $x_1$  через  $x_2$ ,  $x_3$  і  $x_4$ .<br>= -0, 711;<br>= -0, 076 – 0, 805 $x_4$  = -0, 076 – 0, 805 · (-0, 711) = 0, 496;

$$
\begin{aligned}\n\text{pibhshHHs } \text{Bu3Haqumo } x_4. \text{ Torim 3 Tperboro } -x_3 \text{ qepe3 } x_4; \text{ 3 \text{ dpyroro } } -x_2 \text{ qepe3 } x_3 \text{i } x_2; \text{i,} \\
\text{Hapeurri, 3 Tepuoro } -x_1 \text{ qepe3 } x_2, x_3 \text{i } x_4. \\
x_4 &= -0,711; \\
x_3 &= -0,076 - 0,805x_4 = -0,076 - 0,805 \cdot (-0,711) = 0,496; \\
x_2 &= 0,420 + 0,152x_3 - 0,029x_4 = 0,420 + 0,152 \cdot 0,496 - 0,029 \cdot (-0,711) = 0,516; \\
x_1 &= 9,091 - 10,273x_2 + 1,545x_3 - 1,636x_4 = 9,091 - 10,273 \cdot 0,516 + 1,545 \cdot 0,496 - 1,636 \cdot (-0,711) = 5,722. \\
\text{Biµroshµb: } x_1 &= 5,722; \ x_2 &= 0,516; x_3 = 0,496; x_4 = -0,711.\n\end{aligned}
$$

#### **2.** *Методом LU-розкладанн*я розв'язати СЛАР:

$$
\begin{cases}\n0,11x_1 + 1,13x_2 - 0,17x_3 + 0,18x_4 = 1,00 \\
0,13x_1 - 1,17x_2 + 0,18x_3 + 0,14x_4 = 0,13 \\
0,11x_1 - 1,05x_2 - 0,17x_3 - 0,15x_4 = 0,11 \\
0,15x_1 - 0,05x_2 + 0,18x_3 - 0,11x_4 = 1,00\n\end{cases}
$$

Сформуємо матрицю із коефіцієнтів системи:  $\overline{\phantom{a}}$  $\big)$  $\backslash$  $\mathsf{I}$  $\mathsf{I}$  $\mathsf{I}$  $\setminus$ ſ  $-0,05$  0,18 - $-1,05 - 0,17 \overline{a}$  $\overline{a}$  $=$  $0,15 - 0,05$   $0,18 - 0,11$  $0,11 -1,05 -0,17 -0,15$  $0,13 -1,17$   $0,18$   $0,14$  $0,11 \quad 1,13 \quad -0,17 \quad 0,18$  $A = \begin{bmatrix} 0,13 & -1,17 & 0,10 & 0,14 \\ 0,11 & 1.05 & 0.17 & 0.15 \end{bmatrix}$ 

Opmyemo 
$$
M_1
$$
:

\n
$$
m_{21} = \frac{a_{21}}{-a_{11}} = \frac{0.13}{-0.11} = -1.1818; \ m_{31} = \frac{a_{31}}{-a_{11}} = \frac{0.11}{-0.11} = -1;
$$
\n
$$
m_{41} = \frac{a_{41}}{-a_{11}} = \frac{0.15}{-0.11} = -1.3636. \quad M_1 = \begin{pmatrix} 1 & 0 & 0 & 0 \\ -1.1818 & 1 & 0 & 0 \\ -1 & 0 & 1 & 0 \\ -1.3636 & 0 & 0 & 1 \end{pmatrix}.
$$

Помножимо матрицю *А* зліва на *М*1, отримаємо матрицю *А*1:

$$
M_1 \cdot A = A_1 = \begin{pmatrix} 1 & 0 & 0 & 0 \\ -1 & 1 & 8 & 1 & 0 & 0 \\ -1 & 0 & 1 & 0 & 0 \\ -1 & 3 & 6 & 3 & 6 & 0 \end{pmatrix} \cdot \begin{pmatrix} 0 & 1 & 1 & 1 & 1 & 3 & -0 & 1 & 0 \\ 0 & 1 & 3 & -1 & 1 & 7 & 0 & 0 & 1 \\ 0 & 1 & 1 & -1 & 0 & 5 & -0 & 1 & 1 \\ 0 & 1 & 1 & -1 & 0 & 5 & -0 & 1 & 1 \\ 0 & 1 & 1 & -1 & 0 & 5 & -0 & 1 & 1 \end{pmatrix} = \begin{pmatrix} 0 & 1 & 1 & 1 & 1 & 3 & -0 & 1 & 0 & 0 \\ 0 & -2 & 1 & 1 & 1 & 1 & 3 & -0 & 1 & 0 \\ 0 & -2 & 1 & 1 & 1 & 1 & 3 & -0 & 1 & 0 \\ 0 & -1 & 1 & 1 & 1 & 1 & 1 & -0 & 1 & 0 \\ 0 & -1 & 1 & 1 & 1 & 1 & -0 & 1 & 0 \\ 0 & -1 & 1 & 1 & 1 & 1 & -0 & 1 & 0 \\ 0 & -1 & 1 & 1 & 1 & 1 & -0 & 1 & 0 \\ 0 & 0 & -1 & 1 & 1 & 1 & -0 & 1 & 0 \\ 0 & 0 & 1 & 1 & 1 & 1 & -0 & 1 & 0 \\ 0 & 0 & 1 & 1 & 1 & 1 & -0 & 1 & 0 \\ 0 & 0 & 1 & 1 & 1 & 1 & -0 & 1 & 0 \\ 0 & 0 & 1 & 1 & 1 & 1 & -0 & 1 & 0 \\ 0 & 0 & 1 & 1 & 1 & 1 & 1 & -0 & 1 & 0 \\ 0 & 0 & 1 & 1 & 1 & 1 & 1 & -0 & 1 & 0 \\ 0 & 0 & 1 & 1 & 1 & 1 & 1 & -0 & 1 & 0 \\ 0 & 0 & 1 & 1 & 1 & 1 & 1 & 1 & 1 & 1 \\ 0 & 0 & 1 & 1 & 1 & 1 & 1 & 1 & 1 & 1 \\ 0 & 0 & 1 & 1 & 1 & 1 & 1 & 1 & 1 & 1 \\ 0 &
$$

Утворимо матрицю 
$$
M_2
$$
:  $m_{32} = \frac{a_{32}^{(1)}}{-a_{22}^{(1)}} = \frac{-2,18}{2,5055} = -0,8701$ ;  $m_{42} = \frac{a_{42}^{(1)}}{-a_{22}^{(1)}} = \frac{-1,5909}{2,5055} = -0,6350$ .  
\n
$$
M_2 = \begin{pmatrix} 1 & 0 & 0 & 0 \\ 0 & 1 & 0 & 0 \\ 0 & -0,8701 & 1 & 0 \\ 0 & -0,6350 & 0 & 1 \end{pmatrix}.
$$

Помножимо матрицю 
$$
A_1
$$
 зліва на  $M_2$ , отримаемо матрицю  $A_2$ :  
\n
$$
M_2 \cdot A_1 = A_2 = \begin{pmatrix} 1 & 0 & 0 & 0 \\ 0 & 1 & 0 & 0 \\ 0 & -0,8701 & 1 & 0 \end{pmatrix} \cdot \begin{pmatrix} 0,11 & 1,13 & -0,17 & 0,18 \\ 0 & -2,5055 & 0,3809 & -0,0727 \\ 0 & -2,18 & 0 & -0.33 \\ 0 & -1,5909 & 0,4118 & -0,3555 \end{pmatrix} = \begin{pmatrix} 0,11 & 1,13 & -0,17 & 0,18 \\ 0 & -2,5055 & 0,3809 & -0,0727 \\ 0 & 0 & -0,3314 & -0.2667 \\ 0 & 0 & 0,1699 & -0,3093 \end{pmatrix}.
$$
  
\nУтворимо матрицю  $M_3$ :  $m_{43} = \frac{a_{43}^{(2)}}{-a_{33}^{(2)}} = \frac{0,1699}{0,3314} = 0,5127$ .  $M_3 = \begin{pmatrix} 1 & 0 & 0 & 0 \\ 0 & 1 & 0 & 0 \\ 0 & 0 & 1 & 0 \\ 0 & 0 & 0,5128 & 1 \end{pmatrix}$ .

Помножимо матрицю *А*<sup>2</sup> зліва на *М*3, отримаємо матрицю *А*3, яка буде також матрицею *U*:

$$
M_3 \cdot A_2 = A_3 = \begin{pmatrix} 1 & 0 & 0 & 0 \\ 0 & 1 & 0 & 0 \\ 0 & 0 & 1 & 0 \\ 0 & 0 & 0.51281 \end{pmatrix} \cdot \begin{pmatrix} 0,11 & 1,13 & -0,17 & 0,18 \\ 0 & -2,5055 & 0,3809 & -0,0727 \\ 0 & 0 & -0,3314 & -0.2667 \\ 0 & 0 & 0,1699 & -0,3093 \end{pmatrix} = \begin{pmatrix} 0,11 & 1,13 & -0,17 & 0,18 \\ 0 & -2,5055 & 0,3809 & -0,0727 \\ 0 & 0 & -0,3314 & -0.2667 \\ 0 & 0 & 0 & -0,446 \end{pmatrix} = U.
$$

Нижню трикутну матрицю *L* отримуємо з ненульових стовпців матриць  $M_1, M_2, M_3$  (змінюємо знаки!):

$$
L = \begin{pmatrix} 1 & 0 & 0 & 0 \\ 1,1818 & 1 & 0 & 0 \\ 1 & 0,8701 & 1 & 0 \\ 1,3636 & 0,635 & -0,51281 \end{pmatrix}.
$$

Таким чином:

$$
U = \begin{pmatrix} 0.11 & 1.13 & -0.17 & 0.18 \\ 0 & -2.5055 & 0.3809 & -0.0727 \\ 0 & 0 & -0.3314 & -0.2667 \\ 0 & 0 & 0 & -0.4460 \end{pmatrix}, \qquad L = \begin{pmatrix} 1 & 0 & 0 & 0 \\ 1.1818 & 1 & 0 & 0 \\ 1 & 0.8701 & 1 & 0 \\ 1.3636 & 0.635 & -0.51281 \end{pmatrix}.
$$

Pозв'яжемо систему  $L\vec{y} = b$  $\rightarrow$   $\overrightarrow{i}$  $= b$  :

$$
\begin{cases}\ny_1 = 1,00 \\
1,1818y_1 + y_2 = 0,13 \\
1y_1 + 0,8701y_2 + y_3 = 0,11 \\
1,3636y_1 + 0,635y_2 - 0,5128y_3 + y_4 = 1,00\n\end{cases}
$$

 $y_1 = 1,00$ 

$$
\begin{aligned}\n&\begin{bmatrix} 1, & 1 \\ 1, & 3636y_1 + 0, & 635y_2 - 0, & 5128y_3 + y_4 = 1, & 0 \end{bmatrix} \\
&y_1 &= 1,00 \\
&y_2 &= 0,13 - 1,1818y_1 = 0,13 - 1,1818 \cdot 1 = -1,0518 \\
&y_3 &= 0,11 - 1y_1 - 0,8701y_2 = 0,11 - 1 \cdot 1,00 - 0,8701 \cdot (-1,0518) = 0,0252 \\
&y_4 &= 1,00 - 1,3636y_1 - 0,635y_2 + 0,5128y_3 = 1,00 - 1,3636 \cdot 1,00 - 0,635 \cdot (-1,0518) + 0,5128 \cdot 0,0252 = 0,3172\n\end{bmatrix}\n\end{aligned}
$$

$$
f_{\rm{max}}(x)
$$

PosB'ятemo системy

\n
$$
U\vec{x} = \vec{y}
$$
\n
$$
\begin{cases}\n0.11x_1 + 1.13x_2 - 0.17x_3 + 0.18x_4 = 1.00 \\
-2.5055x_2 + 0.3809x_3 - 0.0727x_4 = -1.0518 \\
-0.3314x_3 - 0.2667x_4 = 0.0252 \\
-0.4460x_4 = 0.3172\n\end{cases}
$$
\n
$$
x_4 = \frac{0.3172}{-0.4460} = -0.7111
$$
\n0.0252 + 0.2667x, 0.0252 + 0.2667 + 0.2667 + 0.07112)

$$
x_3 = \frac{0,0252 + 0,2667x_4}{-0,3314} = \frac{0,0252 + 0,2667 \cdot (-0,7112)}{-0,3314} = 0,4962
$$
  
\n
$$
x_2 = \frac{-1,0518 - 0,3809x_3 + 0,0727x_4}{-2,5055} = \frac{-1,0518 - 0,3809 \cdot 0,4962 + 0,0727 \cdot (-0,7111)}{-2,5055} = 0,5159
$$
  
\n
$$
x_1 = \frac{1,00 - 1,13x_2 + 0,17x_3 - 0,18x_4}{0,11} = \frac{1,00 - 1,13 \cdot 0,5159 + 0,17 \cdot 0,4962 - 0,18 \cdot (-0,7111)}{0,11} = 5,7217
$$
  
\n**Biqnobig. :**  $x_1 = 5,722$ ;  $x_2 = 0,516$ ;  $x_3 = 0,496$ ;  $x_4 = -0,711$ .

Наведемо фрагменти програм, що реалізують розглянуті алгоритми. Вхідними даними будуть вимірність системи *n* (*n*=4), матриця коефіцієнтів систе ми *А* та вектор вільних членів *b* .

*Метод Гауса.* Формуємо розширену матрицю коефіцієнтів:

```
for i:=1 to n do
        begin
               for j:=1 to n do C[i,j]:=A[i,j];
               C[i, n+1] := b[i];end;
Прямий хід:
 for k:=1 to n do
        begin
               for j:=n+1 downto k do C[k,j]:=C[k,j]/C[k,k];
               for i:=k+1 to n do
                      for j:=n+1 downto k do C[i,j]:=C[i,j]-C[i,k]*C[k,j];
        end;
 Зворотний хід:
 for i:=n downto 1 do
        begin
               x[i] := C[i, n+1];
               for j:=i+1 to n do x[i]:=x[i]-C[i,j]*x[j];end;
```
Здійснимо перевірку отриманих розв'язків. Підставимо їх в початкову систему (3.1) та обчислимо нев'язку:

```
writeln('Нев''язка системи:');
```
for i:=1 to n do

begin

```
e:=0;
for j:=1 to n do e:=e+A[i,j]*x[j];
e:=abs(e-b[i]);
writeln(\left[ \begin{array}{cc} e[\cdot, i, \cdot] = -e, e \end{array} \right];
```
end;

Результати роботи програми приведені на рис. 3.3.

```
Окно вывода
                                                     \mathbf b\mathbf{A}-1
  0.1100 1.1300 -0.1700 0.1800
                                                 1,0000
                                          \mathbf{L}0.1300 - 1.1700 0.1800 0.1400 |
                                               0.13000.1100 - 1.0500 - 0.1700 - 0.15000.11000.1500 - 0.0500 0.1800 - 0.11001.0000
    ---------------------------------
                    \mathbf{C}\mathbf{L}\mathbf d1.0000 10.2727 -1.5455 1.6364 |
                                               9,0909
  0.0000 \quad 1.0000 \quad -0.1520 \quad 0.0290 \quad | \qquad 0.4198\begin{array}{cccccccc} 0.0000 & 0.0000 & 1.0000 & 0.8048 & | & -0.0760 \\ 0.0000 & 0.0000 & 0.0000 & 1.0000 & | & -0.7111 \end{array}POBB'ABOR CMCTEMM:
   x[1] = 5.7217x[2] = 0.5159x[3] = 0.4962x[4] = -0.7111Нев'язка системи:
   e[1] = 0e[2]=1.11022302462516E-16
   e[3]=1.38777878078145E-17
    e[4] = 0В Окно вывода В Список ошибок | В Сообщения компилятора
```
Рисунок 3.3 Розв'язок СЛАР методом Гауса

*Метод LU-розкладання.* На кожному кроці обчислення матриці *U* нам приходиться виконувати множення матриць *M* та *А*. Тому доречно таке множення оформити у вигляді окремої процедури. Складемо процедуру обчислення добутку двох квадратних матриць:

```
……….
      type t=array[1..n,1..n] of real;
      ………
      procedure MultMatr(Q,R:t; var Z:t);
      var i,j,k:byte;
      begin
                for i:=1 to n do
                        for j:=1 to n do 
                                begin
                                        Z[i,j]:=0;for k:=1 to n do Z[i,j]:=Z[i,j]+Q[i,k]*R[k,j];
                                end;
      end;
        Після введення вхідних даних, сформуємо одиничну матрицю E =\begin{pmatrix} 0 & 0 & 1 & 0 \\ 0 & 0 & 0 & 1 \end{pmatrix}E = \begin{bmatrix} 0 & 1 & 0 & 0 \\ 0 & 0 & 1 & 0 \end{bmatrix},
                                                                                                    \begin{bmatrix} 1 & 0 & 0 & 0 \\ 0 & 1 & 0 & 0 \end{bmatrix}(1 0 0 0)I
на базі якої утворюються матриці M та L:
      for i:=1 to n do
                for j:=1 to n do
                        if i=j then E[i,j]:=1else E[i,j]:=0;U:=A; L:=E;Обчислюємо матриці U та L:
      for k:=1 to n-1 do
                begin
                        {Формуємо матрицю М та L}
                        M:=E;
                        for i:=k+1 to n do 
                                                begin
                                                         M[i,k]=-U[i,k]/U[k,k];L[i,k] := -M[i,k];end;
                        {Шукаємо матрицю U} 
                        MultMatr(M,U,U);
                end;
      Шукаємо розв'язок системи L\vec{y} = b\rightarrow \overrightarrow{i}= b:
      for i:=1 to n do
                        begin
                                y[i]:=b[i];for j:=1 to i-1 do y[i]:=y[i]-L[i,j]*y[i];
                        end;
```
writeln('Розв''язок системи L\*y=b'); for i:=1 to n do writeln('  $y[',i,']=',y[i]:8:4);$ Шукаємо розв'язок системи  $U\vec{x} = \vec{y}$  $\overrightarrow{a}$  $= \vec{y}$ : for i:=n downto 1 do begin  $x[i]:=y[i];$ for  $j:=i+1$  to n do  $x[i]:=x[i]-U[i,j]*x[i]$ ;  $x[i]:=x[i]/U[i,i];$ end; writeln('Розв"язок системи U\*x=v'); for i:=1 to n do writeln('  $x[[,i,'] = ',x[i].8:4);$ 

Здійснимо перевірку отриманих розв'язків. Підставимо їх в початкову систему (3.1) та обчислимо нев'язку:

```
writeln('Нев''язка системи:');
for i:=1 to n do
               begin
                      eps:=0;for j:=1 to n do eps:=eps+A[i,j]*x[j];
                      eps:=abs(eps-b[i]);
```

```
writeln(' e[',i,']=',eps);
```
end;

Результати роботи програми приведені на рис. 3.4.

```
Окно вывода
                     \mathbf{A}\mathbf{b}T
  0.1100 1.1300 -0.1700 0.1800 |
                                                  1.00000.1300 - 1.1700 0.1800 0.14000.1300
  0.1100 - 1.0500 - 0.1700 - 0.15000.1100
  0.1500 - 0.0500 0.1800 - 0.11001.0000TT\blacksquareT_{\rm{c}}0.1100 1.1300 -0.1700 0.1800 | 1.0000 0.0000 0.0000 0.0000
  \begin{array}{cccccccc} 0.0000 & -2.5055 & 0.3809 & -0.0727 & | & 1.1818 & 1.0000 & 0.0000 & 0.0000 \\ 0.0000 & 0.0000 & -0.3314 & -0.2667 & | & 1.0000 & 0.8701 & 1.0000 & 0.0000 \\ 0.0000 & 0.0000 & 0.0000 & -0.4460 & | & 1.3636 & 0.6350 & -0.5128 & 1.0000 \end{array}Розв'язок системи L*y=b
   y[1] = 1.0000y[2] = -1.0518y[3] = 0.0252<br>y[4] = 0.3172Розв'язок системи U*x=y
   x[1] = 5.7217x[2] = 0.5159x[3] = 0.4962x[4] = -0.7111Нев'язка системи:
   e[1] = 0e [2]=5.55111512312578E-17
    e[3]=2.63677968348475E-16
    e[4]=1.11022302462516E-16
В Окно вывода В Список ошибок | В Сообщения компилятора
```
Рисунок 3.4 Розв'язок СЛАР методом *LU*-розкладання

# **Контрольні запитання**

- 1. На які дві групи поділяються методи розв'язання СЛАР?
- 2. Сутність методу Гауса. Поясніть поняття "прямий хід" та "зворотний хід".
- 3. Алгоритм схеми єдиного ділення.
- 4. Які схеми реалізації прямого ходу вам ще відомі?
- 5. Алгоритм методу *LU*-розкладання та випадки його використання.

# **Перелік рекомендованої літератури**

- 1. Фельдман Л.П. Чисельні методи в інформатиці / Л.П. Фельдман, А.І. Петренко, О.А. Дмитрієва. –К.: BHV, 2006. – 480 с.
- 2. Пирумов У. Г. Численные методы: учеб. пособие для студ. втузов / У.Г. Пирумов. – 4-е изд., стереотип. – М.: Дрофа, 2007. – 221, [3] с.: ил.
- 3. Численные методы. Сборник задач: учеб. пособие для вузов / В.Ю. Гидаспов, И.Э. Иванов, Д.Л. Ревизников и др.; под ред. У.Г. Пирумова. – М.: Дрофа, 2007. – 144 с.: ил.
## **ЛАБОРАТОРНА РОБОТА № 4 РОЗВ'ЯЗУВАННЯ СИСТЕМ ЛІНІЙНИХ АЛГЕБРАЇЧНИХ РІВНЯНЬ ІТЕРАЦІЙНИМИ МЕТОДАМИ**

**Мета:** опанувати ітераційними методами розв'язування систем лінійних алгебраїчних рівнянь – методом простої ітерації та методом Зейделя.

#### **Теоретичні відомості**

Ітераційні методи використовують зазвичай для систем великої вимірності  $(n \approx 100)$ , коли використання прямих методів є недоцільним через необхідність виконувати занадто велику кількість арифметичних операцій. Прямі методи дозволяють отримати точний розв'язок, але він не може бути досягнутий через накопичення похибок заокруглень при виконанні арифметичних операцій. Отриманий розв'язок може значно відрізнятися від точного. Ітераційними методами в таких випадках отримують розв'язки з більшою точністю ніж прямі.

Ітераційні методи передбачають побудову обчислювального (*ітераційного*) *процесу*, який дозволяє отримати послідовності наближень (ітерацій) розв'язку СЛАР, починаючи з деякого довільного наближення:

$$
\vec{x}^{(0)} = \begin{pmatrix} x_1^{(0)} \\ x_2^{(0)} \\ \dots \\ x_n^{(0)} \end{pmatrix}, \quad \vec{x}^{(1)} = \begin{pmatrix} x_1^{(1)} \\ x_2^{(1)} \\ \dots \\ x_n^{(1)} \end{pmatrix}, \quad \vec{x}^{(2)} = \begin{pmatrix} x_1^{(2)} \\ x_2^{(2)} \\ \dots \\ x_n^{(2)} \end{pmatrix}, \quad \dots, \quad \vec{x}^{(s)} = \begin{pmatrix} x_1^{(s)} \\ x_2^{(s)} \\ \dots \\ x_n^{(s)} \end{pmatrix},
$$
 **ski 36ira**otro 3.

*s*  $\lim \vec{x}^{(s)} = \vec{x}$ .  $\rightarrow \infty$ 

Розглянемо систему лінійних алгебраїчних рівнянь із *n*-невідомими:

$$
a_{11}x_1 + a_{12}x_2 + a_{13}x_3 + \dots + a_{1n}x_n = b_1, a_{21}x_1 + a_{22}x_2 + a_{23}x_3 + \dots + a_{2n}x_n = b_2, \dots a_{n1}x_1 + a_{n2}x_2 + a_{n3}x_3 + \dots + a_{nn}x_n = b_n
$$
\n(4.1)

де  $\overline{\phantom{a}}$  $\overline{\phantom{a}}$  $\overline{\phantom{a}}$  $\bigg)$  $\setminus$  $\overline{\phantom{a}}$  $\mathbf{r}$  $\mathbf{I}$  $\setminus$ ſ  $=$ *n*<sup>1</sup>  $u_{n2}$  ...  $u_{nn}$ *n n*  $a_{n1}$   $a_{n2}$  ... a  $a_{21}$   $a_{22}$  ... a  $a_{11}$   $a_{12}$  ... *a A* ... ... ... ... ... ... ... 1  $a_{n2}$ 21  $u_{22}$  ...  $u_2$  $u_{11}$   $u_{12}$  ...  $u_1$ - матриця коефіцієнтів системи;  $\overline{\phantom{a}}$  $\overline{\phantom{a}}$  $\overline{\phantom{a}}$ J  $\setminus$  $\overline{\phantom{a}}$  $\overline{\phantom{a}}$  $\overline{\phantom{a}}$  $\setminus$ ſ  $=$ *bn b b b* ...  $\overline{c}$  $\overline{a}$   $\begin{pmatrix} v_1 \\ h_2 \end{pmatrix}$ - вектор вільних членів;  $\overline{\phantom{a}}$  $\overline{\phantom{a}}$  $\overline{\phantom{a}}$ J  $\setminus$  $\overline{\phantom{a}}$  $\overline{\phantom{a}}$  $\mathsf{I}$  $\setminus$ ſ  $=$ *n x x x x* ... 2  $\vec{x} = \begin{vmatrix} x_1 \\ x_2 \end{vmatrix}$  - вектор невідомих.

Для побудови ітераційного процесу систему (4.1) приведемо до вигляду:

$$
x_{1} = \beta_{1} + \alpha_{11}x_{1} + \alpha_{12}x_{2} + \alpha_{13}x_{3} + \dots + \alpha_{1n}x_{n},
$$
  
\n
$$
x_{2} = \beta_{2} + \alpha_{21}x_{1} + \alpha_{22}x_{2} + \alpha_{23}x_{3} + \dots + \alpha_{2n}x_{n},
$$
  
\n
$$
x_{3} = \beta_{3} + \alpha_{31}x_{1} + \alpha_{32}x_{2} + \alpha_{23}x_{3} + \dots + \alpha_{3n}x_{n},
$$
  
\n
$$
x_{n} = \beta_{n} + \alpha_{n1}x_{1} + \alpha_{n2}x_{2} + \alpha_{n3}x_{3} + \dots + \alpha_{n,n-1}x_{n-1},
$$
  
\n(4.2)

або  $\vec{x} = \vec{\beta} + \alpha \vec{x}$ . Така система називається зведеною, її можна отримати, наприклад, якщо кожне *i*-рівняння системи (4.1) розв'язати відносно змінної  $x_i$ :

$$
x_1 = \frac{b_1}{a_{11}} \qquad -\frac{a_{12}}{a_{11}} x_2 - \frac{a_{13}}{a_{11}} x_3 - \dots -\frac{a_{1n}}{a_{11}} x_n,
$$
  
\n
$$
x_2 = \frac{b_2}{a_{22}} - \frac{a_{21}}{a_{22}} x_1 \qquad -\frac{a_{23}}{a_{22}} x_3 - \dots -\frac{a_{2n}}{a_{22}} x_n,
$$
  
\n
$$
x_3 = \frac{b_3}{a_{33}} - \frac{a_{31}}{a_{33}} x_1 - \frac{a_{32}}{a_{33}} x_2 - \dots -\frac{a_{3n}}{a_{33}} x_n,
$$
  
\n
$$
x_n = \frac{b_n}{a_{nn}} - \frac{a_{n1}}{a_{nn}} x_1 - \frac{a_{n2}}{a_{nn}} x_2 - \frac{a_{n3}}{a_{nn}} x_3 - \dots - \frac{a_{nn-1}}{a_{nn}} x_{n-1},
$$

Toдi:  $\beta_i = \frac{b_i}{a_{ii}}$ ;  $\alpha_{ij} = -\frac{a_{ij}}{a_{ii}}$ ;  $i, j = 1, 2, ..., n$ ;  $i \neq j$ ; якщо  $i = j$ , то  $\alpha_{ii} = 0$ .  $(4.3)$ 

При побудові ітерацій постають питання про початок і кінець процесу обчислень. Будь який ітераційний процес починається з того, що задається початкове наближення. Як правило припускають, що

$$
\vec{x}^{(0)} = 0, \text{ afo } \vec{x}^{(0)} = \vec{\beta}. \tag{4.4}
$$

Так як наближений розв'язок шукається з наперед заданою точністю  $\varepsilon$ , то послідовність повинна мати скінчену кількість членів, які отримуються за скінчену кількість ітерацій.

Найпростіша умова закінчення ітераційного процесу:

$$
\max_{1 \le i \le n} \left| x_i^{(s+1)} - x_i^{(s)} \right| < \varepsilon. \tag{4.5}
$$

Тобто, обчислення продовжують до тих пір, доки абсолютна величина різниці між попереднім й наступним наближеннями не стане менше деякої наперед заланої точності є:

Для дослідження збіжності ітераційного процесу користуються теоремою про достатню умову збіжності:

Якщо для зведеної системи (4.2) будь-яка канонічна норма матриці  $\alpha$  менше одиниці  $\|\alpha\|$ <1, то ітераційний процес збігається до єдиного розв'язку цієї системи, незалежно від вибору початкового наближення.

Нормою матриці α називається дійсне число  $\|\alpha\|$ , що задовольняє певним умовам, найбільш важливі з яких такі:

-  $||\alpha|| \ge 0$ , причому  $||\alpha|| = 0$  тільки коли α - нульова матриця;

 $-c \|\mathbf{c} \cdot \mathbf{\alpha}\| = |c| \cdot \|\mathbf{\alpha}\|$ , де  $c$  – дійсне число  $c \in \mathbb{R}$ .

Норма називається канонічною, якщо  $\|\alpha\| \ge |\alpha_{ij}|$ , тобто вона не менше модуля будь-якого елементу матриці α.

На практиці зазвичай користуються трьома канонічними нормами:

$$
-\|\alpha\|_{1} = \max_{1 \leq i \leq n} \sum_{j=1}^{n} |\alpha_{ij}| - \text{додаються за модулем всі рядки матриці і максимальна}
$$

сума обирається нормою;

 $-\|\alpha\|_2 = \max_{1 \le j \le n} \sum_{i=1}$ max *n*  $\alpha \Big\|_2 = \max_{1 \le j \le n} \sum_{i=1}^n |\alpha_{ij}|$ - додаються за модулем всі стовпці матриці і максимальна

сума обирається нормою;

$$
-\|\alpha\|_3 = \sqrt{\sum_{i=1}^n \sum_{j=1}^n |\alpha_{ij}|^2}
$$
 - додаються квадрати всіх елементів матриці і корінь з цієї

суми буде нормою.

Умова збіжності по відношенню до матриці *А* початкової системи (4.1) набуває такого змісту: процес ітерації буде збіжним, якщо модулі діагональних елементів матриці *А* будуть більші за суму модулів її сторонніх елементів (в рядку або стовпці):

$$
|a_{ii}| > \sum_{\substack{j=1,\\j\neq i}}^n |a_{ij}| \text{ afoo } |a_{jj}| > \sum_{\substack{i=1,\\i\neq j}}^n |a_{ij}| \text{ } (i, j = 1, 2, \dots, n). \tag{4.6}
$$

Виконання цих умов можна досягти, якщо застосувати правила лінійного комбінування рівнянь системи.

*Метод простої ітерації***.** Кожне наступне наближення *і*-ой невідомої  $(s+1)$  $x_i^{(s+1)}$ , *i*=1,2,..., *n* визначається за допомогою системи рівнянь (4.2), в яких всі доданки правої частини беруться з попередній *s*-ітерації:

$$
x_{1}^{(s+1)} = \beta_{1} + \alpha_{11}x_{1}^{(s)} + \alpha_{12}x_{2}^{(s)} + \alpha_{13}x_{3}^{(s)} + \dots + \alpha_{1n}x_{n}^{(s)},
$$
  
\n
$$
x_{2}^{(s+1)} = \beta_{2} + \alpha_{21}x_{1}^{(s)} + \alpha_{22}x_{2}^{(s)} + \alpha_{23}x_{3}^{(s)} + \dots + \alpha_{2n}x_{n}^{(s)},
$$
  
\n
$$
x_{3}^{(s+1)} = \beta_{3} + \alpha_{31}x_{1}^{(s)} + \alpha_{32}x_{2}^{(s)} + \alpha_{33}x_{3}^{(s)} + \dots + \alpha_{3n}x_{n}^{(s)},
$$
  
\n
$$
x_{n}^{(s+1)} = \beta_{n} + \alpha_{n1}x_{1}^{(s)} + \alpha_{n2}x_{2}^{(s)} + \alpha_{n3}x_{3}^{(s)} + \dots + \alpha_{n,n}x_{n}^{(s)}.
$$
  
\n(4.7)

Або система (4.7) в компактній формі:

$$
x_i^{(s+1)} = \beta_i + \sum_{j=1}^n \alpha_{ij} x_j^{(s)}; \quad i = 1, 2, ..., n; \quad s = 0, 1, 2, ... \tag{4.8}
$$

Блок-схема алгоритму метода простої ітерації приведена на рис. 4.1.

*Метод Зейделя* являє собою деяку модифікацію метода простої ітерації. А саме, при обчисленні  $(s+1)$ -ого наближення невідомої  $x_i$  враховуються вже обчислені раніше значення невідомих на поточній ітерації  $x_1^{(s+1)}, x_2^{(s+1)},...,x_{i-1}^{(s+1)}$ 1  $(s+1)$ 2  $(s+1)$  $x_1^{(s+1)}, x_2^{(s+1)},...,x_{i-1}^{(s+1)}$  $\overline{a}$  $+1)$   $\mathbf{x}^{(s+1)}$   $\mathbf{x}^{(s+1)}$ *i*  $x_1^{(s+1)}, x_2^{(s+1)}, \ldots, x_{i-1}^{(s+1)}$ 

$$
x_{1}^{(s+1)} = \beta_{1} + \alpha_{11}x_{1}^{(s)} + \alpha_{12}x_{2}^{(s)} + \alpha_{13}x_{3}^{(s)} + \dots + \alpha_{1n}x_{n}^{(s)},
$$
  
\n
$$
x_{2}^{(s+1)} = \beta_{2} + \alpha_{21}x_{1}^{(s+1)} + \alpha_{22}x_{2}^{(s)} + \alpha_{23}x_{3}^{(s)} + \dots + \alpha_{2n}x_{n}^{(s)},
$$
  
\n
$$
x_{3}^{(s+1)} = \beta_{3} + \alpha_{31}x_{1}^{(s+1)} + \alpha_{32}x_{2}^{(s+1)} + \alpha_{33}x_{3}^{(s)} + \dots + \alpha_{3n}x_{n}^{(s)},
$$
  
\n
$$
x_{n}^{(s+1)} = \beta_{n} + \alpha_{n1}x_{1}^{(s+1)} + \alpha_{n2}x_{2}^{(s+1)} + \alpha_{n3}x_{3}^{(s+1)} + \dots + \alpha_{n,n}x_{n}^{(s)}.
$$
  
\n(4.9)

afo 
$$
x_i^{(s+1)} = \beta_i + \sum_{j=1}^{i-1} \alpha_{ij} x_j^{(s+1)} + \sum_{j=i}^{n} \alpha_{ij} x_j^{(s)}; i = 1, 2, ..., n; \quad s = 0, 1, 2, ... \tag{4.10}
$$

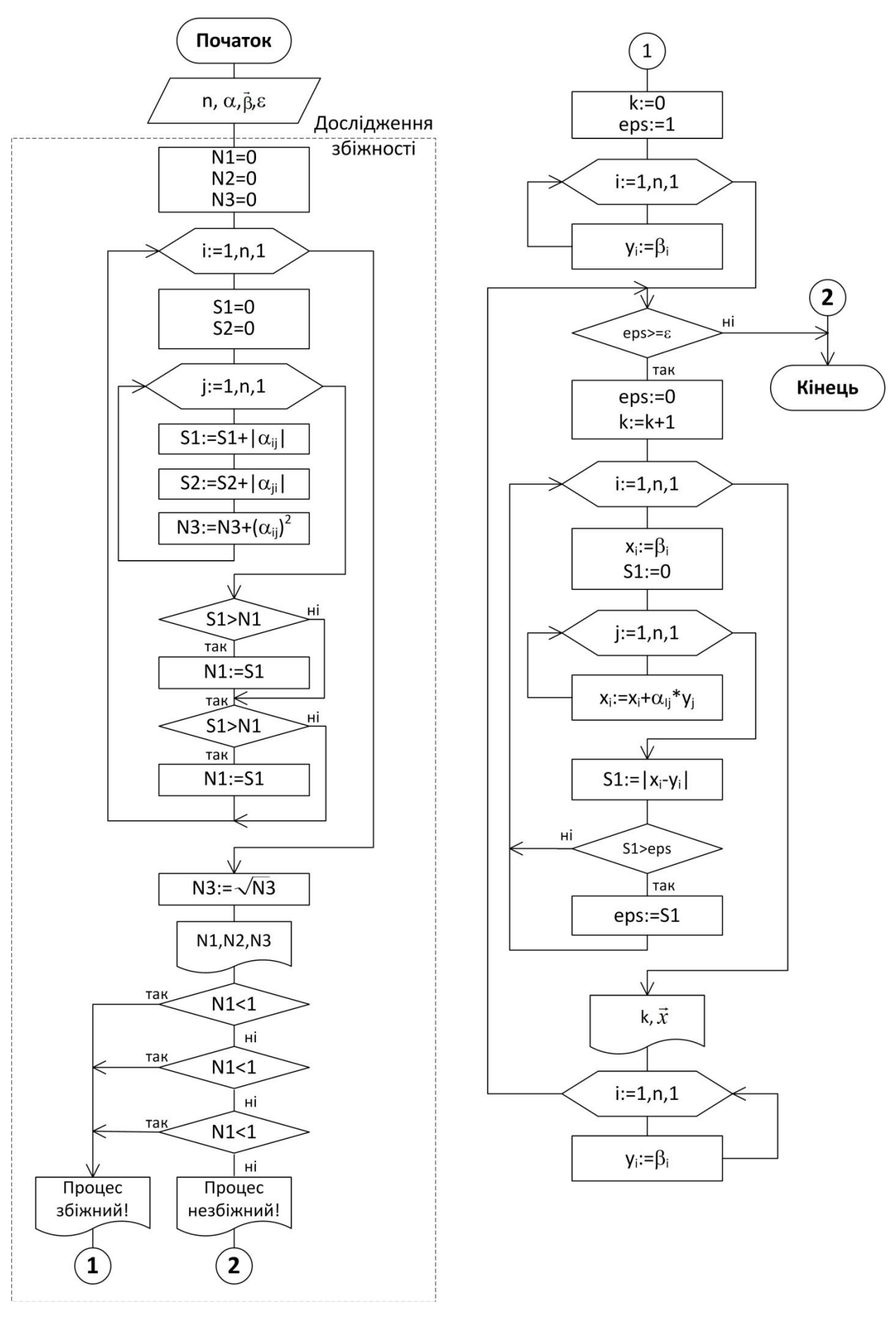

Рисунок 4.1 - Блок-схема методу простої ітерації

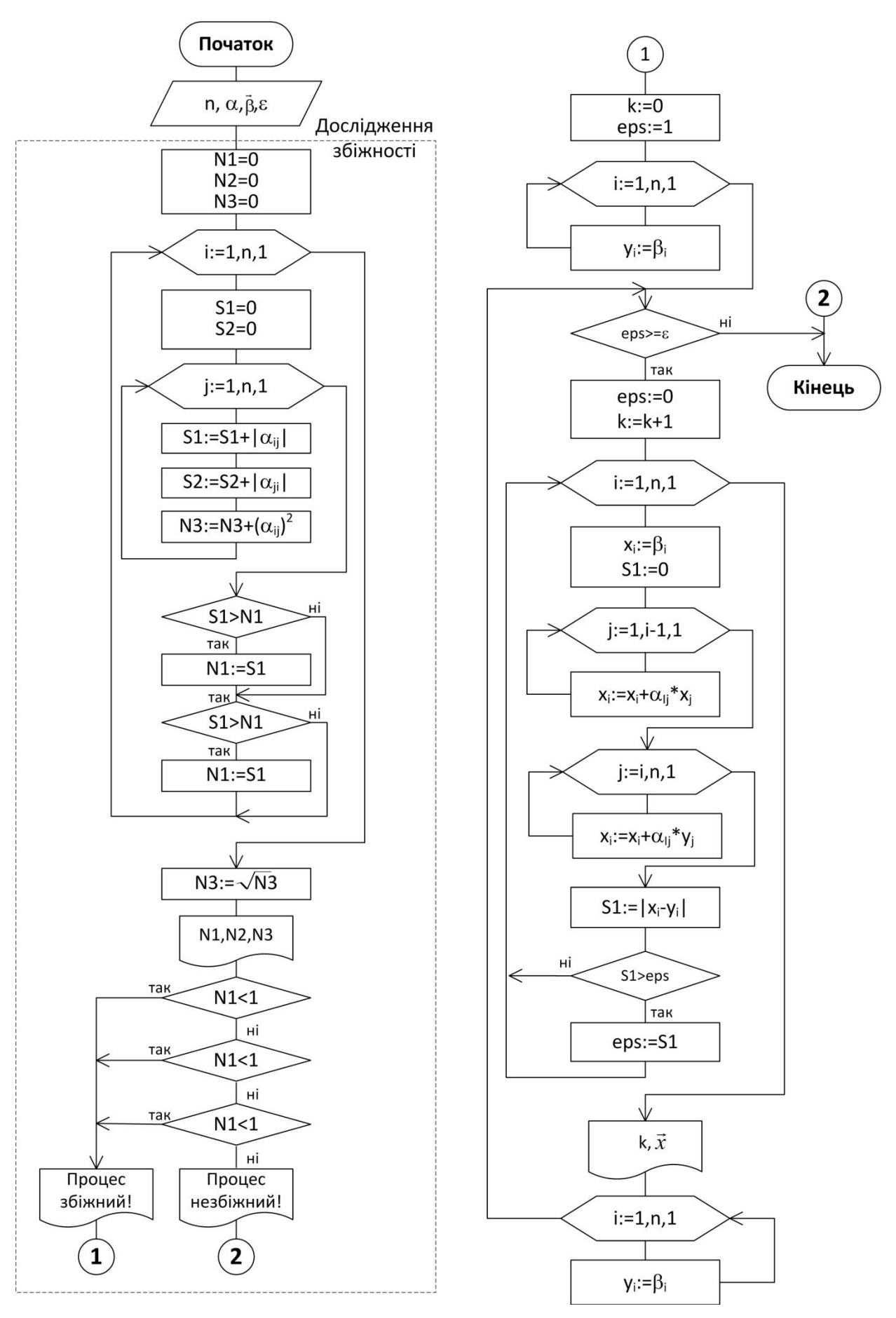

Рисунок 4.2 - Блок-схема методу Зейделя

Ітераційний процес закінчують при виконанні умови (4.5). Теорема про збіжність ітераційного процесу залишається вірною й для методу Зейделя. Блок-схема алгоритму метода Зейделя приведена на рис. 4.2.

# **Завдання**

Розв'язати зведену СЛАР методами простої ітерації та Зейделя з точністю  $\varepsilon$  = 0,001. Порівняти швидкість збіжності обох методів.

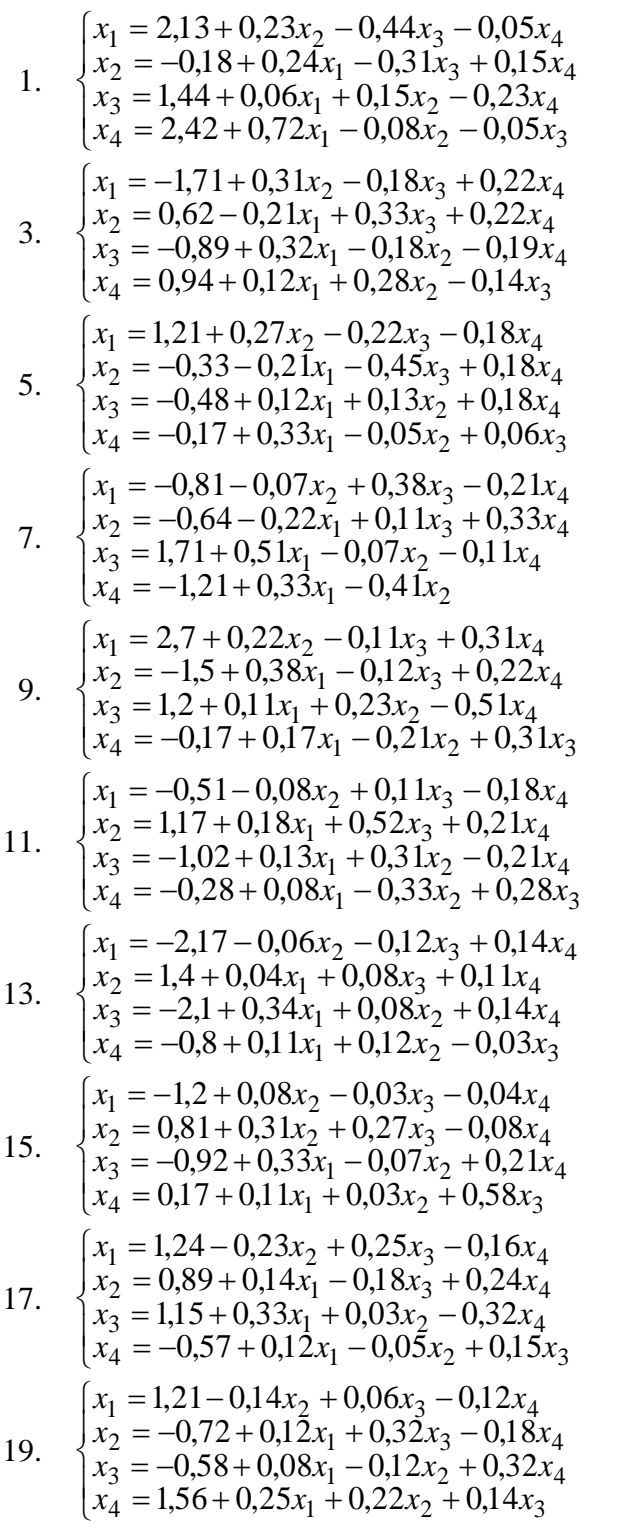

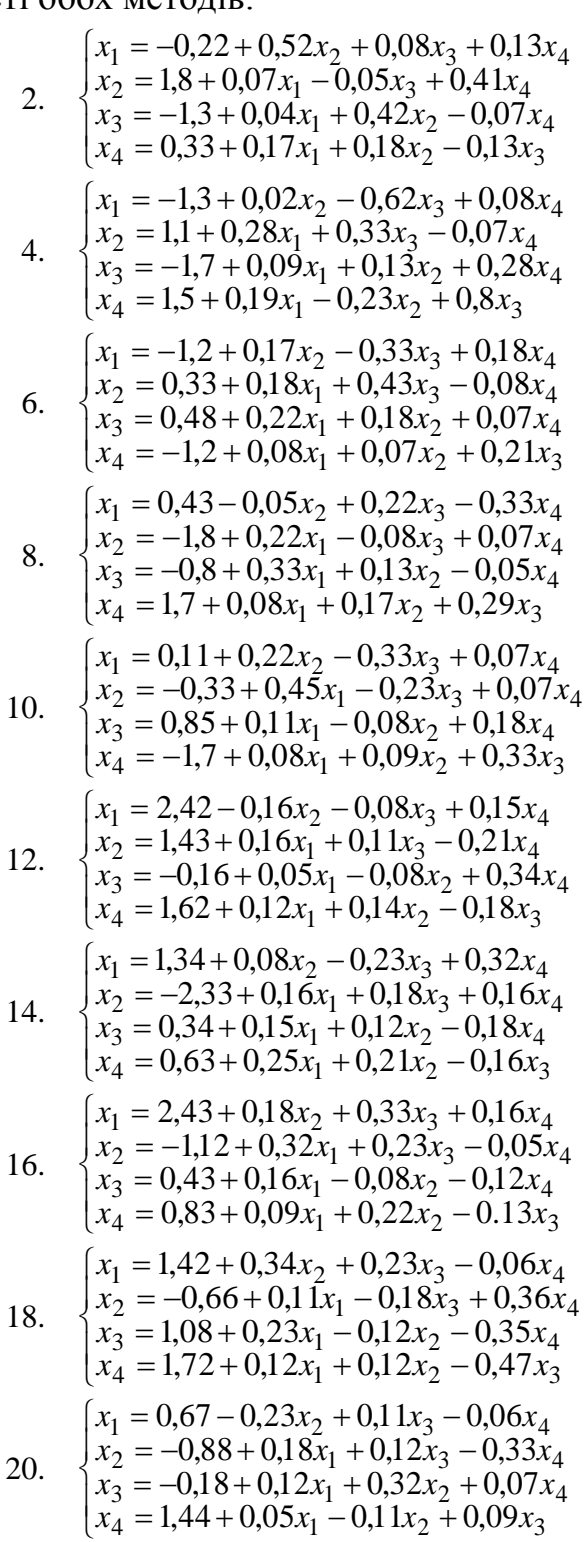

## **Послідовність виконання лабораторної роботи**

**1.** Методом простої ітерації розв'язати СЛАР з точністю  $\varepsilon = 0.05$ :

$$
\begin{cases}\nx_1 = 2,15 + 0,32x_1 - 0,05x_2 + 0,11x_3 - 0,08x_4, \\
x_2 = -0,83 + 0,11x_1 + 0,16x_2 - 0,28x_3 - 0,06x_4, \\
x_3 = 1,16 + 0,08x_1 - 0,15x_2 + 0,12x_4, \\
x_4 = 0,44 - 0,21x_1 + 0,13x_2 - 0,27x_3.\n\end{cases}
$$

Сформуємо матрицю коефіцієнтів  $\alpha$  і вектор вільних членів  $\beta$  $\rightarrow$ :

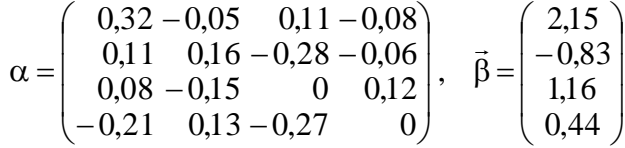

.

Визначимо збіжність ітераційного процесу для заданої системи. Знайдемо норми матриці α:

$$
\|\alpha\|_1 = \max \begin{vmatrix} |\alpha_{11}| + |\alpha_{12}| + |\alpha_{13}| + |\alpha_{14}| \\ |\alpha_{21}| + |\alpha_{22}| + |\alpha_{23}| + |\alpha_{24}| \\ |\alpha_{31}| + |\alpha_{32}| + |\alpha_{33}| + |\alpha_{34}| \\ |\alpha_{41}| + |\alpha_{42}| + |\alpha_{43}| + |\alpha_{44}| \end{vmatrix} = \begin{vmatrix} 0,32+0,05+0,11+0,08 \\ 0,11+0,16+0,28+0,06 \\ 0,08+0,15+0+0,12 \\ 0,21+0,13+0,27+0 \end{vmatrix} = \max \begin{vmatrix} 0,56 \\ 0,51 \\ 0,51 \end{vmatrix} = 0,61;
$$
  

$$
\|\alpha\|_2 = \max \begin{vmatrix} |\alpha_{11}| + |\alpha_{21}| + |\alpha_{31}| + |\alpha_{41}| \\ |\alpha_{12}| + |\alpha_{22}| + |\alpha_{32}| + |\alpha_{42}| \\ |\alpha_{13}| + |\alpha_{23}| + |\alpha_{33}| + |\alpha_{43}| \end{vmatrix} = \begin{vmatrix} 0,32+0,05+0,11+0,08 \\ 0,08+0,15+0+0,12 \\ 0,05+0,16+0,15+0,13 \end{vmatrix} = \max \begin{vmatrix} 0,72 \\ 0,49 \\ 0,49 \\ 0,49 \end{vmatrix} = 0,72;
$$
  

$$
\|\alpha\|_3 = \sqrt{|\alpha_{11}|^2 + |\alpha_{12}|^2 + |\alpha_{13}|^2 + |\alpha_{34}| + |\alpha_{44}|^2 + |\alpha_{21}|^2 + |\alpha_{22}|^2 + \dots + |\alpha_{41}|^2 + |\alpha_{42}|^2 + |\alpha_{43}|^2 + |\alpha_{44}|^2} = \frac{1}{\sqrt{0,32^2 + 0,05^2 + 0,11^2 + 0,08^2 + 0,11^2 + 0,16^2 + \dots + 0,21^2 + 0,13^2 + 0,27^2 + 0^2} = 0,4203.
$$

Таким чином, перша, друга та третя канонічні норми менші одиниці, тому ітераційний процес для даної системи буде збіжним. Оберемо початкове на-

ближення розв'язку:

\n
$$
\vec{x}^{(0)} = \vec{\beta} = \begin{pmatrix} 2.15 \\ -0.83 \\ 1.16 \\ 0.44 \end{pmatrix}
$$
\nTo6To,

\n
$$
x_1^{(0)} = 2.15; \quad x_2^{(0)} = -0.83; \quad x_3^{(0)} = 1.16; \quad x_4^{(0)} = 0.83; \quad x_5^{(0)} = 1.16; \quad x_5^{(0)} = 0.83; \quad x_6^{(0)} = 0.83; \quad x_7^{(0)} = 0.83; \quad x_8^{(0)} = 0.83; \quad x_9^{(0)} = 0.83; \quad x_9^{(
$$

 $x_4^{(0)} = 0,44$  Для знаходження першого наближення вектора розв'язку  $\vec{x}^{(1)}$  почат**и підставимо в праву частину початкової системи:**  $\vec{x}^{(1)} = \vec{\beta} + \alpha \cdot \vec{x}^{(0)}$ :  $\vec{x}^{(1)} = \vec{\beta} + \alpha \cdot \vec{x}$ 

$$
x_1^{(1)} = 2,15 + 0,32 \cdot 2,15 - 0,05 \cdot (-0,83) + 0,11 \cdot 1,16 - 0,08 \cdot 0,44 = 2,9719,
$$
  
\n
$$
x_2^{(1)} = -0,83 + 0,11 \cdot 2,15 + 0,16 \cdot (-0,83) - 0,28 \cdot 1,16 - 0,06 \cdot 0,44 = -1,0775;
$$
  
\n
$$
x_3^{(1)} = 1,16 + 0,08 \cdot 2,15 - 0,15 \cdot (-0,83) + 0,12 \cdot 0,44 = 1,5093;
$$
  
\n
$$
x_4^{(1)} = 0,44 - 0,21 \cdot 2,15 + 0,13 \cdot (-0,83) - 0,27 \cdot 1,16 = -0,4326.
$$

Перевіримо виконання умови закінчення ітераційного процесу:

$$
\left|\vec{x}^{(1)} - \vec{x}^{(0)}\right| = \begin{pmatrix} |2,9719 - 2,15| \\ |1,5093 - 1,16| \\ |1,5093 - 1,16| \\ |0,4326 - 0,44| \end{pmatrix} = \begin{pmatrix} 0,8219 \\ 0,2475 \\ 0,3493 \\ 0,8726 \end{pmatrix}.
$$
 **Ymoba he виконується, різниця між на-**

ближеннями більше  $\varepsilon$ , тому продовжимо обчислення  $\vec{x}^{(2)} = \vec{\beta} + \alpha \cdot \vec{x}^{(1)}$ :  $\vec{x}^{(2)} = \vec{\beta} + \alpha \cdot \vec{x}$ 

$$
x_1^{(2)} = 2,15 + 0,32 \cdot 2,9719 - 0,05 \cdot (-1,0775) + 0,11 \cdot 1,5093 - 0,08 \cdot (-0,4326) = 3,3555;
$$
  
\n
$$
x_2^{(2)} = -0,83 + 0,11 \cdot 2,9719 + 0,16 \cdot (-1,0775) - 0,28 \cdot 1,5093 - 0,06 \cdot (-0,4326) = -1,0721
$$
  
\n
$$
x_3^{(2)} = 1,16 + 0,08 \cdot 2,9719 - 0,15 \cdot (-1,0775) + 0,12 \cdot (-0,4326) = 1,5075;
$$
  
\n
$$
x_4^{(2)} = 0,44 - 0,21 \cdot 2,9719 + 0,13 \cdot (-1,0775) - 0,27 \cdot 1,5093 = -0,7317.
$$
  
\n
$$
\vec{x}^{(2)} - \vec{x}^{(1)} = \begin{bmatrix} |3,3555 - 2,9719| \\ |-1,0721 + 1,0775| \\ |1,5035 - 1,5003| \end{bmatrix} = \begin{bmatrix} 0,3836 \\ 0,0018 \end{bmatrix}.
$$
 **Ymosa** he **BUKOHYETbCA**, **TOMY IPOQOBKM**-

1

0,0018

I

 $\overline{\phantom{a}}$ 

J  $\setminus$  $\overline{\phantom{a}}$ J  $\mathsf{I}$  $\left(-0,7317+\right.$ 0,2991  $0,7317 + 0,4326$ мо обчислення  $\vec{x}^{(3)} = \vec{\beta} + \alpha \cdot \vec{x}^{(2)}$ :  $\vec{x}^{(3)} = \vec{\beta} + \alpha \cdot \vec{x}$ 

 $\overline{a}$ 

 $|1,5075 - 1,5093$ 

 $\mathsf{I}$ 

$$
x_1^{(3)} = 2,15 + 0,32 \cdot 3,3555 - 0,05 \cdot (-1,0721) + 0,11 \cdot 1,5075 - 0,08 \cdot (-0,7317) = 3,5017;
$$
  
\n
$$
x_2^{(3)} = -0,83 + 0,11 \cdot 3,3555 + 0,16 \cdot (-1,0721) - 0,28 \cdot 1,5075 - 0,06 \cdot (-0,7317) = -1,0106
$$
  
\n
$$
x_3^{(3)} = 1,16 + 0,08 \cdot 3,3555 - 0,15 \cdot (-1,0721) + 0,12 \cdot (-0,7317) = 1,5015;
$$
  
\n
$$
x_4^{(3)} = 0,44 - 0,21 \cdot 3,3555 + 0,13 \cdot (-1,0721) - 0,27 \cdot 1,5075 = -0,8111.
$$
  
\n
$$
\vec{x}^{(3)} - \vec{x}^{(2)} = \begin{pmatrix} |3,3517 - 3,3555 \\ |-1,0106 + 1,0721 \\ |1,5015 - 1,5075 \\ |-0,8111 + 0,7317 \end{pmatrix} = \begin{pmatrix} 0,1462 \\ 0,0615 \\ 0,00794 \end{pmatrix}.
$$
 Pishhung mix Hаближеннями більше ε, то-

му продовжимо обчислення  $\vec{x}^{(4)} = \vec{\beta} + \alpha \cdot \vec{x}^{(3)}$ :

$$
\left| \begin{array}{cc} |-0,8111+0,7317| \end{array} \right| \quad (0,0794)
$$
\nMy 110000B/KUMO 064MCJCHH8  $\vec{x}^{(4)} = \vec{\beta} + \alpha \cdot \vec{x}^{(3)}$ :\n
$$
x_1^{(4)} = 2,15+0,32 \cdot 3,5017-0,05 \cdot (-1,0106) + 0,11 \cdot 1,5015-0,08 \cdot (-0,8111) = 3,5511;
$$
\n
$$
x_2^{(4)} = -0,83+0,11 \cdot 3,5017+0,16 \cdot (-1,0106) - 0,28 \cdot 1,5015-0,06 \cdot (-0,8111) = -0,9783
$$
\n
$$
x_3^{(4)} = 1,16+0,08 \cdot 3,5017-0,15 \cdot (-1,0106) + 0,12 \cdot (-0,8111) = 1,4944;
$$
\n
$$
x_4^{(4)} = 0,44-0,21 \cdot 3,5017+0,13 \cdot (-1,0106) - 0,27 \cdot 1,5015 = -0,8321.
$$
\n
$$
\left| \vec{x}^{(4)} - \vec{x}^{(3)} \right| = \begin{pmatrix} |3,5511-3,5017| \\ |-0,9783-(-1,0106)| \\ |1,4944-1,5015| \\ |0,0210| \end{pmatrix} = \begin{pmatrix} 0,0494 \\ 0,0323 \\ 0,0071 \\ 0,0210 \end{pmatrix}.
$$
\nYMOBa 3axiii111H HHHHB 0694MCJethB BKOHy-

ється, різниця між наближеннями менше є. Останнє наближення приймаємо за остаточний розв'язок:

$$
\vec{x} \approx \vec{x}^{(4)} = \begin{pmatrix} 3.55 \\ -0.98 \\ 1.49 \\ -0.83 \end{pmatrix}.
$$

**Відповідь:**  $x_1 = 3.55$ ;  $x_2 = -0.98$ ;  $x_3 = 1.49$ ;  $x_4 = -0.83$ , кількість ітерацій 4.

**2. Методом Зейделя** розв'язати СЛАР з точністю  $\varepsilon = 0.05$ :

$$
\begin{cases}\nx_1 = 2,15 + 0,32x_1 - 0,05x_2 + 0,11x_3 - 0,08x_4, \\
x_2 = -0,83 + 0,11x_1 + 0,16x_2 - 0,28x_3 - 0,06x_4, \\
x_3 = 1,16 + 0,08x_1 - 0,15x_2 + 0,12x_4, \\
x_4 = 0,44 - 0,21x_1 + 0,13x_2 - 0,27x_3.\n\end{cases}
$$

Оберемо початкове наближення розв'язку:  $\overline{\phantom{a}}$  $\overline{\phantom{a}}$  $\overline{\phantom{a}}$ J  $\setminus$  $\mathsf{I}$  $\mathsf{I}$  $\overline{\phantom{a}}$  $\setminus$ ſ  $=\vec{\beta}=\vec{\beta}$ 0,44 1,16 0,83 2,15  $\vec{x}^{(0)} = \vec{\beta} = \begin{vmatrix} -0.83 \\ -0.83 \end{vmatrix}$ . Toboro,

 $_1^{(0)} = 2,15;$  $x_1^{(0)} = 2{,}15;$   $x_2^{(0)} = -0{,}83;$   $x_3^{(0)} = 1{,}16;$   $x_4^{(0)} = 0{,}44$ (0) 3 (0)  $x_2^{(0)} = -0.83$ ;  $x_3^{(0)} = 1.16$ ;  $x_4^{(0)} = 0.44$ . Для знаходження першого наближення невідомої  $x_1^{(1)}$  $x_1^{(1)}$  початкове наближення  $\vec{x}^{(0)}$  підставимо в праву частину першого рівняння:

 $2,15 + 0,32 \cdot 2,15 - 0,05 \cdot (-0,83) + 0,11 \cdot 1,16 - 0,08 \cdot 0,44 = 2,9719.$  $x_1^{(1)} = 2,15 + 0,32 \cdot 2,15 - 0,05 \cdot (-0,83) + 0,11 \cdot 1,16 - 0,08 \cdot 0,44 =$ 

Для обчисленні першого наближення невідомої  $x_2^{(1)}$  $x_2^{(1)}$  враховуються вже обчислене наближення  $x_1^{(1)}$  $x_1^{(1)}$  та наближення  $x_2^{(0)}, x_3^{(0)}, x_4^{(0)}$ 4 (0) 3 (0)  $x_2^{(0)}, x_3^{(0)}, x_4^{(0)}$ :

 $\mathcal{O}_2^{(1)} = -0.83 + 0.11 \cdot 2.9719 + 0.16 \cdot (-0.83) - 0.28 \cdot 1.16 - 0.06 \cdot 0.44 = -0.9871.$  $x_2^{(1)} = -0.83 + 0.11 \cdot 2.9719 + 0.16 \cdot (-0.83) - 0.28 \cdot 1.16 - 0.06 \cdot 0.44 = -$ 

Для обчисленні першого наближення невідомої  $x_3^{(1)}$  $x_3^{(1)}$  враховуються вже обчислені наближення  $x_1^{(1)}$ ,  $x_2^{(1)}$ 2 (1)  $x_1^{(1)}, x_2^{(1)}$ та наближення  $x_3^{(0)}, x_4^{(0)}$ 4 (0)  $x_3^{(0)}, x_4^{(0)}$ :

 $\binom{11}{3}$  = 1,16 + 0,08 · 2,9719 – 0,15 · (-0,9871) + 0,12 · 0,44 = 1,5986.  $x_3^{(1)} = 1,16 + 0,08 \cdot 2,9719 - 0,15 \cdot (-0,9871) + 0,12 \cdot 0,44 =$ 

Для обчисленні першого наближення невідомої  $x_4^{(1)}$  $x_4^{(1)}$  враховуються вже обчислені наближення  $x_1^{(1)}$ ,  $x_2^{(1)}$ ,  $x_3^{(1)}$ 3 (1) 2 (1)  $x_1^{(1)}, x_2^{(1)}, x_3^{(1)}$ та наближення  $x_4^{(0)}$  $x_4^{(0)}$ :

 $\mathcal{O}_4^{(1)} = 0,44 - 0,21 \cdot 2,9719 + 0,13 \cdot (-0,9871) - 0,27 \cdot 1,5986 = -0,7441.$  $x_4^{(1)} = 0,44 - 0,21 \cdot 2,9719 + 0,13 \cdot (-0,9871) - 0,27 \cdot 1,5986 = -$ 

Перевіримо виконання умови закінчення ітераційного процесу:

 $\mathbb{I}$  $\cdot$  $\overline{\phantom{a}}$ J  $\setminus$ I  $\mathsf{I}$  $\mathsf{I}$ J ſ  $=$  $\overline{\phantom{a}}$  $\overline{\phantom{a}}$  $\overline{\phantom{a}}$  $\overline{\phantom{a}}$ J  $\setminus$  $\mathsf{I}$  $\mathsf{I}$  $\mathsf{I}$  $\mathsf{I}$  $\setminus$ ſ  $-0,7441 \overline{a}$  $-0,9871-( \overline{a}$  $-\vec{x}^{(0)}$  = 0,1840 0,4386 0,1571 0,8219  $0,7441 - 0,44$  $1,5986 - 1,16$  $0,9871 - (-0,83)$  $2,9719 - 2,15$  $|\vec{x}^{(1)} - \vec{x}^{(0)}| = | -0.9871 - (-0.83) | = | 0.1571 |$ . Умова не виконується, різниця між на-

ближеннями більше  $\varepsilon$ , тому продовжимо обчислення.

 $0,44 - 0,21 \cdot 3,3857 + 0,13 \cdot (-1,0185) - 0,27 \cdot 1,4943 = -0,8069.$  $1,16 + 0,08 \cdot 3,3857 - 0,15 \cdot (-1,0185) + 0,12 \cdot (-0,7441) = 1,4943;$  $0,83 + 0,11 \cdot 3,3857 + 0,16 \cdot (-0,9871) - 0,28 \cdot 1,5986 - 0,06 \cdot (-0,7441) = -1,0185;$  $2,15 + 0,32 \cdot 2,9719 - 0,05 \cdot (-0,9871) + 0,11 \cdot 1,5986 - 0,08 \cdot (-0,7441) = 3,3857;$ (2) 4 (2) 3 (2) 2 (2) 1  $= 0,44 - 0,21 \cdot 3,3857 + 0,13 \cdot (-1,0185) - 0,27 \cdot 1,4943 = = 1,16 + 0,08 \cdot 3,3857 - 0,15 \cdot (-1,0185) + 0,12 \cdot (-0,7441) =$  $=$  -0,83 + 0,11 · 3,3857 + 0,16 · (-0,9871) - 0,28 · 1,5986 - 0,06 · (-0,7441) = - $= 2,15 + 0,32 \cdot 2,9719 - 0,05 \cdot (-0,9871) + 0,11 \cdot 1,5986 - 0,08 \cdot (-0,7441) =$ *x x x x*

Перевіримо виконання умови закінчення ітераційного процесу:

 $\overline{\phantom{a}}$ 1  $\overline{\phantom{a}}$ J  $\lambda$ I I  $\mathsf{I}$  $\setminus$ ſ  $=$  $\overline{\phantom{a}}$  $\overline{\phantom{a}}$  $\overline{\phantom{a}}$  $\overline{\phantom{a}}$ J  $\setminus$  $\mathsf{I}$  $\mathbf{r}$  $\mathbf{r}$  $\mathsf{I}$  $\setminus$ ſ  $-0,8069-( \overline{a}$  $-1,0185-( \overline{a}$  $-\vec{x}^{(1)}$  = 0,0628 0,1043 0,0314 0,4138  $0,8069 - (-0,7441)$  $1,4943 - 1,5986$  $1,0185 - (-0,9871)$ 3,3857 2,9719  $|\vec{x}^{(2)} - \vec{x}^{(1)}|$  =  $\begin{vmatrix} -1.0185 - (-0.9871) \\ 1.4042 - 1.500 \end{vmatrix}$  =  $\begin{vmatrix} 0.0314 \\ 0.1042 \end{vmatrix}$ . Умова не виконується, різниця між на-

ближеннями більше  $\varepsilon$ , тому продовжимо обчислення.

$$
x_1^{(3)} = 2,15 + 0,32 \cdot 3,3857 - 0,05 \cdot (-1,0185) + 0,11 \cdot 1,4943 - 0,08 \cdot (-0,8069) = 3,5133;
$$
  
\n
$$
x_2^{(3)} = -0,83 + 0,11 \cdot 3,5133 + 0,16 \cdot (-1,0185) - 0,28 \cdot 1,4943 - 0,06 \cdot (-0,8069) = -0,9765;
$$
  
\n
$$
x_3^{(3)} = 1,16 + 0,08 \cdot 3,5133 - 0,15 \cdot (-0,9765) + 0,12 \cdot (-0,8069) = 1,4907;
$$
  
\n
$$
x_4^{(3)} = 0,44 - 0,21 \cdot 3,5133 + 0,13 \cdot (-0,9765) - 0,27 \cdot 1,4907 = -0,8272.
$$

Перевіримо виконання умови закінчення ітераційного процесу:

$$
\left|\vec{x}^{(3)} - \vec{x}^{(2)}\right| = \begin{pmatrix} \left|3.5133 - 3.3857\right| \\ \left|-0.9765 - (-1.0185)\right| \\ \left|1.4907 - 1.4943\right| \\ \left|-0.8272 - (-0.8069)\right| \end{pmatrix} = \begin{pmatrix} 0.1256 \\ 0.0420 \\ 0.0036 \\ 0.0204 \end{pmatrix}.
$$
 **Ymoba he виконується, різниця між на-**

ближеннями більше  $\varepsilon$ , тому продовжимо обчислення.

$$
x_1^{(4)} = 2,15 + 0,32 \cdot 3,5133 - 0,05 \cdot (-0,9765) + 0,11 \cdot 1,4904 - 0,08 \cdot (-0,8272) = 3,5532;
$$
  
\n
$$
x_2^{(4)} = -0,83 + 0,11 \cdot 3,5532 + 0,16 \cdot (-0,9765) - 0,28 \cdot 1,4904 - 0,06 \cdot (-0,8272) = -0,9632;
$$
  
\n
$$
x_3^{(4)} = 1,16 + 0,08 \cdot 3,5532 - 0,15 \cdot (-0,9632) + 0,12 \cdot (-0,8272) = 1,4895;
$$
  
\n
$$
x_4^{(4)} = 0,44 - 0,21 \cdot 3,5532 + 0,13 \cdot (-0,9632) - 0,27 \cdot 1,4895 = -0,8335.
$$

Перевіримо виконання умови закінчення ітераційного процесу:

 $\overline{\phantom{a}}$  $\overline{\phantom{a}}$  $\overline{\phantom{a}}$ J  $\setminus$  $\mathbf{r}$  $\mathbf{r}$  $\mathsf{I}$  $\setminus$ ſ  $=$  $\overline{\phantom{a}}$  $\overline{\phantom{a}}$  $\overline{\phantom{a}}$  $\overline{\phantom{a}}$ J  $\setminus$  $\mathbf{r}$  $\mathbf{r}$  $\mathbf{r}$  $\mathbf{I}$  $\setminus$ ſ  $-0,8335-(-$ - $-0,9632-(-$ - $-\vec{x}^{(3)}$  = 0,0063 0,0013 0,0134 0,0340  $0,8335 - (-0,8272)$  $1,4895 - 1,4907$  $0,9632 - (-0,9765)$ 3,5532 - 3.5133  $|\vec{x}^{(4)} - \vec{x}^{(3)}|$  =  $\left| \begin{array}{c} | -0.9632 - (-0.9765) \\ 1.4995 - 1.4997 \end{array} \right|$  = 0.00134. Умова закінчення обчислень викону-

ється, різниця між наближеннями менше  $\varepsilon$ . Останнє наближення приймаємо за остаточний розв'язок:

$$
\vec{x} \approx \vec{x}^{(4)} = \begin{pmatrix} 3.55 \\ -0.96 \\ 1.49 \\ -0.83 \end{pmatrix}.
$$

**Відповідь:**  $x_1 = 3.55$ ;  $x_2 = -0.96$ ;  $x_3 = 1.49$ ;  $x_4 = -0.83$ , кількість ітерацій 4.

Методи показали однакову швидкість збіжності – чотири ітерації, але бачимо, що отримані розв'язки різняться за значеннями (зокрема для *x*<sub>2</sub>). Це можна пояснити низькою заданою точністю  $\varepsilon$ .

Наведемо фрагменти програм, що реалізують розглянуті алгоритми. Вхідними даними будуть вимірність системи *n* (*n*=4), матриця коефіцієнтів зведе ної системи  $\alpha$  та вектор вільних членів  $\beta$ .

Досліджуємо збіжність ітераційного процесу: N1:=0; N2:=0; N3:=0; for i:=1 to n do begin  $S1:=0;S2:=0;$ for j:=1 to n do begin  $S1:=S1+abs(A[i,j])$ ;  $S2:=S2+abs(A[i,i])$ ;  $N3:=N3+sqrt(A[i,j])$ ; end; if S1>N1 then N1:=S1; if S2>N2 then N2:=S2; end;  $N3:=sqrt(N3);$ writeln('Норми матриці А: N1=',N1:4:2,' N2=',N2:4:2,' N3=',N3:4:2);

if ((N1<1) or (N2<1) or (N3<1)) then writeln('Ітераційний процес збіжний! ',

'Знайдемо розв"язок з точністю е=',е:8:6)

else

begin

writeln ('Ітераційний процес', 'розбіжний! Обчислення припиняємо!'); Halt;

end:

# Метод простої ітерації.

eps:=1.0; k:=0; y:=b;

while eps>=e do

begin

eps:=0; k:=k+1; write('крок ',k);

for  $i=1$  to n do

begin

```
x[i]:=b[i]; S1:=0;for j:=1 to n do x[i]:=x[i]+A[i,j]*y[i];
write(' x[',i,']=',x[i]:8:4);S1:=abs(x[i]-y[i]);
if S1>eps then eps:=S1;
```
end;

 $y:=x;$ writeln( $'$  eps= $',$  eps:8:4);

end;

writeln('Розв"язок системи:'); for i:=1 to n do writeln('  $x[',i,']=',x[i]:8:4)$ ;

Результати роботи програми приведені на рис. 4.3.

for  $i=1$  to n do

#### Метод Зейделя.

eps:=1.0; k:=0; y:=b; while eps>=e do

begin

eps:=0; k:=k+1; write('крок ',k);

begin

```
x[i]:=b[i]; S1:=0;for j:=1 to i-1 do x[i]:=x[i]+A[i,j]*x[j];
for j:=i to n do x[i]:=x[i]+A[i,j]*y[i]write(' x[',i,']=',x[i]:8:4);S1:=abs(x[i]-y[i]);
if S1>eps then eps:=S1;
```
end;

```
y:=x;
```
writeln( $'$  eps= $',$  eps:8:4);

end:

writeln('Розв"язок системи:'); for i:=1 to n do writeln( $x[i, i] = x[i, 8:4)$ ;

Результати роботи програми приведені на рис. 4.4.

| Окно вывода                                                          |                  |                    |                  |        |        |  |  |  |  |  |
|----------------------------------------------------------------------|------------------|--------------------|------------------|--------|--------|--|--|--|--|--|
| А                                                                    |                  | b                  |                  |        |        |  |  |  |  |  |
| 0.32<br>$-0.05$<br>0.11                                              | $-0.08$          | 2.15               |                  |        |        |  |  |  |  |  |
| 0.11<br>0.16<br>$-0.28$                                              | $-0.06$          | $-0.83$            |                  |        |        |  |  |  |  |  |
| 0.08<br>$-0.15$<br>0.00                                              | 0.12             | 1.16               |                  |        |        |  |  |  |  |  |
| $-0.21$<br>0.13<br>$-0.27$                                           | 0.00             | 0.44               |                  |        |        |  |  |  |  |  |
| Норми матриці А: N1=0.61 N2=0.72 N3=0.65                             |                  |                    |                  |        |        |  |  |  |  |  |
| Ітераційний процес збіжний! Знайдемо розв'язок з точністю e=0.001000 |                  |                    |                  |        |        |  |  |  |  |  |
| $x[1] = 2.9719$<br>kpok 1                                            | $x[2] = -1.0775$ | $x[3] = 1.5093$    | $x[4] = -0.4326$ | eps=   | 0.8726 |  |  |  |  |  |
| $x[1] = 3.3555$<br>Kpok 2                                            | $x[2] = -1.0721$ | $x[3] = 1.5075$    | $x[4] = -0.7317$ | eps=   | 0.3836 |  |  |  |  |  |
| $x[1] = 3.5017$<br>крок 3                                            | $x[2] = -1.0106$ | $x[3] = 1.5015$    | $x[4] = -0.8111$ | $eps=$ | 0.1462 |  |  |  |  |  |
| $x[1] = 3.5511$<br>kpok 4                                            | $x[2] = -0.9783$ | $x[3] = 1.4944$    | $x[4] = -0.8321$ | $eps=$ | 0.0494 |  |  |  |  |  |
| $x[1] = 3.5662$<br>Kpok 5                                            | $x[2] = -0.9644$ | $x[3] =$<br>1.4910 | $x[4] = -0.8364$ | $eps=$ | 0.0151 |  |  |  |  |  |
| $x[1] = 3.5703$<br>крок 6                                            | $x[2] = -0.9593$ | $x[3] = 1.4896$    | $x[4] = -0.8368$ | $eps=$ | 0.0051 |  |  |  |  |  |
| $x[1]=$<br>3.5713<br>крок 7                                          | $x[2] = -0.9576$ | $x[3] = 1.4891$    | $x[4] = -0.8367$ | $eps=$ | 0.0017 |  |  |  |  |  |
| $x[1] = 3.5714$<br>Kpok 8                                            | $x[2] = -0.9571$ | $x[3] = 1.4889$    | $x[4] = -0.8365$ | $eps=$ | 0.0005 |  |  |  |  |  |
| Розв'язок системи:                                                   |                  |                    |                  |        |        |  |  |  |  |  |
| $x[1] = 3.5714$                                                      |                  |                    |                  |        |        |  |  |  |  |  |
| $x[2] = -0.9571$                                                     |                  |                    |                  |        |        |  |  |  |  |  |
| $x[3] = 1.4889$                                                      |                  |                    |                  |        |        |  |  |  |  |  |
| $x[4] = -0.8365$                                                     |                  |                    |                  |        |        |  |  |  |  |  |
|                                                                      |                  |                    |                  |        |        |  |  |  |  |  |
|                                                                      |                  |                    |                  |        |        |  |  |  |  |  |
| <b>В</b> Список ошибок   В Сообщения компилятора<br>∣⊟ Окно вывода   |                  |                    |                  |        |        |  |  |  |  |  |

Рисунок 4.3 Розв'язок СЛАР методом простої ітерації

| Окно вывода                                                    |                  |         |                                                                      |         |                 |                  |        |        |  |  |
|----------------------------------------------------------------|------------------|---------|----------------------------------------------------------------------|---------|-----------------|------------------|--------|--------|--|--|
|                                                                | А                |         |                                                                      | b       |                 |                  |        |        |  |  |
| 0.32                                                           | $-0.05$          | 0.11    | $-0.08$                                                              | 2.15    |                 |                  |        |        |  |  |
| 0.11                                                           | 0.16             | $-0.28$ | $-0.06$                                                              | $-0.83$ |                 |                  |        |        |  |  |
| 0.08                                                           | $-0.15$          | 0.00    | 0.12                                                                 | 1.16    |                 |                  |        |        |  |  |
| $-0.21$                                                        | 0.13             | $-0.27$ | 0.00                                                                 | 0.44    |                 |                  |        |        |  |  |
| Норми матриці А: N1=0.61                                       |                  |         | N2=0.72<br>N3=0.65                                                   |         |                 |                  |        |        |  |  |
|                                                                |                  |         | Ітераційний процес збіжний! Знайдемо розв'язок з точністю e=0.001000 |         |                 |                  |        |        |  |  |
| крок 1                                                         | $x[1] = 2.9719$  |         | $x[2] = -0.9871$                                                     |         | $x[3] = 1.5986$ | $x[4] = -0.7440$ | eps=   | 1.1840 |  |  |
| крок 2                                                         | $x[1] = 3.3857$  |         | $x[2] = -1.0185$ $x[3] = 1.4943$                                     |         |                 | $x[4] = -0.8069$ | $eps=$ | 0.4138 |  |  |
| крок 3                                                         | $x[1] = 3.5133$  |         | $x[2] = -0.9765$                                                     |         | $x[3] = 1.4907$ | $x[4] = -0.8272$ | $eps=$ | 0.1276 |  |  |
| крок 4                                                         | $x[1] = 3.5532$  |         | $x[2] = -0.9631$                                                     |         | $x[3] = 1.4895$ | $x[4] = -0.8335$ | $eps=$ | 0.0399 |  |  |
| крок 5                                                         | $x[1] = 3.5657$  |         | $x[2] = -0.9589$                                                     |         | $x[3] = 1.4891$ | $x[4] = -0.8355$ | $eps=$ | 0.0125 |  |  |
| крок 6                                                         | $x[1] =$         | 3.5696  | $x[2] = -0.9576$                                                     |         | $x[3] = 1.4889$ | $x[4] = -0.8361$ | $eps=$ | 0.0039 |  |  |
| крок 7                                                         | $x[1] = 3.5708$  |         | $x[2] = -0.9572$                                                     |         | $x[3] = 1.4889$ | $x[4] = -0.8363$ | $eps=$ | 0.0012 |  |  |
| крок 8                                                         | $x[1] = 3.5712$  |         | $x[2] = -0.9570$                                                     |         | $x[3] = 1.4889$ | $x[4] = -0.8364$ | $eps=$ | 0.0004 |  |  |
| Розв'язок системи:                                             |                  |         |                                                                      |         |                 |                  |        |        |  |  |
|                                                                | $x[1] = 3.5712$  |         |                                                                      |         |                 |                  |        |        |  |  |
| $x[2] = -0.9570$                                               |                  |         |                                                                      |         |                 |                  |        |        |  |  |
| $x[3] = 1.4889$                                                |                  |         |                                                                      |         |                 |                  |        |        |  |  |
|                                                                | $x[4] = -0.8364$ |         |                                                                      |         |                 |                  |        |        |  |  |
| <b>В Окно вывода В</b> Список ошибок   В Сообщения компилятора |                  |         |                                                                      |         |                 |                  |        |        |  |  |

Рисунок 4.4 Розв'язок СЛАР методом Зейделя

В програмній реалізації точність збільшили до  $\varepsilon$ =0,001. Відповідно збільшилася кількість ітерацій, а значення розв'язків співпадають.

# **Контрольні запитання**

- 1. Охарактеризуйте ітераційні методи розв'язання СЛАР.
- 2. Наведіть формулу ітерацій в методі простої ітерації.
- 3. В чому міститься модифікація методу простої ітерації в методі Зейделя?
- 4. Яка умова закінчення ітераційних процесів?
- 5. Як перевірити збіжність процесу ітерації?

# **Перелік рекомендованої літератури**

- 1. Фельдман Л.П. Чисельні методи в інформатиці / Л.П. Фельдман, А.І. Петренко, О.А. Дмитрієва. –К.: BHV, 2006. – 480 с.
- 2. Пирумов У. Г. Численные методы: учеб. пособие для студ. втузов / У.Г. Пирумов. – 4-е изд., стереотип. – М.: Дрофа, 2007. – 221, [3] с.: ил.
- 3. Численные методы. Сборник задач: учеб. пособие для вузов / В.Ю. Гидаспов, И.Э. Иванов, Д.Л. Ревизников и др.; под ред. У.Г. Пирумова. – М.: Дрофа, 2007. – 144 с.: ил.

## **ЛАБОРАТОРНА РОБОТА № 5 ВИЗНАЧЕННЯ КОРЕНІВ НЕЛІНІЙНИХ РІВНЯНЬ**

**Мета:** опанувати чисельними методами визначення коренів нелінійних рівнянь – методом послідовного перебору для відокремлення коренів, методами половинного ділення, Ньютона та ітерацій для уточнення коренів.

## **Теоретичні відомості**

Рівняння виду 
$$
f(x) = 0
$$
,  $(5.1)$  де  $f(x)$  - нелінійна функция визначена на деякій числовій множині  $x^{\circ} \epsilon^{\circ} X$ , нази-  
вається *нелінійним*, а множина  $X - o6$ л*ство долустимих значень* рівняння. За  
виглядом функции, а множина  $X - o6$ л*ство догициих значень* рівняння. За  
виглядом функциї  $f(x)$  нелінійні рівняння поділяють на алгебраїчні та трансце-  
ндентні. Функція називається *алгебраїчною*, якицо вона містить арифметичні  
операції та піднесення в степінь зраціональним або ірраціональним показни  
ком. До *трансцендентних* функций відносять всі неалгебраїчні функції: показ-  
никові –  $a^x$ , логарифмічні –  $\log_a x$ ,  $\ln x$ , тригонометричні –  $\sin x$ ,  $\cos x$ ,  $\tg x$ ,  
ctg  $x$ , обернені тригонометричні arcsіп $x$ , arccos $x$ , arctg  $x$ , arctg  $x$  та інші.

Будь яке значення  $\xi$ , яке при підстановці в початкове рівняння (5.1) перетворює його в тотожність  $f(\xi) \equiv 0$ , будемо називати *коренем рівняння* або *нулем*.

Процес розв'язання нелінійних рівнянь в методах обчислювальної математики поділяється на два етапи:

- відокремлення коренів;
- уточнення коренів.

*Методи відокремлення коренів.* Відокремити корені рівняння означає визначити на числовій осі *Ox* проміжки*,* на кожному з яких знаходиться єдиний (відокремлений) корінь рівняння. Будемо вважати, що рівняння (5.1) має лише ізольовані корені, тобто для кожного кореня існує окіл, в якому інших коренів немає.

Відокремлення коренів можна здійснити трьома способами – графічним, аналітичним та методом послідовного перебору.

 $\Gamma$ рафічний метод. Будують графік функції  $y = f(x)$  для рівняння виду  $f(x) = 0$  (рис. 5.1, *а*) або представляють рівняння у вигляді  $\varphi(x) = g(x)$  та будують графіки функцій  $y = \varphi(x)$  та  $y = \psi(x)$  (рис. 5.1, *6*). Значення дійсних коренів рівняння є абсцисами точок перетину графіка функції *y f* (*x*) з віссю *Ox* або абсцисами точок перетину графіків функцій  $y = \varphi(x)$  та  $y = \psi(x)$ . Відрізки, в яких знаходиться тільки по одному кореню, легко знаходяться наближено.

*Аналітичний метод.* Аналітично корні рівняння *f* (*x*) 0 можна відокремити, використовуючи деякі властивості функцій та однією з розглянутих нижче теорем.

Теорема 1. Якщо функція *f* (*x*) неперервна на відрізку [*a*;*b*] і приймає на кінцях цього відрізку значення різних знаків, то всередині відрізка [ $a$ ; $b$ ] існує хоча б один корінь рівняння  $f(x) = 0$  (рис.5.2, *а*).

Теорема 2. | Якщо функція  $f(x)$  неперервна та монотонна на відрізку  $[a;b]$  і приймає на кінцях відрізка значення різних знаків, то всередині відрізка [*a*;*b*] існує корінь рівняння , і цей корінь єдиний (рис.5.2, *б*).

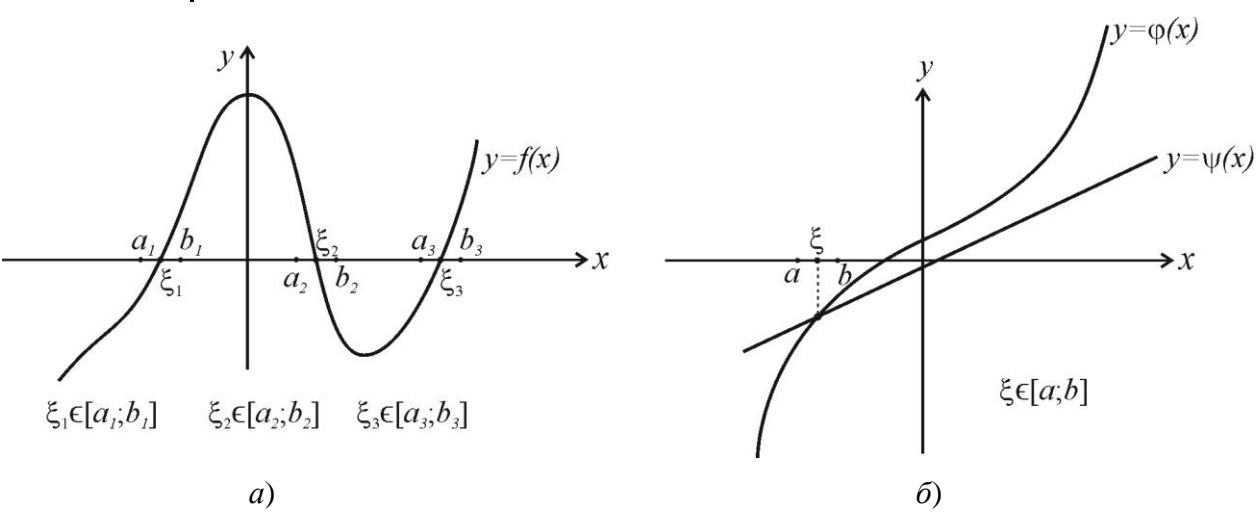

Рисунок 5.1 – Графічний метод відокремлення коренів

Теорема 3. | Якщо функція  $f(x)$  неперервна на відрізку  $[a;b]$  і приймає на кінцях цього відрізку значення різних знаків, а похідна *f* (*x*) всередині відрізка [*a*;*b*] існує і зберігає постійний знак, то всередині відрізка [*a*;*b*] існує єдиний корінь рівняння (рис.5.2, *в*).

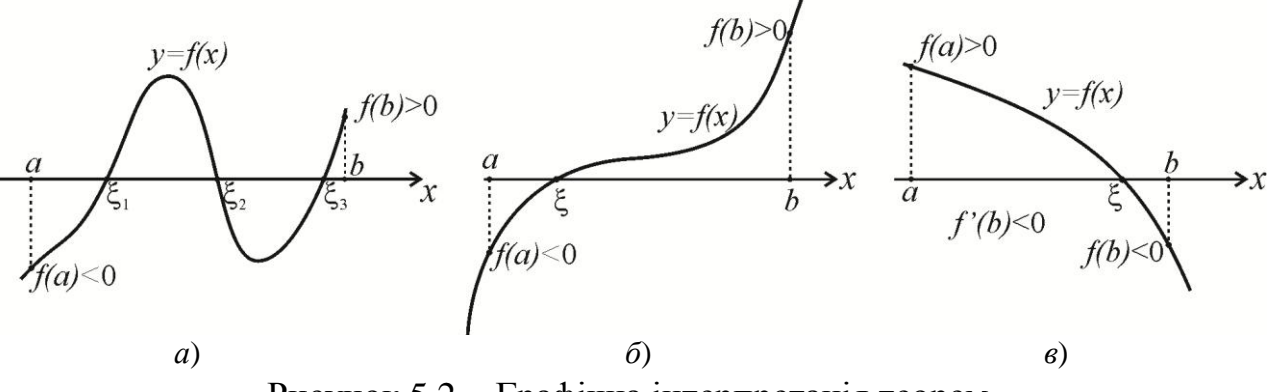

Рисунок 5.2 – Графічна інтерпретація теорем

Алгоритм відокремлення коренів аналітичним методом:

- 1. Дослідити дане рівняння на монотонність і неперервність, визначити область допустимих та граничних значень.
- 2. Знайти *f* (*x*) першу похідну, прирівняти її до нуля та визначити критичні точки.
- 3. Скласти таблицю знаків функції *f* (*x*) , використовуючи для *х* значення критичних точок, граничних значень з ОДЗ і точок, отриманих на першому кроці при аналізі даного рівняння.
- 4. Визначити інтервали, на кінцях яких функція приймає значення протилежних знаків. Всередині цих інтервалів існує по одному і тільки одному кореню.

*Метод послідовного перебору.* Виходячи з приблизного графіка функції *f* (*x*) або з граничних значень ОДЗ, визначають інтервал [*a*;*b*] , на якому будуть шукатися корені рівняння. Далі табулюють функцію *f* (*x*) , починаючи з точки  $x = a$ , рухаючись управо з деяким кроком  $h$  до точки  $x = b$  (рис.5.3).

Як тільки виявиться пара сусідніх значень *f* (*x*) , яка має різні знаки, і функція *f* (*x*) монотонна на цьому відрізку, так відповідні значення аргументу *x* (попереднє й наступне) можна вважати кінцями відрізку, що містить корінь. Метод добре алгоритмізується. Блоксхема алгоритму метода послідовного перебору приведена на рис. 5.4.

*Методи уточнення коренів.* Розглянемо другий етап наближеного розв'язання нелінійних рівнянь – уточнення коренів, тобто доведення їх до заданої точності. Для уточнення коренів нелінійного рівняння із заданою похибкою на деякому відрізку [*a*;*b*] в інженерній практиці найбільш широко використовують: метод половинного ділення, метод пропорційних частин, метод Ньютона та метод ітерацій.

Всі ці методи являються ітераційними, тобто побудовані на алгоритмах, в яких одна з їх частин повторюється багаторазово, при чому кількість повторень залежить від початкових даних (від заданої користувачем похибки, від відрізка дослідження, тощо). Розглянемо особливості цих методів та алгоритмів, на яких вони базуються.

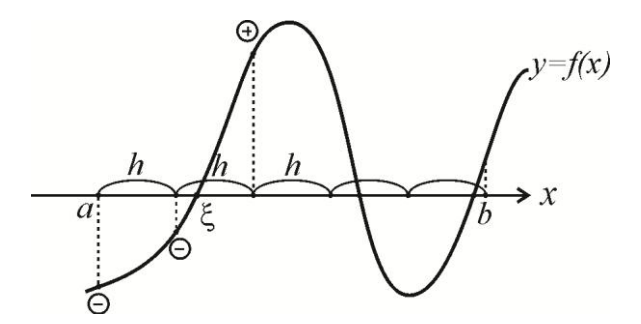

Рисунок 5.3 - Графічна інтерпретація методу послідовного перебору

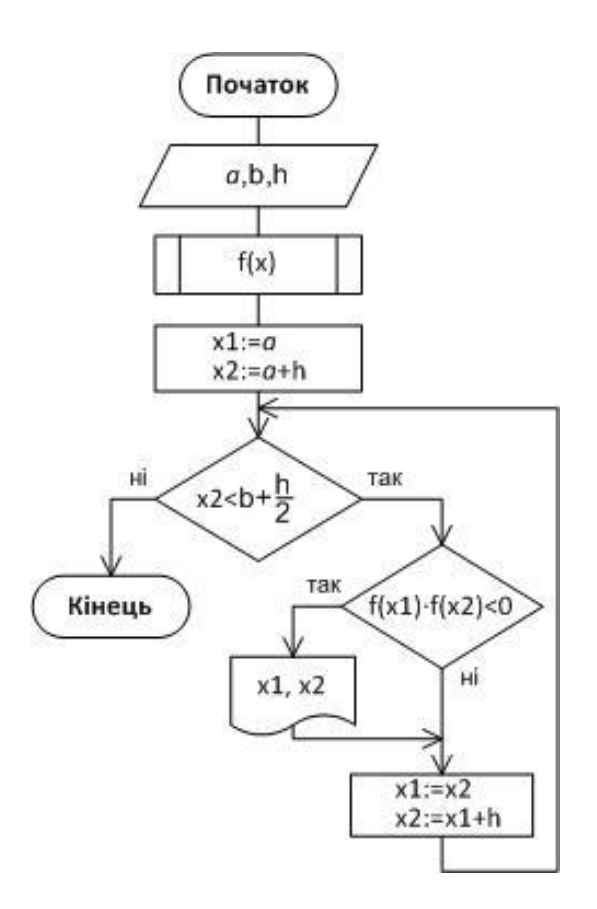

Рисунок 5.4 Блок-схема методу послідовного перебору

*Метод половинного ділення***.** Нехай маємо рівняння  $f(x) = 0$ , де  $f(x)$ неперервна, монотонна нелінійна функція, яка має на відрізку [*a*;*b*] єдиний корінь  $\xi$ , тобто добуток  $f(a) \cdot f(b) < 0$ , причому  $b - a > \varepsilon$ , де  $\varepsilon$  – задана похибка обчислень. Потрібно знайти значення кореня  $\xi$  з заданою похибкою  $\varepsilon$ .

Алгоритм методу оснований на багатократному ділені навпіл (рис. 5.5) і звужуванні досліджуваного відрізка [*a*;*b*], який отримали в результаті попереднього дослідження функції *f* (*x*) (відокремлення коренів):

- 1. На відрізку [*a*;*b*] вибираємо точку 2  $a + b$ *с*  $\ddot{}$  $=\frac{a+b}{2}$ , яка розділяє його на два рівних відрізки  $[a;c]$  i  $[c;b]$ .
- 2. Перевіряємо чи  $f(c) = 0$ , якщо так, то  $c$  - точний корінь початкового рівняння.
- 3. У випадку, коли  $f(c) \neq 0$ , то з двох отриманих відрізків [*a*;*с*] і [*с*;*b*] вибираємо той, на кінцях якого функція *f* (*x*) приймає значення протилежних знаків, тобто, якщо  $f(a) \cdot f(c) < 0$ , тоді залишаємо відрізок [*a*;*с*] і точку *b* переносимо в точку *c* (*b=c*); якщо $f(a) \cdot f(c) > 0$ , то залишаємо відрізок [*с*;*b*] і переносимо точку *a* в точку *c* (*a=c*) і переходимо до пункту 1.
- 4. Процес ділення відрізка навпіл виконується доти, поки на якомусь кроці, або середина відрізка буде коренем, або буде виконана умова закінчення ітераційного процесу:  $|b - a| < \varepsilon$ . У цьому випадку за наближене значення кореня вибирають 2  $a + b$  $\xi \approx \frac{u+v}{2}$ .

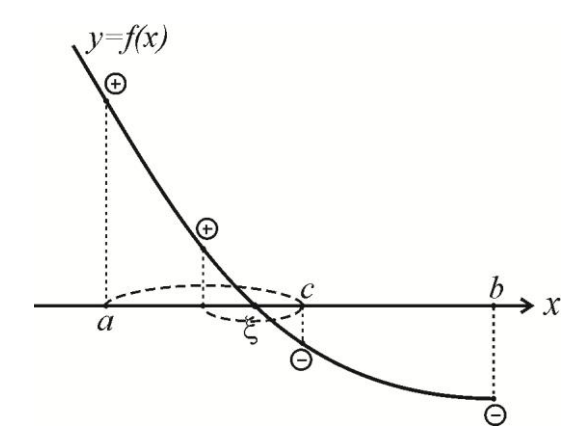

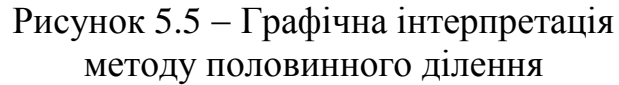

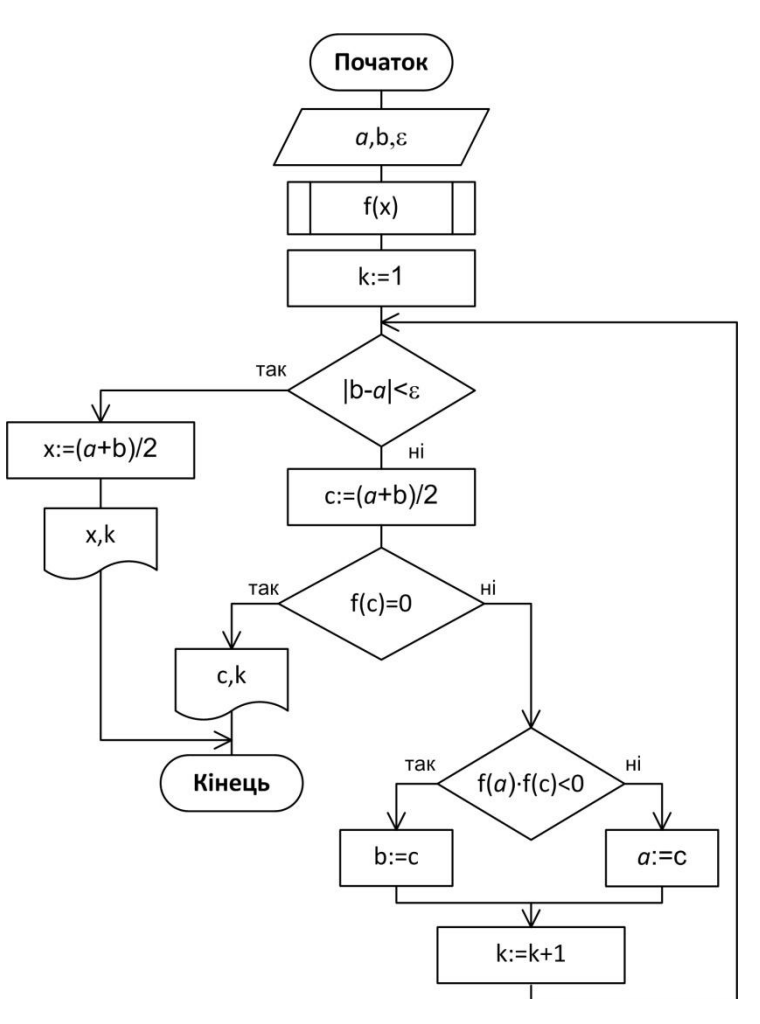

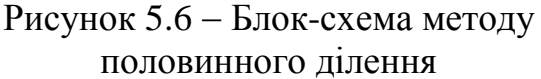

Метод половинного ділення – це найпростіший метод уточнення кореня рівняння. Він сходиться для будь-яких неперервних функцій *f* (*x*) , в тому числі недиференційованих. Блок-схема методу приведена на рис. 5.6.

*Метод Ньютона* дуже широко використовується при побудові ітераційних алгоритмів. Його популярність обумовлена тим, що на відміну від попереднього методу замість інтерполяції по двом значенням функції, в методі Ньютона здійснюється екстраполяція за допомогою дотичної до кривої в одній точці.

Нехай корінь рівняння *f(x)*=0 відокремлений на відрізку [*a*;*b*] , на якому нелінійна функція *f(x)* монотонна і має різні знаки на кінцях відрізку, причому похідні *f* (*x*) та *f* (*x*) неперервні та зберігають постійні знаки на всьому відрізку  $[a;b]$ . Потрібно знайти наближене значення кореня  $\xi$  з заданою похибкою  $\varepsilon$ .

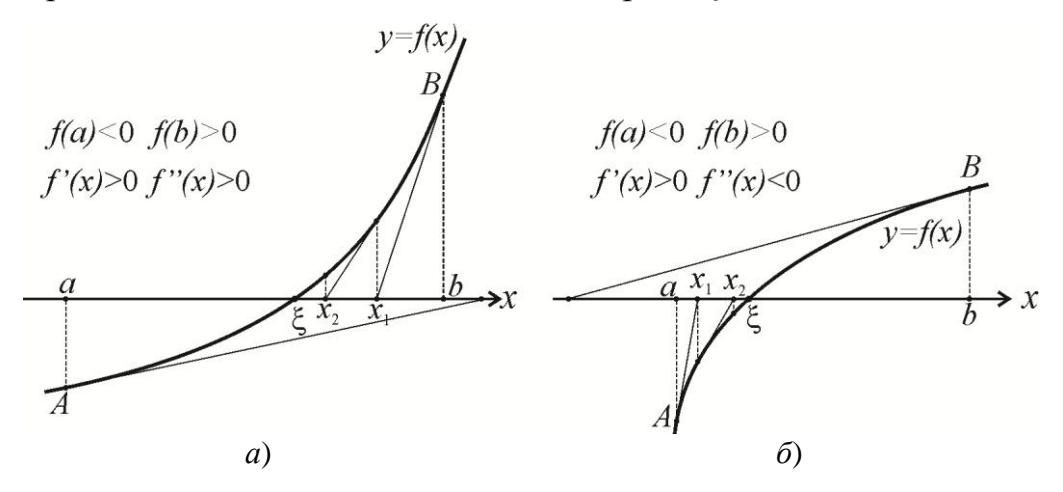

Рисунок 5.7 Графічна інтерпретація методу Ньютона

Геометричний зміст метода Ньютона полягає в тому, що дуга кривої  $y = f(x)$  на відрізку  $[a; b]$  замінюється дотичною до цієї кривої, а наближене значення кореня визначається як точка перетину дотичної з віссю *Ох,* проведеної з одного з кінців досліджуваного відрізку (рис. 5.7). В результаті отримана послідовність наближених значень *x*1*, x*2*, ..., x<sup>k</sup>* , ..., кожний наступний член якої ближчій до кореня  $\xi$ , ніж попередній. Однак всі  $x_k$  залишаються більше (рис. °5.7, *а*) або менше (рис. °5.7, *б*) істинного кореня  $\xi$ , тобто  $x_k$  - наближене значення кореня  $\xi$  з надлишком (з недостачею). Процес визначення кореня продовжується багаторазово доти, поки не одержано наближений корінь із заданим степенем точності. Рівняння дотичної має вигляд:

$$
x_{k+1} = x_k - \frac{f(x_k)}{f'(x_k)}.\t(5.2)
$$

Порівнюючи рис. 5.7, *а* і *б*, помічаємо, що вони відрізняються один від одного тільки вибором початкового наближення (точкою побудови першої дотичної): в першому випадку за  $x_0$  приймався кінець  $b$  відрізка  $[a;b]$ , в другому – кінець *а*. В протилежному випадку, значення першого наближення кореня *x*<sup>1</sup> знаходилося б за межами відрізку [*a*;*b*]. Точка, в якій будується дотична, обирається з умови співпадання знаків функції та її другої похідної  $f(x) \cdot f''(x) > 0$ .

При виборі початкового наближення кореня необхідно використовувати наступне правило: *за початкову точку слід вибирати той кінець відрізка*  [*a*;*b*]*, в якому знак функції співпадає зі знаком другої похідної.* В першому випадку  $f(b) \cdot f''(b) > 0$ і початкова точка  $x_0 = b$ , в другому  $f(a) \cdot f''(a) > 0$  і в якості початкового наближення беремо *x*0*= а*.

Розрахунки продовжують до одночасного виконання умов  $\left| {f\left( {{x_{k + 1}}} \right)} \right| < \varepsilon$  та  $|x_{k+1} - x_k|$ <  $\varepsilon$ . Блок-схема методу приведена на рис. 5.8.

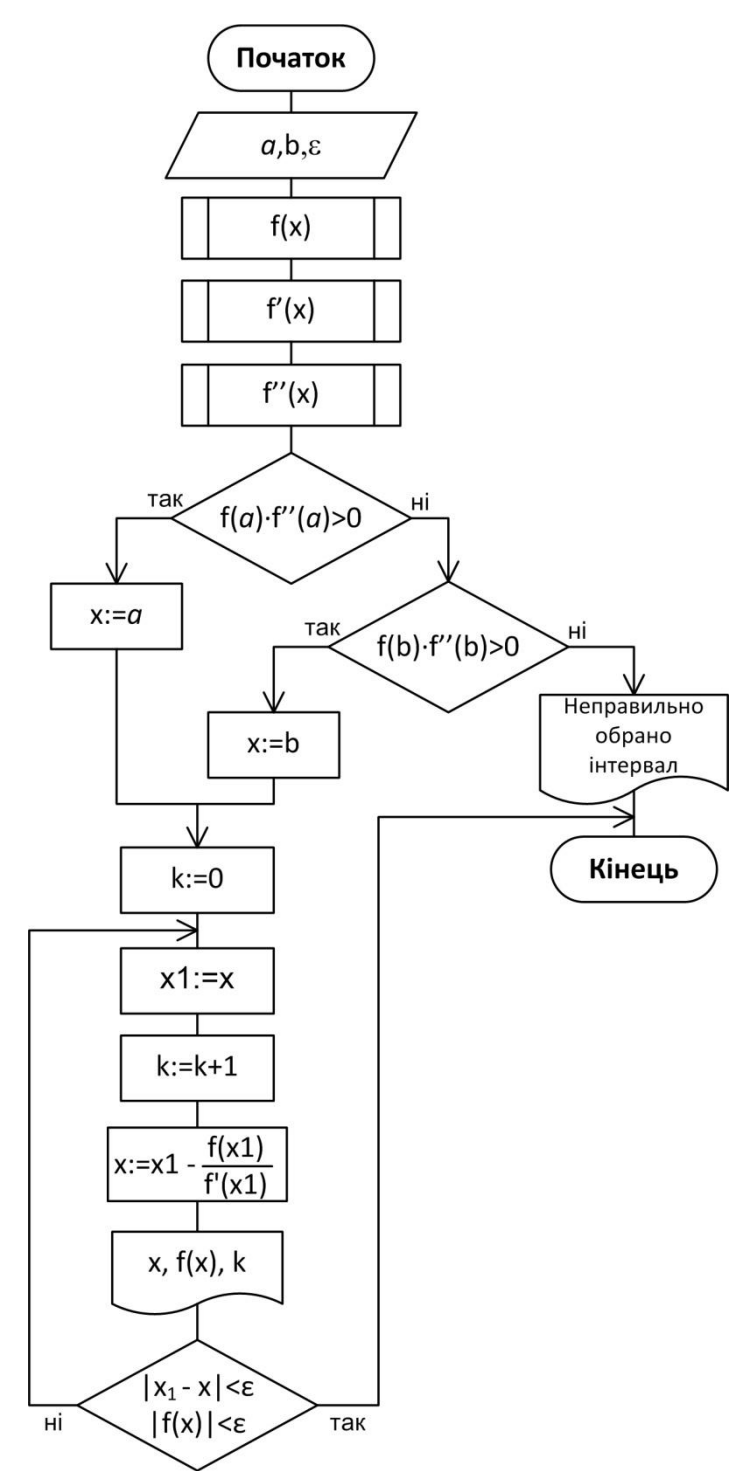

Рисунок 5.8 - Блок-схема методу Ньютона

Метод *ітерацій*. Суть методу полягає у заміні початкового рівняння (5.1) еквівалентним йому рівнянням

$$
x = \varphi(x). \tag{5.3}
$$

Нехай задано рівняння  $f(x)=0$ , де  $f(x)$  — неперервна нелінійна функція. Потрібно визначити корінь  $\xi$  цього рівняння, який знаходиться на відрізку [a;b] з заданою похибкою  $\varepsilon$ . Виберемо довільним способом  $x_0 \in [a,b]$  і підставимо його в праву частину рівняння (5.3); тоді отримаємо  $x_1 = \varphi(x_0)$ . Потім це значення  $x_1$  підставимо знову в праву частину рівняння (5.3) і отримаємо  $x_2 = \varphi(x_1)$ (рис. °5.9, а, б). Повторюючи цей процес, отримаємо послідовність чисел  $x_{k+1} = \varphi(x_k)$ . При цьому можливі два випадки:

- послідовність  $x_1, x_2, ..., x_k, ...,$ збігається, тобто має границю, і тоді ця границя буде коренем рівняння (5.1).
- послідовність  $x_1, x_2, ..., x_k, ...,$  розбігається, тобто не має границі.

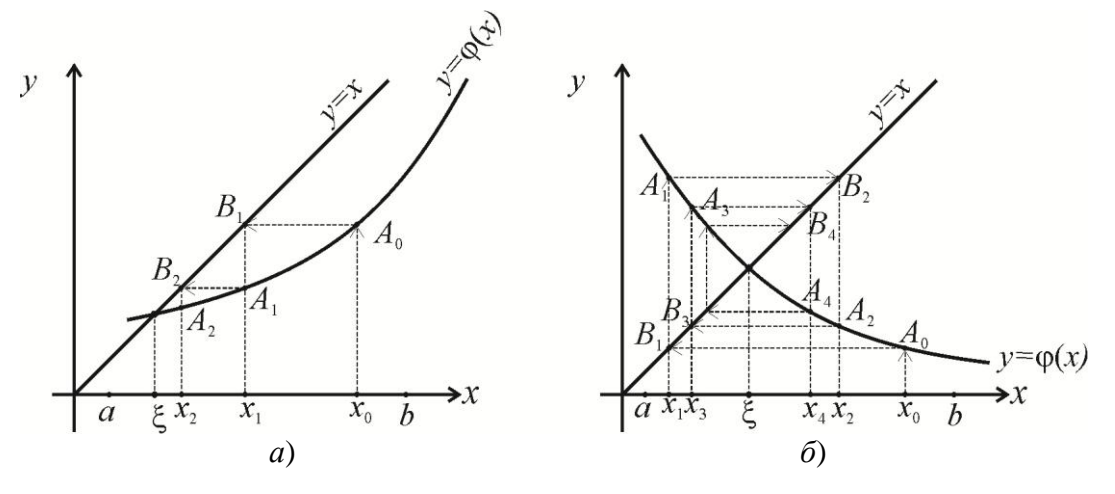

Рисунок 5.9 – Графічна інтерпретація методу ітерацій

Приведемо без доказу теорему, яка виражає умову, при якій ітераційний процес розв'язку нелінійного рівняння методом ітерацій на ЕОМ збігається.

Нехай на відрізку  $[a,b]$  знаходиться єдиний корінь рівняння Теорема  $x = \varphi(x)$  та у всіх точках цього відрізку похідна  $\varphi'(x)$  задовольняє  $x = \psi(x)$  та ј има се има се има се има се има се има и су нерівності  $|\varphi'(x)| \leq q < 1$ . Якщо при цьому виконується і умова  $a \leq \varphi(x) \leq b$ , то ітераційний процес збігається, а за нульове на-ближення  $x_0$  можна взяти числ

При використанні методу простих ітерацій основною проблемою є вибір функції  $\varphi(x)$  в рівнянні  $x = \varphi(x)$ , яка б задовольняла умові збіжності. Чим мензначення  $|\varphi'(x)|$ , тим швидша збіжність. Як правило, обирають **THE**  $\varphi(x) = x - \frac{f(x)}{q}$ , де  $q \approx \max_{[a:b]} |f'(x)|$ . Знак q має збігатися зі знаком  $f'(x)$  на  $[a;b]$ .

Блок-схема алгоритму приведена на рис. 5.10.

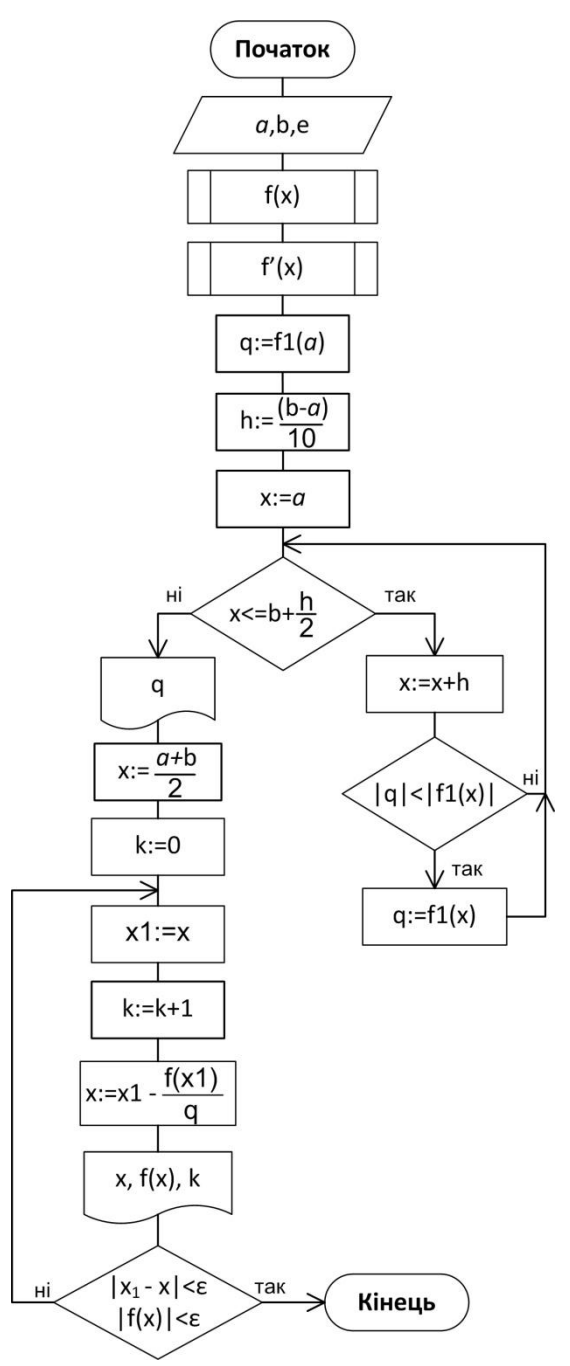

Рисунок 5.10 - Блок-схема методу ітерацій

Умова закінчення ітераційного процесу аналогічна умові для методу Hьютона:  $|f(x_{k+1})| < \varepsilon$  та  $|x_{k+1} - x_k| < \varepsilon$ .

#### Завдання

Відокремити корені нелінійного рівняння методом послідовного перебору. Уточнити відокремлені корені з точністю  $\varepsilon = 10^{-3}$  методами половинного ділення, Ньютона, ітерацій.

1.  $2\ln(x) - \frac{1}{x} = 0$ 2.  $2\ln(x) - \frac{x}{2} + 1 = 0$ 3.  $3x^3 + 8x^2 + 4x - 8 = 0$ 4.  $2 - xe^x = 0$ 

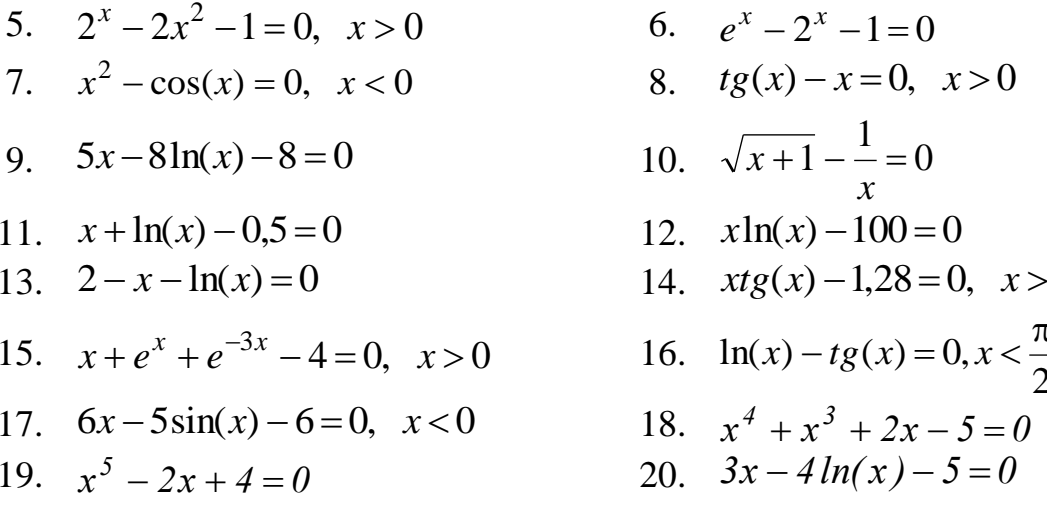

Результати обчислень подати у вигляді таблиці:

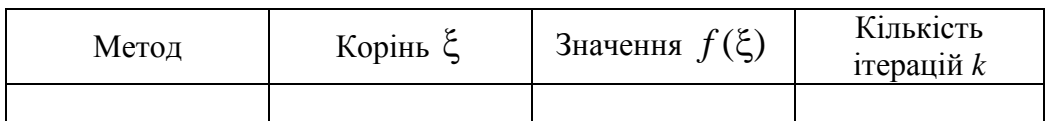

## Послідовність виконання лабораторної роботи

Знайти розв'язок нелінійного рівняння  $x-0.5^x-1=0$  з точністю  $\varepsilon = 10^{-3}$ . Pівняння має вигляд  $f(x)=0$ : тоді  $f(x) = x-0.5^x -1$ .

Відокремимо корені рівняння спочатку графічним методом. Функція  $f(x)$ складається з різниці двох елементарних функцій  $x-1$  і 0,5<sup>x</sup>, тобто  $f(x) = (x-1) - (0.5^{x}) = g(x) - h(x) = 0$ . Побудуємо їх окремо. Абсциса точки перетину графіків двох функції буде наближеним значенням кореня. Ми знайдемо інтервал ізоляції кореня.

 $g(x) = x - 1$  – лінійна функція, для побудови її графіка достатньо двох точок.

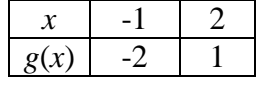

 $h(x) = 0.5^{x}$  – показникова функція, її графік не буде пінійним отримаємо її значення в лекількох точках

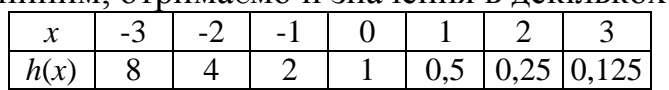

Бачимо, що рівняння має один корінь в інтервалі [1;°2]. Зменшимо інтервал методом табулювання. Протабулюємо функцію на інтервалі [1; 2] з кроком 0.1 та визначимо знаки функції в отриманих точках

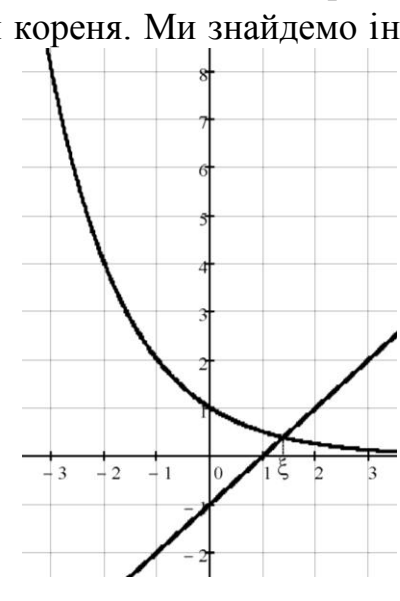

 $\Omega$ 

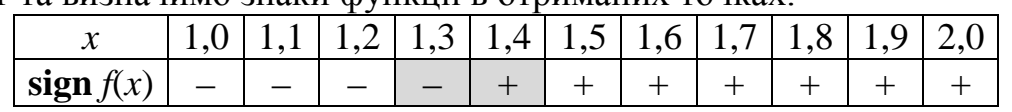

Функція має різні знаки на кінцях інтервалу [1,3;°1,4]. Тому корінь рівняння буде знаходитися в середині цього інтервалу.

Уточнимо значення кореня до заданої точності  $\varepsilon$ =0,001.

*Метод половинного ділення.* Шукаємо середину відрізку [*a*;*b*] : 1,35 2  $1,3 + 1,4$ 2  $a = \frac{a+b}{a} = \frac{1,3+1,4}{a} = 1,35$ . Отримали два підінтервали: [1,3;°1,35] та [1,35;°1,4]. Обчислюємо значення функції в точці *с*: *f*(*c*)=-0,0423. Для подальших розрахунків обираємо той інтервал, на кінцях якого функція має різни знаки, тобто [*с*;*b*]. Складемо таблицю обчислень. Контролюємо точність.

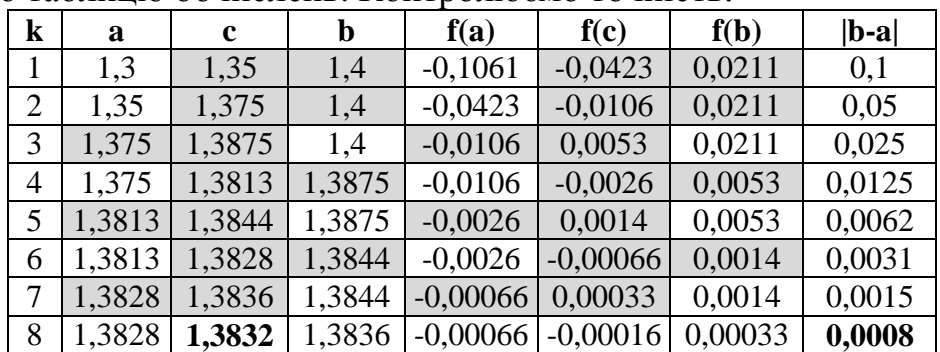

Задану точність досягнуто:  $|b_8 - a_8|$   $\equiv$  1,3836–1,3828  $\equiv$  0,0008<  $\varepsilon$  .

**Відповідь:**  $\xi \approx 1,383$ ;  $f(\xi) = -1,6 \cdot 10^{-4}$ ; кроків k=8.

*Метод Ньютона.* Розрахункова формула методу:

$$
x_{k+1} = x_k - \frac{f(x_k)}{f'(x_k)}
$$
, ae k=0,1,2,... .

Оберемо початкове наближення 0 *x* за умови:

 $x_0 = a$ , якщо  $f(a) \cdot f''(a) > 0$ ; або  $x_0 = b$ , якщо  $f(b) \cdot f''(b) > 0$ .

Для цього знайдемо першу та другу похідні функції *f*(*x*):

 $f(x) = x - 0.5^x - 1;$   $f'(x) = 1 - 0.5^x \cdot \ln(0.5);$   $f''(x) = -0.5^x \cdot (\ln(0.5))^2.$ 

Знайдемо значення другої похідної на кінцях інтервалу ізоляції кореня.

$$
f''(1,3) = -0.5^{1,3} \cdot (\ln 0.5)^2 = -0.1951; \qquad f(1,3) = 1.3 - 0.5^{1,3} - 1 = -0.1061.
$$

$$
f''(1,4) = -0.5^{1,4} \cdot (\ln 0.5)^2 = -0.1821; \qquad f(1,4) = 1.4 - 0.5^{1,4} - 1 = 0.0211.
$$

Знаки функції та другої похідної співпадають в кінці *a*=1,3. Тому  $x_0 = a = 1,3$ . Проведемо обчислення:

$$
x_1 = x_0 - \frac{f(x_0)}{f'(x_0)} = 1.3 - \frac{1.3 - 0.5^{1.3} - 1}{1 - 0.5^{1.3} \cdot \ln 0.5} = 1.3828; \quad f(1,3828) = -0.00067;
$$

$$
|x_1 - x_0| = 1,3828 - 1,3| = 0,0828 > \varepsilon
$$

$$
x_2 = x_1 - \frac{f(x_1)}{f'(x_1)} = 1,3828 - \frac{1,3828 - 0,5^{1,3828} - 1}{1 - 0,5^{1,3828} \cdot \ln 0,5} = 1,3833; \quad f(1,3833) = -0,00004;
$$

 $|x_2 - x_1| = 1,3833 - 1,3828| = 0,0005 < \varepsilon$ 

Задану точність досягнуто за двома умовами. **Відповідь**: ξ≈1,383;  $f(\xi) = -4 \cdot 10^{-5}$ ; кроків  $k=2$ .

*Метод ітерацій.* Розрахункова формула методу:

$$
x_{k+1} = x_k - \frac{f(x_k)}{q}
$$
, ae k=0,1,2,...;  $|q| = \max_{[a;b]} |f'(x)|$ .

Знак *q* має збігатися зі знаком *f* (*x*) на [*a*;*b*] . Дослідимо першу похідну на інтервалі [1,3; 1,4].

 $f'(1,3) = 1 - 0.5^{1,3} \cdot \ln 0.5 = 1,2815;$   $f'(1,4) = 1 - 0.5^{1,4} \cdot \ln 0.5 = 1,2627$ . Похідна змінюється незначно, її значення додатні. Тому  $q = 2$  (заокруглимо значення у бік більшого цілого). Тоді *q f x*  $x_{k+1} = x_k - \frac{f(x_k)}{h}$  $_{k+1} = x_k$  $\lambda_{+1} = x_k - \frac{f(x_k)}{g}$ . За  $x_0$  приймемо середину інтервалу [*a*;*b*]:

$$
x_0 = \frac{a+b}{2} = \frac{1,3+1,4}{2} = 1,35.
$$
  
\n
$$
x_1 = x_0 - \frac{f(x_0)}{2} = 1,35 - \frac{1,35-0,5^{1,35}-1}{2} = 1,3711; \quad f(1,3711) = -0,01543
$$
  
\n
$$
x_2 = x_1 - \frac{f(x_1)}{2} = 1,3711 - \frac{1,3711-0,5^{1,3711}-1}{2} = 1,3789; \quad f(1,3789) = -0,00566
$$
  
\n
$$
x_3 = x_2 - \frac{f(x_2)}{2} = 1,3789 - \frac{1,3789-0,5^{1,3789}-1}{2} = 1,3817; \quad f(1,3817) = -0,00208
$$
  
\n
$$
x_4 = x_3 - \frac{f(x_3)}{2} = 1,3817 - \frac{1,3817-0,5^{1,3817}-1}{2} = 1,3827; \quad f(1,3827) = -0,00076
$$
  
\n
$$
x_5 = x_4 - \frac{f(x_4)}{2} = 1,3827 - \frac{1,3827-0,5^{1,3827}-1}{2} = 1,3831; \quad f(1,3831) = -0,00028
$$

Задану точність досягнуто за двома умовами:  $|x_5 - x_4| = 1,3831 - 1,3827| = 0,0004 < \varepsilon, |f(x_5)| = |-0,00028| = 0,00028 < \varepsilon.$ **Відповідь**: ξ≈1,383;  $f(\xi) = 2.8 \cdot 10^{-4}$ ; кроків *k*=5.

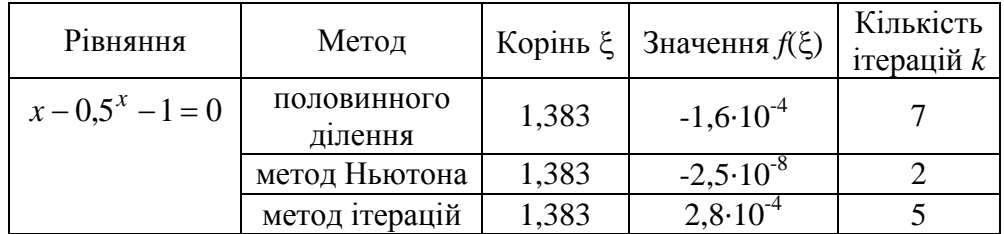

Найбільшу швидкість збіжності показав метод Ньютона.

Наведемо фрагменти програм, що реалізують розглянуті алгоритми.

*Метод послідовного перебору.* Вхідними даними будуть границі інтервалу  $[a,b]$ , в якому шукаються корені рівняння,  $h$  — крок табулювання функції. Праву частину рівняння запрограмуємо як функцію.

program Perebor;

```
var a,b,h,x1,x2:real;
       function f(x:real):real;
              begin
                     f:=x-exp(x*ln(0.5))-1;end;
```
begin

writeln('І етап. Відокремлення коренів. Метод послідовного перебору.'); write('Введіть ліву границю пошуку a='); read(a); write('Введіть праву границю пошуку  $b=$ '); read(b); write('Введіть крок h='); read(h);

```
writeln('Корені рівняння знаходяться в інтервалі:');
x1:=a; x2:=a+h;while (x2 < b+h/2) do
      begin
             if f(x1)*f(x2) < 0 then
             writeln('a=',x1:4:2,' b=',x2:4:2);
             x1:=x2: x2:=x1+h:
      end;
```
 $end$ 

Результати роботи програми приведені на рис. 5.11.

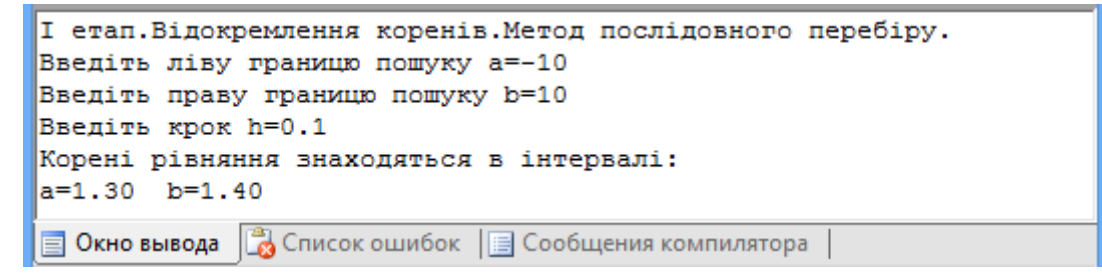

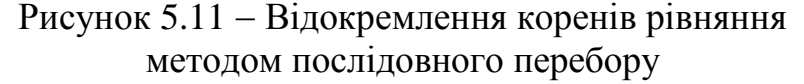

Метод половинного ділення. Вхідними даними будуть значення границь інтервалу ізоляції коренів, що отримано в попередній програмі, та задана точність  $\varepsilon = 10^{-3}$ 

```
program Polov dilen;
var a,b,e,c:real;
k:integer;
    function f(x:real):real;
         begin
                F:=x-exp(x*ln(0.5))-1;end;
begin
     writeln('II етап. Уточнення коренів.');
     writeln('Метод половинного ділення.');
     write('Введіть a='); read(a);
     write('Bведіть b='); read(b);
     write('Введіть точність е='); read(e);
     k:=1:
     while abs(b-a)=e do
          begin
                 c:=(a+b)/2;writeln('k=',k,' x=',c:6:4,' f=',f(c):8:4);
                  if f(c)=0 then
                     begin
                            writeln('Корінь рівняння x=',c:6:3,' кроків ',k);
                            halt:
                     end;
```

```
if f(a)*f(c) < 0 then b:=c
                          else a:=c;
            k:=k+1:
     end:
writeln('Корінь рівняння x=',(a+b)/2:6:4,' f(',(a+b)/2:5:3,')=',f((a+b)/2):8,
                                                                       'кроків',k);
```
end.

Результати роботи програми приведені на рис. 5.12.

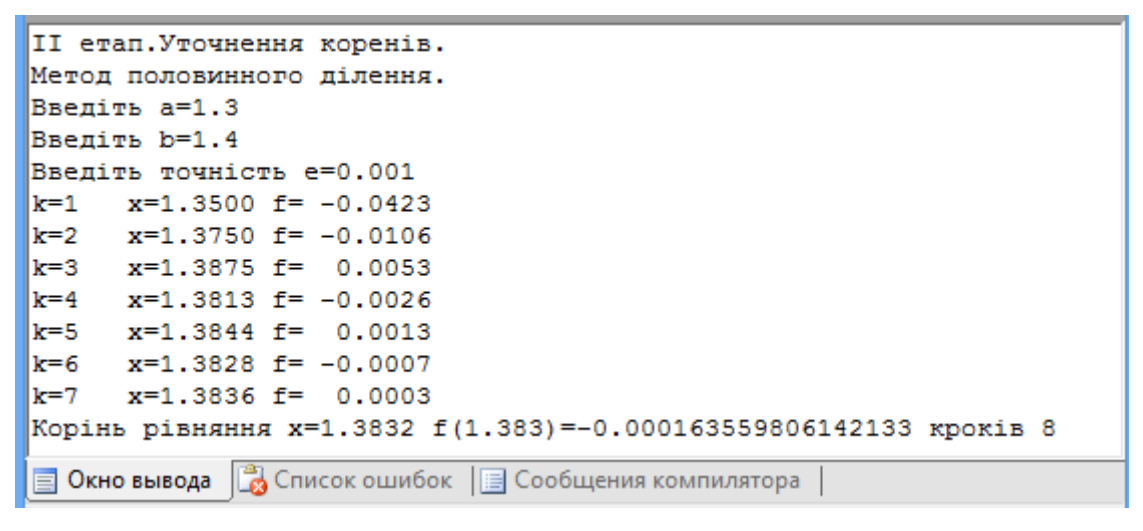

Рисунок 5.12 - Уточнення кореня рівняння метолом половинного лілення

Метод Ньютона. Вхідними даними будуть значення границь інтервалу ізоляції коренів та задана точність  $\varepsilon = 10^{-3}$ . Функціями f1 та f2 позначено відповідно першу та другу похідні  $f'(x)$ ,  $f''(x)$ .

```
program Newton;
var a,b,e,x,x1:real;
k:integer;
    function f(x:real):real;
      begin
              f:=x-exp(x*ln(0.5))-1;end;
     function f1(x:real):real;
      begin
              f1:=1-exp(x*ln(0.5))*ln(0.5);end;
      function f2(x:real):real;
      begin
             f2:=-exp(x*ln(0.5))*sqrt(ln(0.5));
        end:
begin
      writeln('II етап. Vточнення коренів.'); writeln('Метод Ньютона.');
      write('BBe\piirb a='); read(a);
      write('Введіть b='); read(b);
      write('Введіть точність e='); read(e);
```

```
if f(a)*f2(a)>0 then x:=a
     else if f(b)*f2(b) > 0 then x:=b
           else
               begin
                  writeln('Неправильно обрано відрізок ізоляції кореня.');
                  halt:
               end:
k:=0:
repeat
       x1:=x;k:=k+1;x:=x1-f(x1)/f1(x1);writeln(' k= ',k,' x=',x:6:4,' f=',f(x):8:4);
until ((abs(x1-x)<e) and (abs(f(x))<e));
writeln('Корінь рівняння x=',x:6:3,' f(',x:5:3,')=',f(x):8,' кроків ',k);
```
 $end$ 

Результати роботи програми приведені на рис. 5.13.

```
II етап. Уточнення коренів.
Метол Ньютона.
BBeniTb a=1.3
BBeniTb b=1.4
Введіть точність е=0.001
ПОчаткове наближення кореня x=1.3000
k= 1 x=1.3828 f=-0.0007k= 2 x=1.3833 f= 0.0000Корінь рівняння x= 1.383 f(1.383) =- 2.47743277004275E-08 кроків 2
В Окно вывода В Список ошибок | Особщения компилятора
```
Рисунок 5.13 - Уточнення кореня рівняння методом Ньютона

Метод ітерацій. Обчислюється значення параметра q. На заданому інтервалі шукається найбільше за модулем значення першої похідної  $f'(x)$  і заокруглюється до більшого цілого, але q має зберігати знак похідної.

```
program Newton;
var a,b,e,x,x1,q,h:real; k:integer;
    function f(x:real):real;
        begin
            f:=x-exp(x*ln(0.5))-1;end:
    function f1(x:real):real:
        begin
            f1:=1-exp(x*ln(0.5))*ln(0.5);end:
begin
      writeln('II етап. Уточнення коренів.'); writeln('Метод ітерацій.');
      write('Введіть a='); read(a);
      write('Введіть b='); read(b);
      write('Введіть точність e='); read(e);
      q:=f1(a); h:=(b-a)/10; x:=a;
```

```
while x \leq -b + h/2 do
       begin
              x:=x+hif abs(q) <abs(f1(x)) then q:=f1(x);
       end;
q:=(trunc(abs(q))+1)*sign(q);writeln('Значення q='q:4:2);
x:=(a+b)/2; k:=0;repeat
       x1:=x; k:=k+1;x:=x1-f(x1)/q;writeln(' k= ',k,' x=',x:6:4,' f(',x:5:3,')=',f(x):4);
until ((abs(x1-x)\leq e) and (abs(f(x))\leq e));
writeln('Корінь рівняння x=',x:6:3,' f(',x:5:3,')=',f(x):8,' кроків ',k);
```
 $end$ 

Результати роботи програми приведені на рис. 5.14.

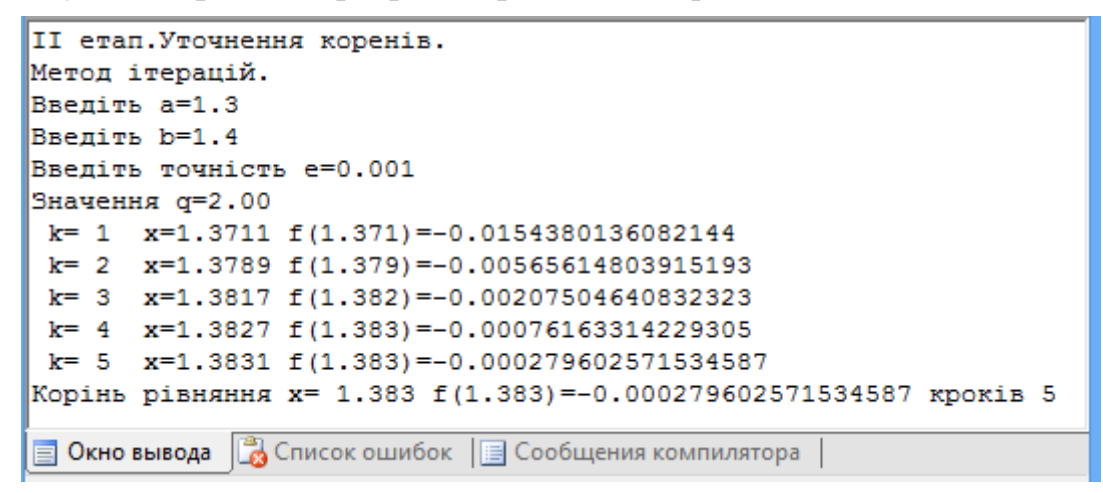

Рисунок 5.14 – Уточнення кореня рівняння методом ітерацій

### Контрольні запитання

- 1. Що означає відокремити корені рівняння?
- 2. Які методи уточнення коренів нелінійних рівнянь Вам відомі?
- 3. Сутність методу половинного ділення. Пояснити на графіку.
- 4. Сутність методу Ньютона. Пояснити на графіку.
- 5. Сутність методу простої ітерації. Пояснити на графіку.

### Перелік рекомендованої літератури

- 1. Фельдман Л.П. Чисельні методи в інформатиці / Л.П. Фельдман, А.І. Петренко, О.А. Дмитрієва. -К.: ВНV, 2006. - 480 с.
- 2. Пирумов У. Г. Численные методы: учеб. пособие для студ. втузов / У.Г. Пирумов. – 4-е изд., стереотип. – М.: Дрофа, 2007. – 221, [3] с.: ил.
- 3. Численные методы. Сборник задач: учеб. пособие для вузов / В.Ю. Гидаспов, И.Э. Иванов, Д.Л. Ревизников и др.; под ред. У.Г. Пирумова. - М.: Дрофа,  $2007. - 144$  с.: ил.

# **ЛАБОРАТОРНА РОБОТА № 6 НАБЛИЖЕННЯ ФУНКЦІЙ**

**Мета:** опанувати чисельними методами наближення функцій многочленами Лагранжа та Ньютона, методом найменших квадратів.

## **Теоретичні відомості**

*Наближенням функції* називається заміна в розрахунках однієї функції *f*(*x*) (відомої, невідомої або частково відомої) іншою функцією (*x*), яка є близькою до *f*(*x*) і має певні властивості, які дозволяють легко проводити над нею ті чи інші аналітичні або обчислювальні операції. Наприклад, заміна функції поліномом дозволяє отримати прості формули чисельного інтегрування і диференціювання. Заміна таблично заданої функції наближаючою функцією дозволяє отримати значення в її проміжних точках.

При підборі наближаючої функції (*x*), треба:

- проаналізувати всі відомості про функцію *f*(*x*) (як задана, яка її гладкість, які доступні значення похідних, як розміщені точки , в яких задана функція);
- визначити до якого класу повинна належати наближаюча функція (*x*) (полином, тригонометрична, показникова, тощо);
- обрати критерій близькості між *f*(*x*) і (*x*). В якості критерію близькості можна вибрати, наприклад, точний збіг значень функції в заданих точках (*інтерполяція*, рис. 6.1, а) або мінімум відхилення наближаючої функції у заданих точках (*апроксимація*,рис. 6.2, б). Вибір критерію наближення визначається метою побудови наближаючої функції і може суттєво впливати на результати;
- вказати правило, яке дозволяє отримати значення наближаючої функції їз заданою точністю в проміжних точках (які точки обрати, як їх розмістити).

Найбільшого розповсюдження в якості наближаючих функцій набули многочлени або функції, що складаються з многочленів. Така апроксимація називається поліноміальною апроксимацією або кусково-поліноміальною апроксимацією відповідно.

Серед інших сімейств функцій (тригонометричних, показникових, раціональних) многочлени привабливі тим,що вони є лінійними функціями своїх параметрів, тому їхнє обчислення зводиться до виконання простих арифметичних операцій.

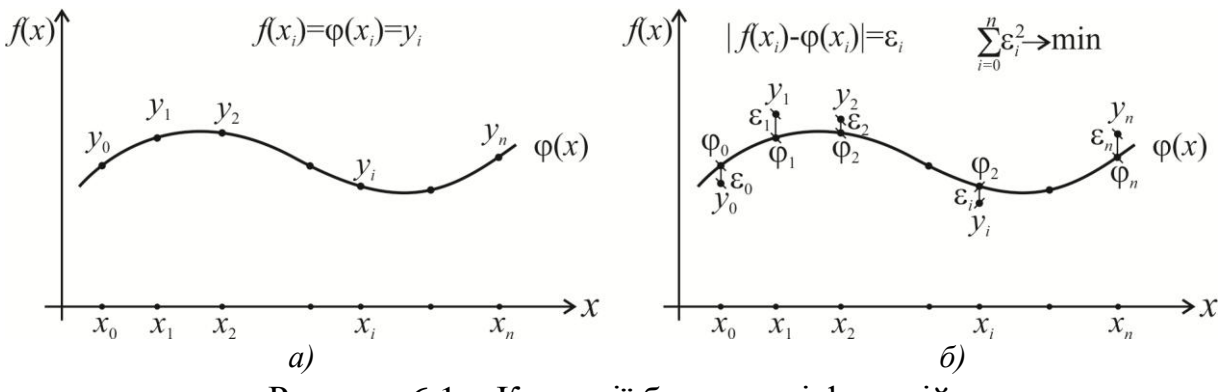

Рисунок 6.1 Критерії близькості функцій

Нехай в точках  $x_0, x_1, ..., x_n$  таких, що  $a \le x_0 < x_1 < ... < x_n \le b$ , і які будемо називати вузлами, відомі значення функції  $f(x)$ :  $f(x_0) = y_0$ ,  $f(x_1) = y_1$ , ...  $f(x_n) = y_n$ . Тобто на  $[x_0; x_n] \subseteq [a; b]$  задана таблична (сіткова) функція  $f(x)$ . Функцію ф(x) називають інтерполяційною для  $f(x)$  на [a; b], якщо її значення в заданих вузлах співпадають їз заданими значеннями функції  $f(x)$ :  $\varphi(x_0) = y_0$ ,  $\varphi(x_1) = y_1, ..., \varphi(x_n) = y_n.$ 

Геометрична інтерпретація задачі  $i$ нтерполяції: графік функції  $\varphi(x)$  проходить так, що принаймні в  $n+1$  вузлі  $x_i$ він перетинає або торкається графіка функції  $f(x)$ . Але зобразити таких графіків можна скільки завгодно, якщо не накладати на  $f(x)$  і  $\varphi(x)$  певних обмежень (рис. 6.2).

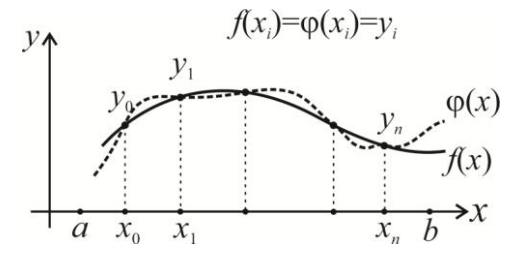

Рисунок 6.2 – Геометрична інтерпретація задачі інтерполяції

Якщо за інтерполяційну функцію обрати многочлен степеня *п*, тоді задача інтерполяції формулюється так: для функції  $f(x)$ , що задана таблицею  $f(x_i) = y_i$ ,

 $i = 0, n$ , знайти многочлен

$$
P_n(x) = a_0 + a_1 x + a_2 x^2 + \dots + a_n x^n,
$$
\n(6.1)

такий щоб виконувалися умови інтерполяції:

$$
P_n(x_i) = y_i, \ \ i = \overline{0, n}.
$$
\n(6.2)

Знайти многочлен означає знайти n+1 його коефіцієнт  $a_0, a_1,...,a_n$ . Для цього існує n+1 умова (6.2). Тоді коефіцієнти задовольняють системі рівнянь:

$$
a_0 + a_1x_0 + a_2x_0^2 + \dots + a_nx_0^n = y_0,
$$
  
\n
$$
a_0 + a_1x_1 + a_2x_1^2 + \dots + a_nx_1^n = y,
$$
  
\n
$$
a_0 + a_1x_n + a_2x_n^2 + \dots + a_nx_n^n = y_n.
$$
\n(6.3)

Визначник системи (6.3) буде визначником Вандермонда і не дорівнюватиме нулю у випадку відсутності однакових вузлів:

$$
\begin{vmatrix} 1 & x_0 & x_0^2 & \dots & x_0^n \\ 1 & x_1 & x_1^2 & \dots & x_1^n \\ \dots & \dots & \dots & \dots & \dots \\ 1 & x_n & x_n^2 & \dots & x_n^n \end{vmatrix} = \prod_{j>i \ge 0}^n (x_j - x_i) = 0.
$$
 (6.4)

Тому розв'язок системи (6.3) буде існувати і буде єдиним. Тобто, інтерполяційний многочлен (6.1) теж існуватиме, і теж буде єдиним.

Многочлен Лагранжа. Розглянутий спосіб побудови інтерполяційного многочлена пов'язаний з великим обсягом обчислень. На практиці часто необхідно для таблично заданої функції отримати значення в її проміжних точках, а знаходження інтерполяційного многочлена є необов'язковим. В такому випадку зручно застосовувати інтерполяційний многочлен в формі:

$$
L_n(x) = \sum_{i=0}^n y_i \frac{(x - x_0)(x - x_1) \cdot ... \cdot (x - x_{i-1})(x - x_{i+1}) \cdot ... \cdot (x - x_n)}{(x_i - x_0)(x_i - x_1) \cdot ... \cdot (x_i - x_{i-1})(x_i - x_{i+1}) \cdot ... \cdot (x_i - x_n)},
$$
(6.5)

що називається інтерполяційним многочленом Лагранжа. Наведемо основні переваги цієї форми запису інтерполяційного многочлена:

- кількість арифметичних операцій, які необхідні для побудови многочлена Лагранжа, пропорційно *n* 2 і є найменшим для усіх форм запису;
- формула (6.5) у явному вигляді містить значення функцій у вузлах інтерполяції;
- формулу (6.5) можна застосовувати як для рівновіддалених, так і для нерівно віддалених вузлів;
- інтерполяційний багаточлен Лагранжа зручний, коли значення функцій змінюються, а вузли інтерполяції незмінні, що має при багатьох експериментальних дослідженнях.

Недоліком формули Лагранжа є те, що при зміні числа вузлів треба всі обчислення виконувати знову.

*Многочлен Ньютона.* Іншу форму запису інтерполяційного многочлена являє собою многочлен в формі Ньютона:

$$
P_n(x) = f(x_0) + (x - x_0)f(x_0; x_1) + (x - x_0)(x - x_1)f(x_0; x_1; x_2) + ... + (x - x_0)(x - x_1) \cdot ... \cdot (x - x_{n-1})f(x_0; x_1; x_2; ...; x_n).
$$
\n(6.6)

 $\text{TyT } f(x_0; x_1), f(x_0; x_1; x_2), \dots, f(x_0; x_1; x_2; \dots; x_n) - \text{nodineni} \text{pisници.}$  Уведемо поняття поділеної різниці.

Поділені різниці *нульового порядку* збігаються зі значеннями функції у вузлах  $f(x_i) = y_i$ . Поділені різниці *першого порядку*  $f(x_i; x_j)$  визначаються через поділені різниці нульового порядку:

$$
f(x_i; x_j) = \frac{y_j - y_i}{x_j - x_i};
$$

поділені різниці другого порядку  $f(x_i; x_j; x_k)$  визначаються через поділені різниці першого порядку:

$$
f(x_i; x_j; x_k) = \frac{f(x_j; x_k) - f(x_i; x_j)}{x_k - x_i}.
$$

Поділена різниця порядку *n* визначається співвідношенням .

$$
f(x_i; x_j; x_k; \dots; x_{n-1}; x_n) = \frac{f(x_j; x_k; \dots; x_n) - f(x_i; x_j; x_k; \dots; x_{n-1})}{x_n - x_i}.
$$

Таким чином, для *n*+1 вузла можна побудувати поділені різниці до *n*-ого порядку; поділені різниці більш високих порядків дорівнюють нулю. При побудові інтерполяційного многочлена Ньютона зручно користуватися таблицею поділених різниць. Наведемо послідовність отримання поділених різниць для числа *n*=3:

0 *x* <sup>0</sup> *y* 1 *x* <sup>1</sup> *y* 2 *x* <sup>2</sup> *y* 3 *x* <sup>3</sup> *y*

За для підвищення точності інтерполяції до суми (6.6) можна додати нові члени, що потребує підключення нових вузлів. При цьому не має значення, в якому порядку підключаються нові вузли. Цим формула Ньютона вигідно відрізняється від формули Лагранжа.

Блок-схеми алгоритмів побудови многочленів Лагранжа і Ньютона приведені на рис. 6.3.

*Метод найменших квадратів.* Часто під час проведення експериментів виникає необхідність наближення функції, велика кількість точок якої знайдена з деякими похибками. В таких випадках інтерполяція стає недоцільною. Наближаючу функцію будують таким чином, щоб згладити вплив похибок вимірювання і кількості точок експерименту. Таке згладжування можливе при побудові наближаючої функції за методом найменших квадратів.

Вигляд наближаючої функції може бути довільним, але нехай це буде многочлен:

$$
P_m(x) = a_0 + a_1x + a_2x^2 + \dots + a_mx^m, \quad (m \le n). \tag{6.7}
$$

Критерієм близькості може бути мінімізація суми квадратів відхилень значень заданої та наближаючої функцій у вузлах  $x_i$ ,  $i = 0, n$ :

$$
\Phi = \sum_{j=0}^{n} (P_m(x_j) - y_j)^2 \to \min. \tag{6.8}
$$

Мінімуму можливо досягти підбором коефіцієнтів многочлена (6.7). Оскільки сума квадратів відхилень апроксимуючої функції від заданої повинна бути мінімальною, тоді частинні похідні функції повинні дорівнювати нулю:

$$
\frac{\partial \Phi}{\partial a_k} = 2 \sum_{j=0}^n \left[ \sum_{i=0}^m a_i x_j^i - y_j \right] x_j^k = 0, \quad k = 0, 1, ..., m.
$$

Остаточно отримаємо систему:

 $=$ 

*j*

 $\mathbf{0}$ 

 $\overline{\mathcal{L}}$ 

=

*j*

0

$$
\begin{cases}\n(n+1) \cdot a_0 + a_1 \cdot \sum_{j=0}^n x_j + a_2 \cdot \sum_{j=0}^n x_j^2 + \dots + a_m \cdot \sum_{j=0}^n x_j^m = \sum_{j=0}^n y_j, \\
a_0 \cdot \sum_{j=0}^n x_j + a_1 \cdot \sum_{j=0}^n x_j^2 + a_2 \cdot \sum_{j=0}^n x_j^3 + \dots + a_m \cdot \sum_{j=0}^n x_j^{m+1} = \sum_{j=0}^n y_j x_j, \\
\vdots \\
a_0 \cdot \sum_{j=0}^n x_j^m + a_1 \cdot \sum_{j=0}^n x_j^{m+1} + a_2 \cdot \sum_{j=0}^n x_j^{m+2} + \dots + a_m \cdot \sum_{j=0}^n x_j^{2m} = \sum_{j=0}^n y_j x_j^m.\n\end{cases} (6.9)
$$

 $j=0$   $j=0$   $j=$ 

*j*

0  $j=0$ 

*j*

Система (6.9) називається *нормальною системою методу найменших квадратів* і являє собою систему лінійних алгебраїчних рівнянь відносно коефіцієнтів апроксимуючої функції  $a_0$ ,  $a_1$ ,  $a_2$ ,...,  $a_m$ . Розв'язавши систему, можна побудувати многочлен (6.7), який наближає задану функцію *f(x)* і мінімізує квадратичне відхилення (6.8). Блок-схема алгоритму приведена на рис. 6.4.

 $\mathbf{0}$ 

*j*

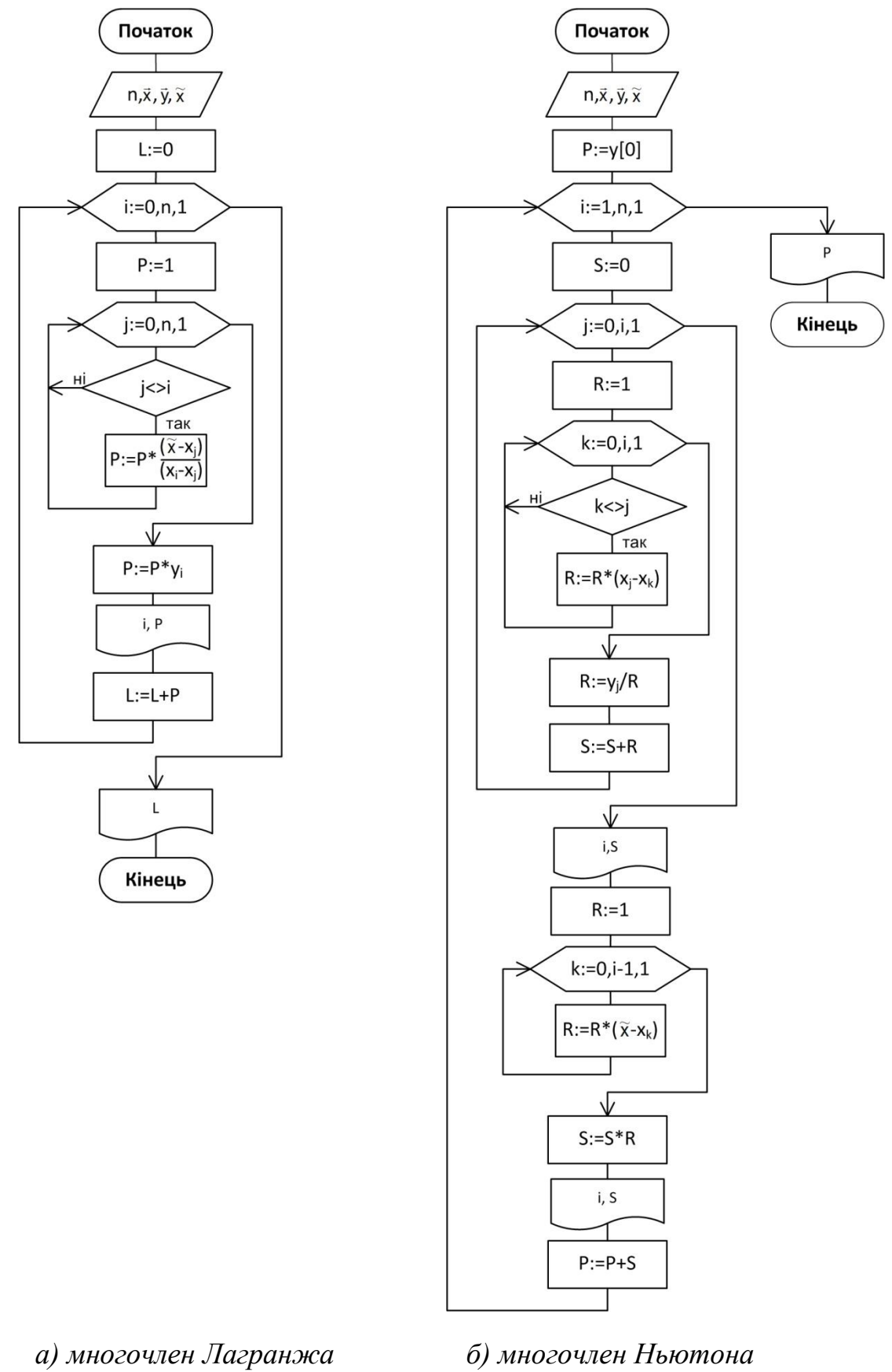

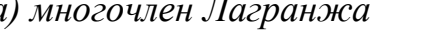

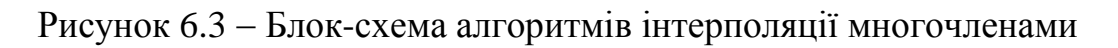

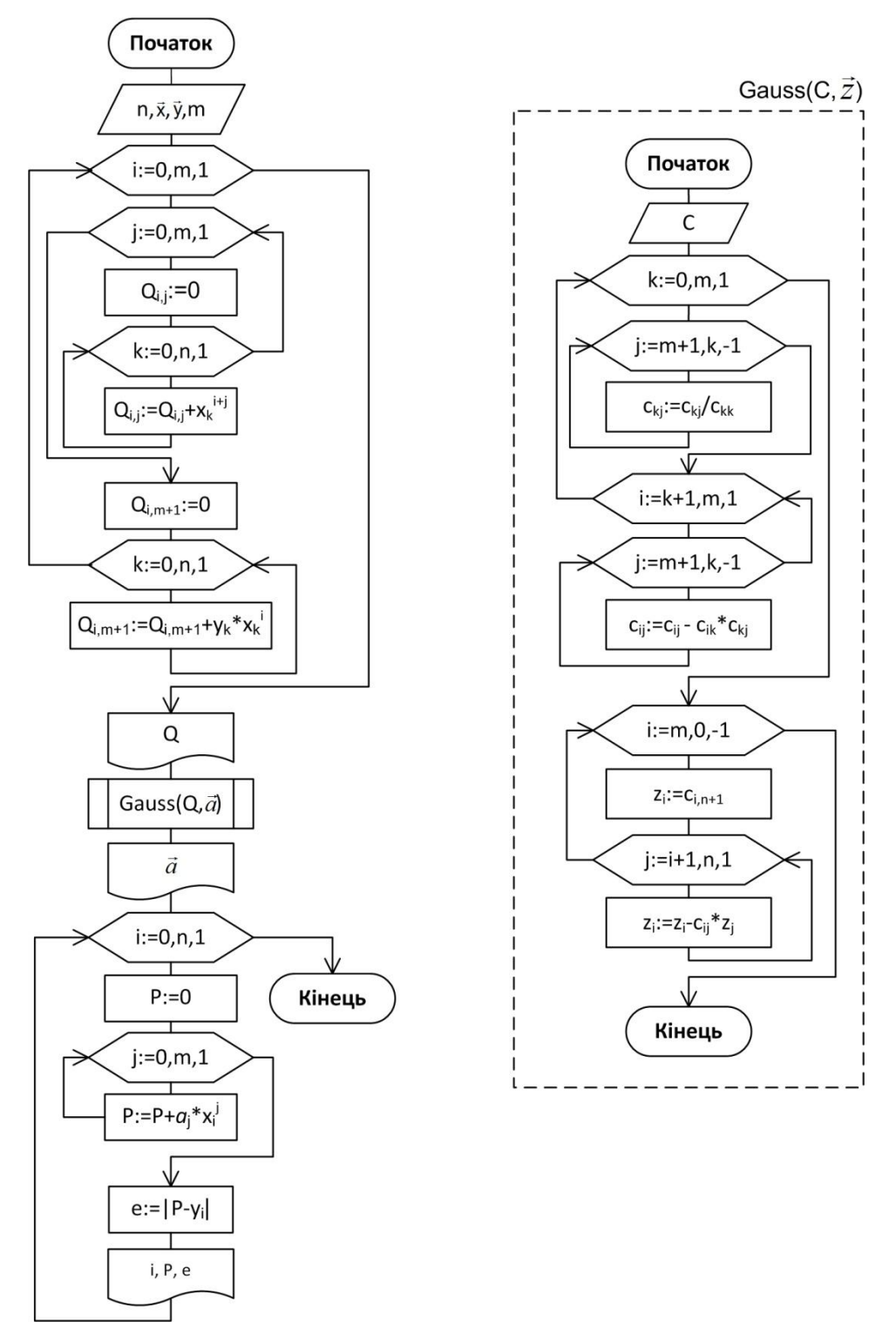

Рисунок 6.4 Блок-схема методу найменших квадратів

У блок-схемі на рис. 6.4 прийняті такі позначення: *Q* - матриця коефіцієнтів системи, вектор  $\vec{a}$  - вектор коефіцієнтів многочлена,  $P$  - значення многочлена в певній точці, *е* - похибка многочлена в певній точці. Систему рівнянь (6.9) пропонується розв'язувати за методом Гауса, який оформлений як процедура з формальними параметрами: *С* - розширена матриця коефіцієнтів,  $\vec{z}$  - вектор невідомих.

# Завдання

1. Використовуючи інтерполяційні поліноми Лагранжа й Ньютона, знайти наближене значення функції у точці $\tilde{x}$ .

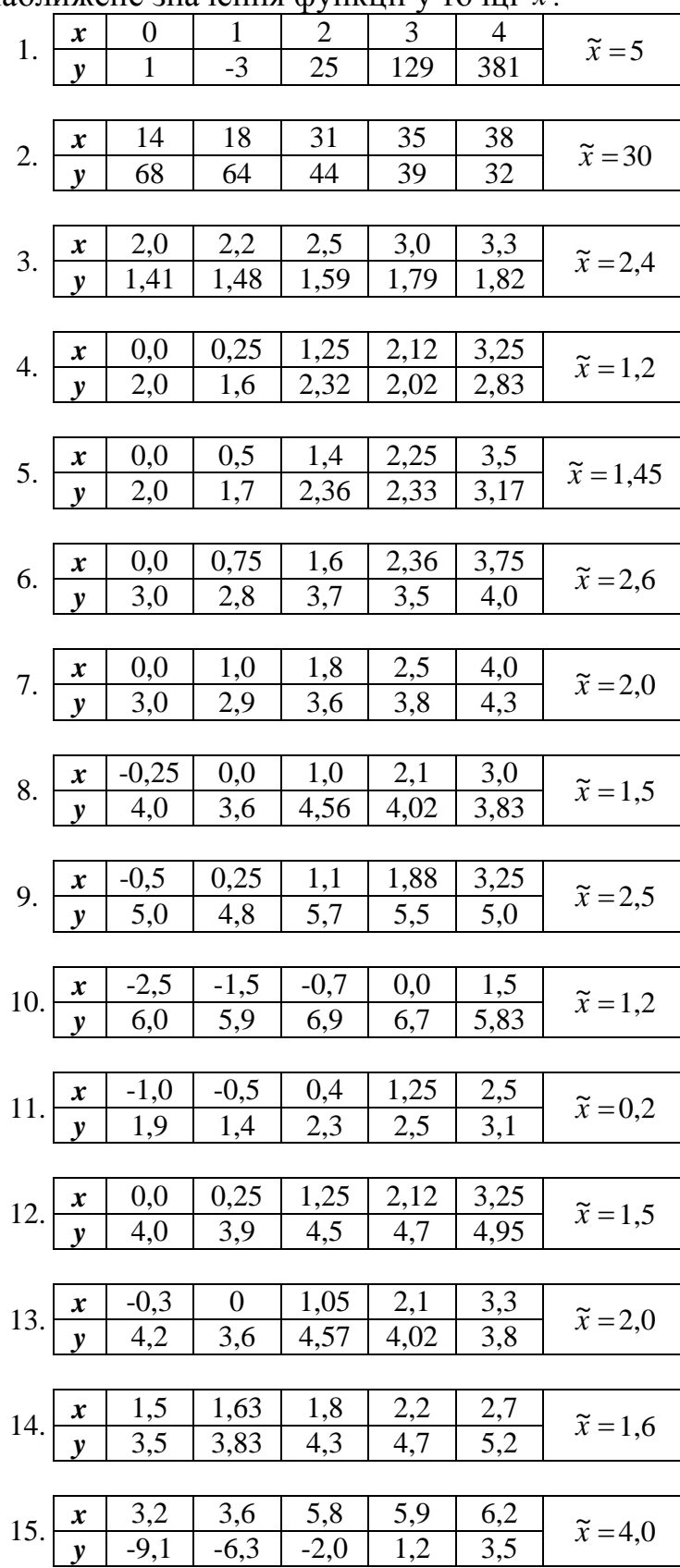

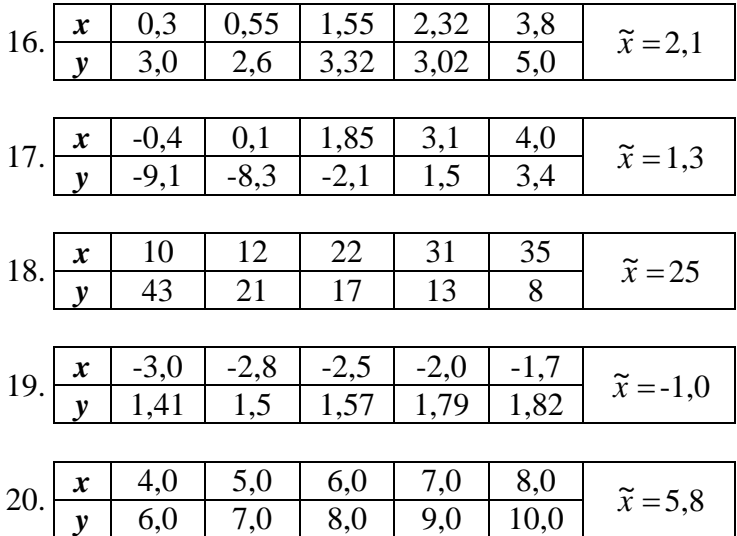

2. Для заданої таблично функції методом найменших квадратів знайти наближаючий многочлен третього степеня.

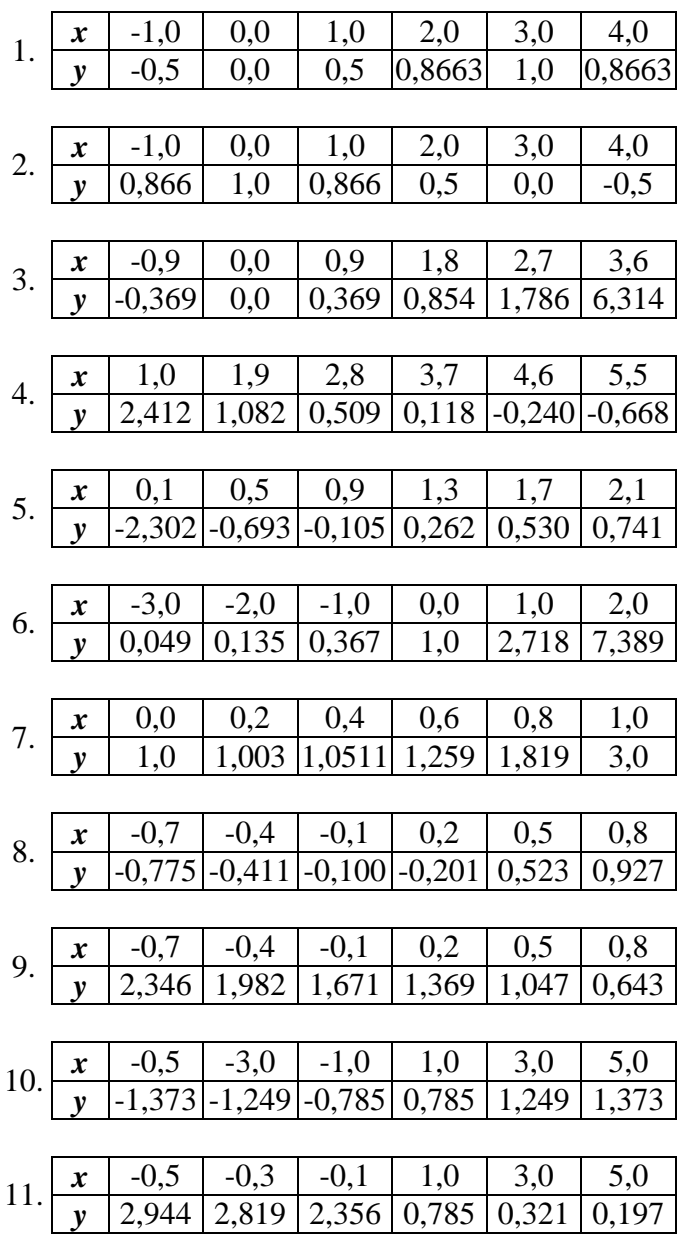
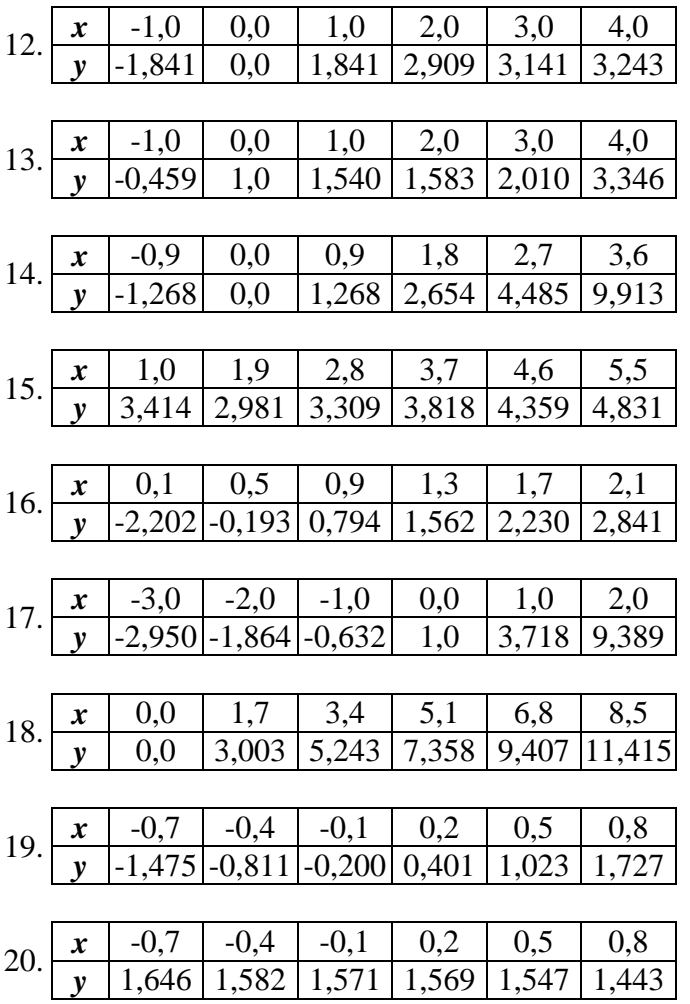

# Послідовність виконання лабораторної роботи

1. Використовуючи інтерполяційні поліноми Лагранжа й Ньютона, знайти наближене значення функції у точці $\tilde{x}$ .

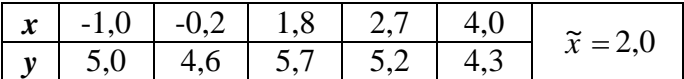

Функція задана в п'яти вузлах, які пронумеруємо від 0 до 4 (n=4):

$$
x_0
$$
=-1,0;  $x_1$ =-0,2;  $x_2$ =1,8;  $x_3$ =2,7;  $x_4$ =4,0;  
 $y_0$ =5,0;  $y_1$ =4,6;  $y_2$ =5,7;  $y_3$ =5,2;  $y_4$ =4,3.

Побудуємо інтерполяційний поліном Лагранжа четвертого степеня:

$$
L_4(x) = y_0 \frac{(x-x_1)(x-x_2)(x-x_3)(x-x_4)}{(x_0-x_1)(x_0-x_2)(x_0-x_3)(x_0-x_4)} + y_1 \frac{(x-x_0)(x-x_2)(x-x_3)(x-x_4)}{(x_1-x_0)(x_1-x_2)(x_1-x_3)(x_1-x_4)} + y_2 \frac{(x-x_0)(x-x_1)(x-x_3)(x-x_4)}{(x_2-x_0)(x_2-x_1)(x_2-x_3)(x_2-x_4)} + y_3 \frac{(x-x_0)(x-x_1)(x-x_2)(x-x_4)}{(x_3-x_0)(x_3-x_1)(x_3-x_2)(x_3-x_4)} + y_4 \frac{(x-x_0)(x-x_1)(x-x_2)(x-x_3)}{(x_4-x_1)(x_4-x_1)(x_4-x_2)(x_4-x_3)}.
$$

Підставимо задані числові значення і обчислимо кожний доданок окремо:

$$
L_4^{(0)}(\tilde{x}) = 5 \frac{(2+0.2)(2-1.8)(2-2.7)(2-4)}{(-1+0.2)(-1-1.8)(-1-2.7)(-1-4)} = 0.0743;
$$
  
\n
$$
L_4^{(1)}(\tilde{x}) = 4.6 \frac{(2+1)(2-1.8)(2-2.7)(2-4)}{(-0.2+1)(-0.2-1.8)(-0.2-2.7)(-0.2-4)} = -0.1983;
$$

$$
L_4^{(2)}(\tilde{x}) = 5,7 \frac{(2+1)(2+0,2)(2-2,7)(2-4)}{(1,8+1)(1,8+0,2)(1,8-2,7)(1,8-4)} = 4,75;
$$
  
\n
$$
L_4^{(3)}(\tilde{x}) = 5,2 \frac{(2+1)(2+0,2)(2-1,8)(2-4)}{(2,7+1)(2,7+0,2)(2,7-1,8)(2,7-4)} = 1,0935;
$$
  
\n
$$
L_4^{(4)}(\tilde{x}) = 4,3 \frac{(2+1)(2+0,2)(2-1,8)(2-2,7)}{(4+1)(4+0,2)(4-1,8)(4-2,7)} = -0,0662;
$$

і знайдемо значення суми всіх доданків:

$$
L_4(\tilde{x}) = L_4^{(0)}(\tilde{x}) + L_4^{(1)}(\tilde{x}) + L_4^{(2)}(\tilde{x}) + L_4^{(3)}(\tilde{x}) + L_4^{(4)}(\tilde{x}) =
$$
  
= 0,0743 - 0,1983 + 4,75 + 1,0935 - 0,0662 = 5,6534

Побудуємо інтерполяційний поліном Ньютона четвертого степеня:

$$
P_4(x) = y_0 + (x - x_0)f(x_0; x_1) + (x - x_0)(x - x_1)f(x_0; x_1; x_2) +
$$
  
+ 
$$
(x - x_0)(x - x_1)(x - x_2)f(x_0; x_1; x_2; x_3) +
$$
  
+ 
$$
(x - x_0)(x - x_1)(x - x_2)(x - x_3)f(x_0; x_1; x_2; x_3; x_4).
$$

Обчислимо поділені різниці:

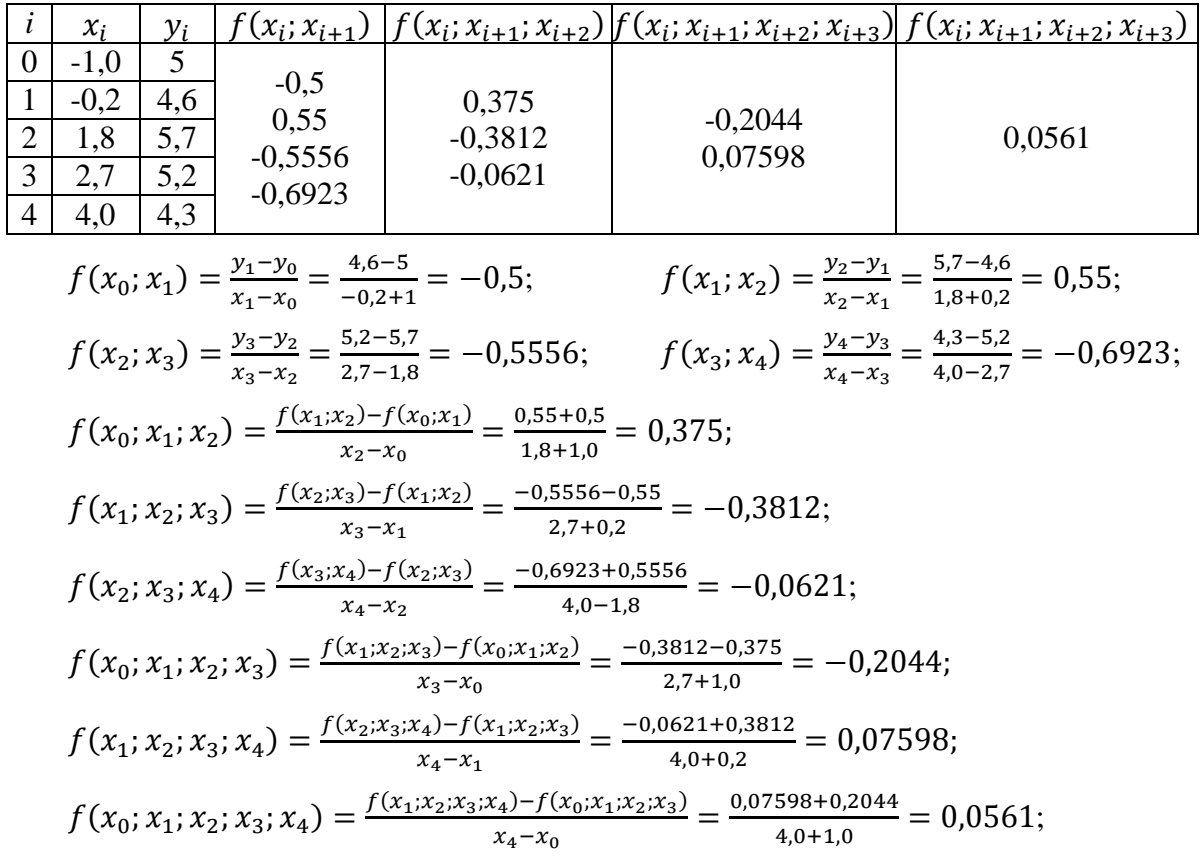

підставимо числові значення:

 $P_4($  $+(2+1)(2+0,2)(2-1,8)(2-2,7)0,0561 = 5-1,5+2,475-0,2698-0,0518 = 5,6534.$ 

Відповіді співпали, що говорить про правильність обчислень.

**2.** Для заданої таблично функції методом найменших квадратів знайти наближаючий многочлен третього степеня.

| $\bullet$<br>$\boldsymbol{\mathcal{N}}$ |                      |          |              |        | ັບເປ |
|-----------------------------------------|----------------------|----------|--------------|--------|------|
| $\mathbf{v}$                            | $\ddot{\phantom{0}}$ | 39<br>XД | - 7758<br>-- | (6077) |      |

Функція задана в шости вузлах, які пронумеруємо від 0 до 5 (*n*=5):  $x_0=0,0; \quad x_1=1,7; \quad x_2=3,4; \quad x_3=5,1; \quad x_4=6,8; \quad x_5=8,5;$ *y*<sub>0</sub>=0,0; *y*<sub>1</sub>=1,3038; *y*<sub>2</sub>=1,8439; *y*<sub>3</sub>=2,2583; *y*<sub>4</sub>=2,6077; *y*<sub>5</sub>=2,9155. Запишемо наближаючий многочлен третього степеня (*m*=3):

$$
P_3(x)=a_0+a_1x+a_2x^2+a_3x^3.
$$

Для знаходження невідомих коефіцієнтів *a*<sub>0</sub>, *a*<sub>1</sub>, *a*<sub>2</sub>, *a*<sub>3</sub> запишемо нормаль-<br>ну систему метода найменших квадратів:<br> $\left[ (5+1) \cdot a_0 + a_1 \cdot \sum_{j=0}^{5} x_j + a_2 \cdot \sum_{j=0}^{5} x_j^2 + a_3 \cdot \sum_{j=0}^{5} x_j^3 = \sum_{j=0}^{5} y_j$ ,

$$
\begin{aligned}\n\text{Hy CICTemy METOqa HaiMethIIHX KBAZ\text{upariis:} \\
&\quad \begin{cases}\n(5+1) \cdot a_0 + a_1 \cdot \sum_{j=0}^5 x_j + a_2 \cdot \sum_{j=0}^5 x_j^2 + a_3 \cdot \sum_{j=0}^5 x_j^3 = \sum_{j=0}^5 y_j, \\
a_0 \cdot \sum_{j=0}^5 x_j + a_1 \cdot \sum_{j=0}^5 x_j^2 + a_2 \cdot \sum_{j=0}^5 x_j^3 + a_3 \cdot \sum_{j=0}^n x_j^{3+1} = \sum_{j=0}^n y_j x_j, \\
a_0 \cdot \sum_{j=0}^5 x_j^2 + a_1 \cdot \sum_{j=0}^5 x_j^3 + a_2 \cdot \sum_{j=0}^5 x_j^{3+1} + a_3 \cdot \sum_{j=0}^5 x_j^{3+2} = \sum_{j=0}^5 y_j x_j^2, \\
a_0 \cdot \sum_{j=0}^5 x_j^3 + a_1 \cdot \sum_{j=0}^5 x_j^{3+1} + a_2 \cdot \sum_{j=0}^5 x_j^{3+2} + a_3 \cdot \sum_{j=0}^5 x_j^{23} = \sum_{j=0}^5 y_j x_j^3.\n\end{cases}\n\end{aligned}
$$

Обчислимо коефіцієнти системи:

$$
\sum_{j=0}^{5} x_j = 25,5; \qquad \sum_{j=0}^{5} x_j^2 = 158,95; \qquad \sum_{j=0}^{5} x_j^3 = 1105,425; \n\sum_{j=0}^{5} x_j^4 = 8176,706; \qquad \sum_{j=0}^{5} x_j^5 = 62828,672; \qquad \sum_{j=0}^{5} x_j^6 = 495182,228; \n\sum_{j=0}^{5} y_j = 10,929; \qquad \sum_{j=0}^{n} y_j x_j = 62,517; \qquad \sum_{j=0}^{5} y_j x_j^2 = 415,047; \qquad \sum_{j=0}^{5} y_j x_j^3 = 2988,87. \nIEMO OCTATOYHO CICTENY: \n
$$
\begin{cases}\n6a_0 + 25,5a_1 + 158,95a_2 + 1105,425a_3 = 10,929, \\
255a_0 + 158,95a_1 + 1105,425a_2 + 8176,706a_2 = 62,517.\n\end{cases}
$$
$$

Запишемо остаточно систему:

0 1 2 3 0 1 2 3 0 1 2 3 25,5 158,95 1105,425 8176,706 62,517 , 158,95 1105,425 8176,706 62828,672 415,047 , 1105,4 *a a a a a a a a* 0 1 2 3 25 8176,706 62828,672 495182,228 2988,87 . *a a a a* 

Розв'язки системи можна знайти будь яким відомим методом, наприклад методом Гауса:

$$
a_0=0,0241;
$$
  $a_1=0,9023;$   $a_2=-0,1266;$   $a_3=0,0071;$ 

тоді апроксимуюча функція буде мати вигляд: *P*3(*x*)*=*0,0241*+*0,9023*x*–0,1266*x* 2 +0,0071*x* 3 .

Знайдемо значення функції в заданих точках і обчислимо похибку:

 $P_3(0,0)=0,0241+0,9023\cdot\overline{0,0} - 0,1266\cdot 0,0^2 + 0,0071\cdot 0,0^3 = 0,0241; \quad |0,0241-0,0| = 0,0241;$ *P*3(1,7)*=*0,0241*+*0,9023*·*1,7–0,1266*·*1,7 2 +0,0071*·*1,7 3 =1,2272; |1,2272‒1,3038|=0,0766; *P*3(3,4)*=*0,0241*+*0,9023*·*3,4–0,1266*·*3,4 2 +0,0071*·*3,4 3 =1,9092; |1,9092‒1,8439|=0,0653; *P*3(5,1)*=*0,0241*+*0,9023*·*5,1–0,1266*·*5,1 2 +0,0071*·*5,1 3 =2,2808; |2,2808‒2,2583|=0,0225; *P*3(6,8)*=*0,0241*+*0,9023*·*6,8–0,1266*·*6,8 2 +0,0071*·*6,8 3 =2,5526; |2,5526‒2,6077|=0,0551; *P*3(8,5)*=*0,0241*+*0,9023*·*8,5–0,1266*·*8,5 2 +0,0071*·*8,5 3 =2,9353; |2,9353‒2,9155|=0,0198.

Наведемо фрагменти програм, що реалізують розглянуті алгоритми. *Інтерполяційні многочлени Лагранжа і Ньютона.* Вхідними даними

будуть *n* - вимірність задачі (номер останнього вузла, вузли нумеруються з 0), значення вузлів (масив *х*) і значення функції (масив *у*), а також точка, в якій шукається значення функції (*хх*).

```
Многочлен Лагранжа:
Program Lagrange;
var 
    x,y:array[0..10] of real;
   n,i,j: integer;
   xx,L,P:real;
begin
      writeln('Задача інтерполяції. Поліном Лагранжа.');
      write('Задайте число: n='); read(n);
      writeln('Задайте значення вузлів:');
      for i:=0 to n do
                begin
                      write(x'[x',i'] =);
                      read(x[i]);
                end;
      writeln('Задайте значення функції:');
      for i:=0 to n do
           begin
                 write([y[',i,']=);
                 read(y[i]);
           end;
      write('Задайте значення точки, в якій шукаємо функцію: xx='); read(xx);
      L:=0;
      for i:=0 to n do
                 begin
                        P:=1;
                        for j:=0 to n do if i \le i then P:=P*(xx-x[i])/(x[i]-x[i]);
                        P:=P^*V[i];writeln('Доданок L(',i,')=', P:6:4);
                        L:=L+P;
                 end;
      writeln('L=',L:8:4);
end.
Результати роботи програми приведені на рис. 6.5.
Многочлен Ньютона:
Program Lagrange;
var
      x,y:array[0..10] of real;
      n,i,j,k: integer;
      xx,P,S,R:real;
begin
      writeln('Задача інтерполяції. Поліном Лагранжа.');
      write('Задайте число: n='); read(n);
      writeln('Задайте значення вузлів:');
```

```
for i:=0 to n do
         begin
                write(x[',i,']=);
                read(x[i]);
          end;
 writeln('Задайте значення функції:');
 for i:=0 to n do
        begin
              write([y[',i,']=');
              read(y[i]);
        end;
 write('Задайте значення точки, в якій шукаємо функцію: xx='); read(xx);
 P:=V[0];for i:=1 to n do
        begin
             S:=0;for j:=0 to i do 
                 begin
                        R:=1;for k:=0 to i do if k<>i then R:=R*(x[j]-x[k]);
                        R:=V[i]/R;S:=S+R;end;
             writeln('Поділена різниця порядку ',i,' - ',S:6:4);
             R:=1:
             for k:=0 to i-1 do R:=R*(xx-x[k]);
             S:=S^*R;writeln('Доданок P(',i,')=',S:6:4);
             P:=P+S:
        end;
writeln(P='P:8:4);
```
end.

Результати роботи програми приведені на рис. 6.6.

*Метод найменших квадратів.* Вхідними даними будуть *n* - вимірність задачі (номер останнього вузла, вузли нумеруються з 0), значення вузлів (масив *х*) і значення функції (масив *у*), а також степінь апроксимуючого поліному (*m*).

```
Program MetKvad;
type matrix=array[0..10,0..10] of real;
     vector=array[0..10] of real;
var 
     n,m,i,j,k: byte;
     x,y,a:vector;
     Q:matrix;
     P,e:real;
```

```
Задача інтерполяції. Поліном Лагранжа.
Задайте число: n=4
Задайте значення вузлів:
x[0] = -1.0x[1] = -0.2x 121 = 1.8x[3]=2.7x[4] = 4.0Задайте значення функції:
|v[0]=5.0y[1]=4.6y[2] = 5.7|y[3] = 5.2|v[4] = 4.3Задайте значення точки, в якій шукаємо функцію: xx=2.0
Доданок L(0)=0.0743
Доданок L(1) =- 0.1983
Доданок L(2)=4.7500
Доданок L(3)=1.0935
Доданок L(4) =-0.0662
L= 5.6534
В Окно вывода В Список ошибок | Сообщения компилятора
```
Рисунок 6.5 Інтерполяція многочленом Лагранжа

```
Задача інтерполяції. Поліном Лагранжа.
                                                          ۸
Задайте число: n=4
Задайте значення вузлів:
x[0] = -1.0x[1] = -0.2x[2] = 1.8x[3]=2.7x[4]=4.0Задайте значення функції:
|y[0]=5.0|y[1]=4.6y[2] = 5.7y[3] = 5.2|y[4]=4.3Задайте значення точки, в якій шукаємо функцію: xx=2.0
Поділена різниця порядку 1 - -0.5000
Доданок Р(1) =-1.5000
Поділена різниця порядку 2 - 0.3750
Доданок Р(2)=2.4750
Поділена різниця порядку 3 - - 0.2044
Доданок Р(3) =- 0.2698
Поділена різниця порядку 4 - 0.0561
Доданок Р(4) = - 0.0518
|P= 5.6534\equiv Окно вывода \Box Список ошибок \Box Сообщения компилятора
```
Рисунок 6.6 Інтерполяція многочленом Ньютона

```
procedure Gauss(C:matrix;var z:vector);
var i,j,k: integer;
begin
     {Прямий хід} 
     for k:=0 to m do
             begin
                  for j:=m+1 downto k do C[k,j]:=C[k,j]/C[k,k];
                  for i:=k+1 to m do
                           for j:=m+1 downto k do C[i,j]:=C[i,j]-C[i,k]*C[k,j];
             end;
     {Зворотний хід}
     for i:=m downto 0 do
             begin
                  z[i] := C[i,m+1];
                  for i:=i+1 to m do z[i]:=z[i]-C[i,j]*z[i];
             end;
end;
begin
     writeln('Задача апроксимації. Метод найменших квадратів.');
     write('Задайте число: n='); read(n);
     writeln('Задайте значення вузлів:');
     for i:=0 to n do
             begin
                  write('x[',i,']=');read(x[i]);
             end;
     writeln('Задайте значення функції:');
     for i:=0 to n do
             begin
                  write('y[',i,']=');read(y[i]);
             end;
     write('Задайте степінь апроксимуючого полінома m='); read(m);
     {Формування матриці cистеми}
     for i=0 to m do
             begin
                  for j:=0 to m do
                        begin
                             Q[i,j]:=0;for k:=0 to n do Q[i,j]:=Q[i,j]+power(x[k],i+j);
```

```
end;
Q[i,m+1]:=0;
```

```
for k:=0 to n do Q[i,m+1]:=Q[i,m+1]+y[k]*power(x[k],i);
```

```
end;
write('Отримана система:');
```

```
writeln(' Q | q');
```

```
for i=0 to m do
        begin
              for i:=0 to m do write(Q[i,j]:12:3);
              writeln(' | ', Q[i,m+1]:12:3);
        end;
writeln('----------------------------------------------------------------------');
Gauss(Q,a); 
writeln('Отримали поліном:'); Write('P(x)=');
for i:=0 to m do write(a[i]:8:4,X^{\wedge}',i,' ');
writeln; writeln('Значення полінома в заданих точках:');
for i:=0 to n do 
        begin
              P:=0:
               for j:=0 to m do P:=P+a[j]*power(x[i],j);
               e:=abs(P-v[i]);
              writeln('P(x',i,')=', P:8:4,' похибка:',e:8:4);
         end;
```
end.

Результати роботи програми приведені на рис. 6.7.

```
Задача апроксимації. Метод найменших квадратів.
Задайте число: n=5
Задайте значення вузлів:
x[0]=0.0x[1]=1.7x[2] = 3.4x[3] = 5.1x[4] = 6.8x[5] = 8.5Задайте значення функції:
y[0]=0.0]
\verty[1]=1.3038
y[2]=1.8439
|v[3] = 2.2583\left| \mathbf{y} \right| [4] = 2.6077
y[5] = 2.9155Задайте степінь апроксимуючого полінома m=3
отримана система: 2<br>
6.000 25.500 158.950 1105.425 |<br>
25.500 158.950 1105.425 8176.706 |<br>
158.950 1105.425 8176.706 62828.672 |<br>
1105.425 8176.706 62828.672 195182.228 |
                                                                       \mathbf{q}10.929<br>62.517
                                                                       415.047
                                                                       2988.870
Отримали поліном:
P(x) = 0.0241*x^0 0.9023*X^1 -0.1266*X^2 0.0071*X^3
Значення полінома в заданих точках:
P(x0) = 0.0241 noxuõra: 0.0241
P(x1) = 1.2272 похибка: 0.0766
P(x2) = 1.9092 noxu6xa: 0.0653
P(x3) = 2.2808 \text{ noxu6ka:} 0.0225P(x4) = 2.5526 noxu6xa: 0.0551
P(x5) = 2.9353 noxu6xa: 0.0198
В Окно вывода В Список ошибок | В Сообщения компилятора
```
Рисунок 6.7 Апроксимація методом найменших квадратів

# **Контрольні запитання**

- 1. Випадки застосування наближення функцій?
- 2. Що означає підібрати наближаючу функцію?
- 3. Пояснити поняття інтерполяції.
- 4. Переваги й недоліки інтерполяції поліномом Лагранжа.
- 5. Поняття поділеної різниці.
- 6. Інтерполяційний поліном Ньютона, його переваги.
- 7. Як оцінити похибку інтерполяції?
- 8. Пояснити поняття апроксимації.
- 9. Що являє собою нормальна система метода найменших квадратів?

# **Перелік рекомендованої літератури**

- 1. Фельдман Л.П. Чисельні методи в інформатиці / Л.П. Фельдман, А.І. Петренко, О.А. Дмитрієва. –К.: BHV, 2006. – 480 с.
- 2. Пирумов У. Г. Численные методы: учеб. пособие для студ. втузов / У.Г. Пирумов. – 4-е изд., стереотип. – М.: Дрофа, 2007. – 221, [3] с.: ил.
- 3. Численные методы. Сборник задач: учеб. пособие для вузов / В.Ю. Гидаспов, И.Э. Иванов, Д.Л. Ревизников и др.; под ред. У.Г. Пирумова. – М.: Дрофа, 2007. – 144 с.: ил.

### ЛАБОРАТОРНА РОБОТА №7 ЧИСЕЛЬНЕ ІНТЕГРУВАННЯ

Мета: опанувати чисельними методами обчислення визначених однократних інтегралів за формулами лівих, правих, середніх прямокутників, трапецій, Сімпсона

#### Теоретичні відомості

Якщо функція  $f(x)$  – неперервна на відрізку [a,b] і відома її первісна функція  $F(x)$ , то визначений інтеграл від цієї функції у границях від а до  $b$  може бути обчислений за формулою Ньютона-Лейбниця:

$$
I = \int_{a}^{b} f(x)dx = F(b) - F(a), \quad \text{Re} \qquad F'(x) = f(x). \tag{7.1}
$$

Але в багатьох випадках первісна функція  $F(x)$  не може бути знайдена, або є дуже складною. Крім того, підінтегральна функція  $f(x)$  може бути задана таблично, тоді поняття первісної функції взагалі втрачає сенс. Постає задача наближеного обчислення інтегралів за допомогою чисельних методів.

Усі чисельні методи обчислення інтегралів базуються на геометричній інтерпретації визначеного інтеграла, значення якого чисельно дорівнює площі фігури, що обмежена зверху – графіком функції  $f(x)$ , знизу – віссю  $\theta x$ , зліва та справа – межами інтегрування  $x=a$ ,  $x=b$  (рис. 7.1, *a*).

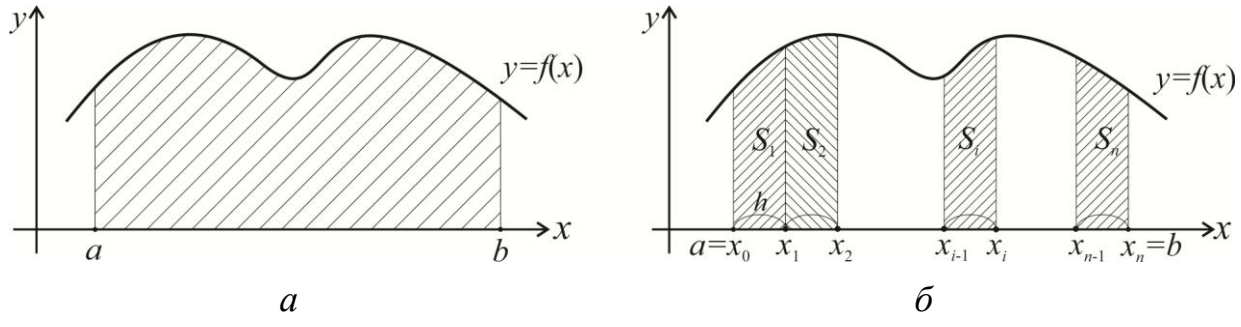

Рисунок 7.1 – Геометричний зміст інтегралу

Чисельне інтегрування основане на тому, що відрізок інтегрування  $[a,b]$ розбивають на *n* рівних частин - відрізків  $[x_i, x_{i+1}]$  ( $i = \overline{0, n}$ ) довжиною *h*, де  $h = \frac{b-a}{a}$ . Кожен з відрізків є основою геометричної фігури (елементарної криволінійної трапеції), площу якої знаходять наближено як  $S_i$ , а значення інтегралу I визначають як суму таких площин  $S_i$  (рис. 7.1, 6), тобто

$$
I = \sum_{i=1}^{n} S_i \tag{7.2}
$$

Метод прямокутників - найпростіший метод наближеного обчислення інтеграла. Апроксимуємо площі елементарних криволінійних трапецій S<sub>i</sub> площами прямокутників, висота яких дорівнюватиме значенню  $f(x)$ , а основа h. Значення  $f(x)$  обчислюється або в лівому кінці інтервалу  $[x_{i-1}, x_i] - f(x_{i-1}) = y_{i-1}$ (рис. 7.2, *a*); або в правому кінці –  $f(x_i)=y_i$  (рис. 7.2, *б*); або в середині інтервалу

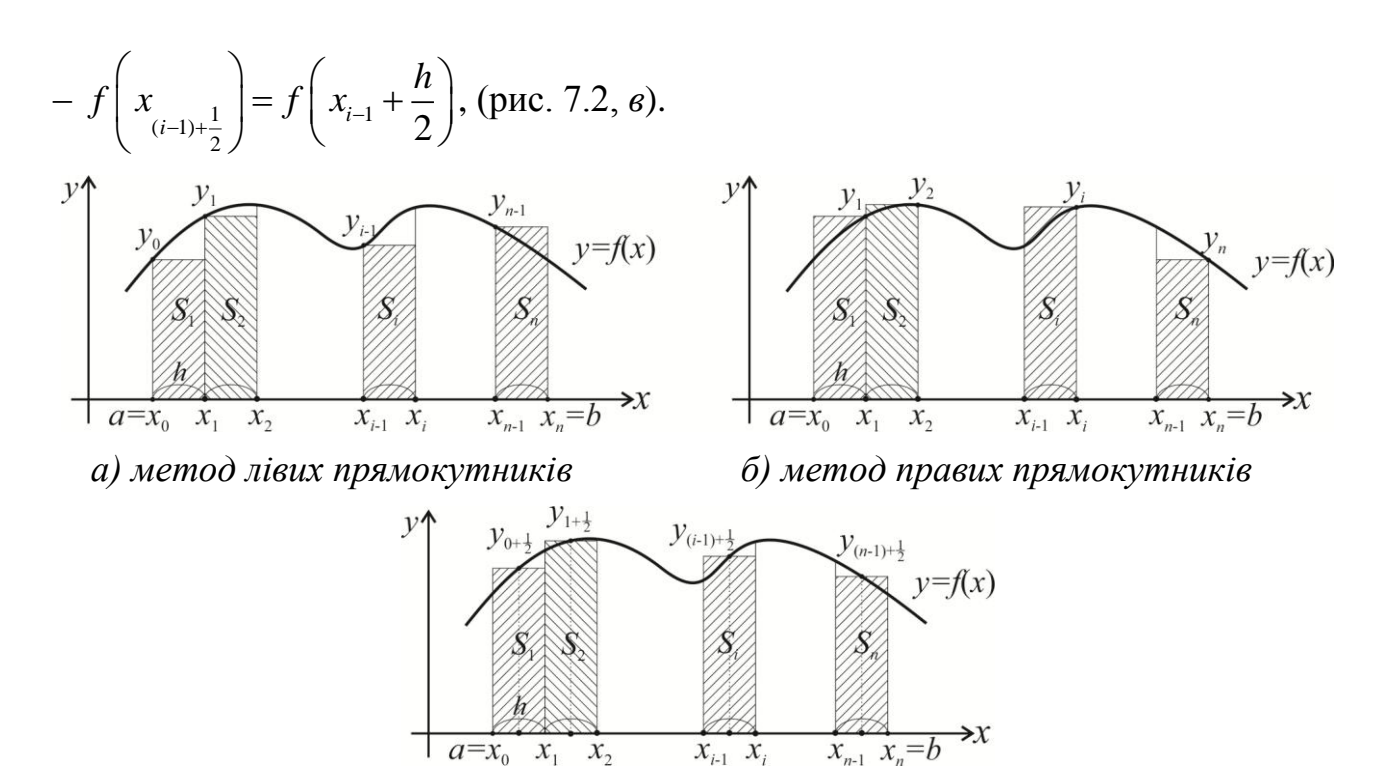

*в) метод середніх прямокутників*

\n*e)* метод середніх прямокутників  
\nРисунок 7.2 – Графічна інтерпретація методу прямокутників  
\nВідповідно отримаемо розрахункові формули:  
\n• формула лівих прямокутників  
\n
$$
I = \sum_{i=1}^{n} S_i = h \cdot y_0 + h \cdot y_1 + \ldots + h \cdot y_{i-1} + \ldots + h \cdot y_{n-1} = h \sum_{i=0}^{n-1} y_i = \frac{b-a}{n} \sum_{i=0}^{n-1} f(x_i); \qquad (7.3)
$$
\n• формула правих прямокутників  
\n
$$
I = \sum_{i=1}^{n} S_i = h \cdot y_1 + h \cdot y_2 + \ldots + h \cdot y_i + \ldots + h \cdot y_n = h \sum_{i=1}^{n} y_i = \frac{b-a}{n} \sum_{i=1}^{n} f(x_i); \qquad (7.4)
$$
\n

• формула лівих прямокутників  
\n
$$
I = \sum_{i=1}^{n} S_i = h \cdot y_0 + h \cdot y_1 + ... + h \cdot y_{i-1} + ... + h \cdot y_{n-1} = h \sum_{i=0}^{n-1} y_i = \frac{b-a}{n} \sum_{i=0}^{n-1} f(x_i); \qquad (7.3)
$$
\n• формула правих прямокутників  
\n
$$
I = \sum_{i=1}^{n} S_i = h \cdot y_1 + h \cdot y_2 + ... + h \cdot y_i + ... + h \cdot y_n = h \sum_{i=1}^{n} y_i = \frac{b-a}{n} \sum_{i=1}^{n} f(x_i); \qquad (7.4)
$$
\n• формула середніх прямокутників

формула середніх прямокутників

• формула правих прямокутників  
\n
$$
I = \sum_{i=1}^{n} S_i = h \cdot y_1 + h \cdot y_2 + ... + h \cdot y_i + ... + h \cdot y_n = h \sum_{i=1}^{n} y_i = \frac{b-a}{n} \sum_{i=1}^{n} f(x_i); \qquad (7.4)
$$
\n• формула середніх прямокутників  
\n
$$
I = \sum_{i=1}^{n} S_i = h \cdot y_{0+\frac{1}{2}} + h \cdot y_{1+\frac{1}{2}} + ... + h \cdot y_{(i-1)+\frac{1}{2}} + ... + h \cdot y_{(n-1)+\frac{1}{2}} = h \sum_{i=0}^{n-1} y_{i+\frac{1}{2}} = \frac{b-a}{n} \sum_{i=0}^{n-1} f(x_i + \frac{h}{2}). \qquad (7.5)
$$

Точність формул (7.3)-(7.4) можна оцінити так: 
$$
\varepsilon = \frac{b-a}{2}h \cdot f'(\xi)
$$
, (7.6)

 $\alpha$ е  $\xi \in [a,b]$  - точка, в якій перша похідна функції  $f(x)$  набуває найбільшого за модулем значення. Формула має перший порядок точності відносно кроку *h*.

Точність формули середніх прямокутників (7.5):

$$
\varepsilon = \frac{b - a}{24} h^2 f''(\xi),\tag{7.7}
$$

 $\alpha$ е  $\xi \in [a, b]$  - точка, в якій друга похідна функції  $f(x)$  набуває найбільшого за модулем значення. Формула має другий порядок точності відносно кроку *h*.

Блок-схеми методів прямокутників приведені на рис. 7.3.

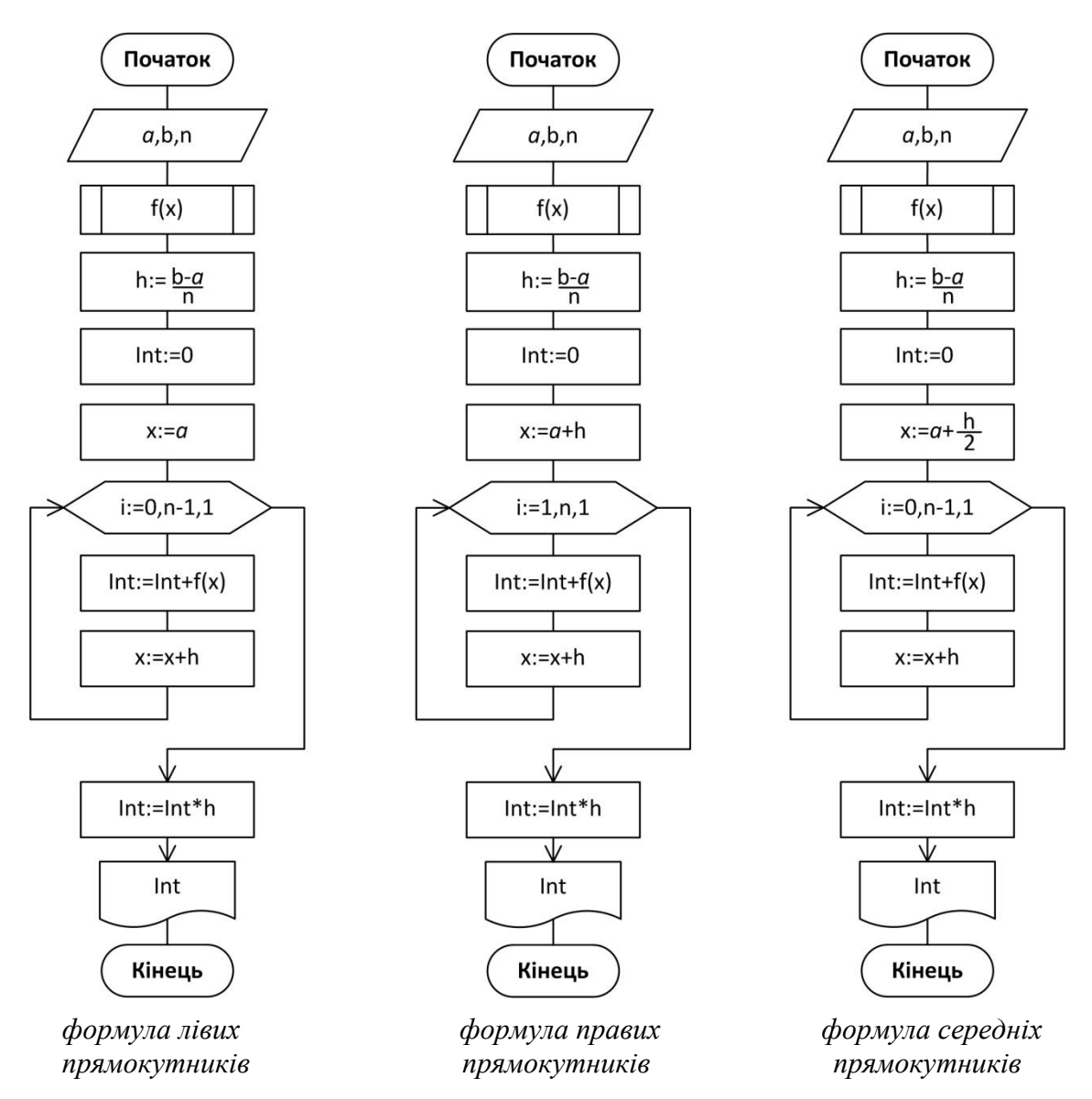

Рисунок 7.3 – Блок-схема методів прямокутників

*Метод трапецій***.** Апроксимуємо площі елементарних криволінійних трапецій *S<sup>i</sup>* площами трапецій, висота яких дорівнюватиме *h*, а довжини основ значенням  $f(x)$  у правому й лівому кінцях інтервалу  $[x_{i-1}, x_i]$  -  $f(x_{i-1}) = y_{i-1}$  й  $f(x_i) = y_i$  (рис. 7.4). Загальну площу фігури обчислимо, як суму площ окремих<br> *I* =  $\sum_{i=1}^{n} S_i = h \cdot \frac{y_0 + y_1}{2} + h \cdot \frac{y_1 + y_2}{2} + ... + h \cdot \frac{y_{i-1} + y_i}{2} + ... + h \cdot \frac{y_{n-1} + y_n}{2} =$ елементарних трапецій: иням *f*(*x*) у правому й лівому кінцях інтервалу [*x<sub>i-1</sub>, x<sub>i</sub>*] - *f*(*x<sub>i-1</sub>*) = *y<sub>i-1</sub>*<br> *y<sub>i</sub>* (рис. 7.4). Загальну площу фігури обчислимо, як суму площ окреми<br>
нтарних трапецій:<br>  $I = \sum_{i=1}^{n} S_i = h \cdot \frac{y_0 + y_1}{2} +$  $y_i$  (рис. 7.4). Загальну площу фігури обчислимо, як суму площ окремих<br>арних трапецій:<br>=  $\sum_{i=1}^{n} S_i = h \cdot \frac{y_0 + y_1}{2} + h \cdot \frac{y_1 + y_2}{2} + ... + h \cdot \frac{y_{i-1} + y_i}{2} + ... + h \cdot \frac{y_{n-1} + y_n}{2} =$ 

$$
= y_{i} \text{ (pnc. } 7.4). \text{ 3arabny mionuy qhrypu oouncnimno, } \text{ sR cymy mnou qorpemix}
$$
\n
$$
I = \sum_{i=1}^{n} S_{i} = h \cdot \frac{y_{0} + y_{1}}{2} + h \cdot \frac{y_{1} + y_{2}}{2} + \dots + h \cdot \frac{y_{i-1} + y_{i}}{2} + \dots + h \cdot \frac{y_{n-1} + y_{n}}{2} =
$$
\n
$$
= h \cdot \left( \frac{y_{0}}{2} + y_{1} + \dots + y_{n-1} + \frac{y_{n}}{2} \right) = h \cdot \left( \frac{y_{0} + y_{n}}{2} + \sum_{i=1}^{n-1} y_{i} \right) =
$$
\n
$$
= \frac{b - a}{n} \left( \frac{f(x_{0}) + f(x_{n})}{2} + \sum_{i=1}^{n-1} f(x_{i}) \right). \tag{7.8}
$$

Точність формули трапецій можна оцінити так:

$$
\varepsilon = \frac{b - a}{12} h^2 f''(\xi),\tag{7.9}
$$

де  $\xi \in [a, b]$  - точка, в якій друга похідна функції  $f(x)$  набуває найбільшого за модулем значення. Формула має другий порядок точності відносно кроку *h*, але її похибка вдвічі більше похибки формули середніх прямокутників.

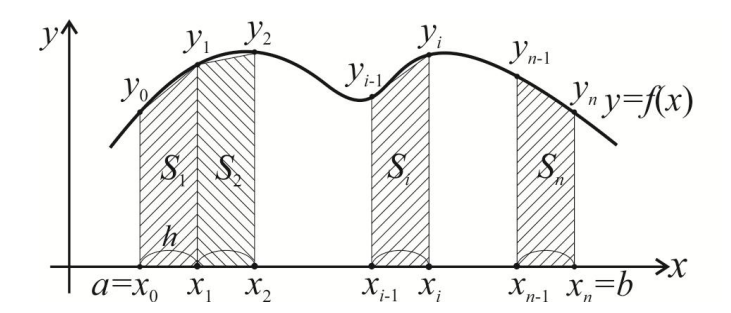

Рисунок 7.4 – Графічна інтерпретація методу трапецій

*Метод Сімпсона.* Апроксимуємо площі елементарних криволінійних трапецій *S<sup>i</sup>* , площами фігур, обмежених зверху параболою, що проходить через три точки  $(x_{2i-2}, y_{2i-2})$ ,  $(x_{2i-1}, y_{2i-1})$ ,  $(x_{2i}, y_{2i})$ ,  $i = 0,1,...,n$  (рис. 7.5). Кількість точок для формули Сімпсона має бути завжди парною -  $n = 2m$ , так як парабола проводиться через три точки. Загальну площу фігури обчислимо, як суму площ окремих елементарних криволінійних трапецій:

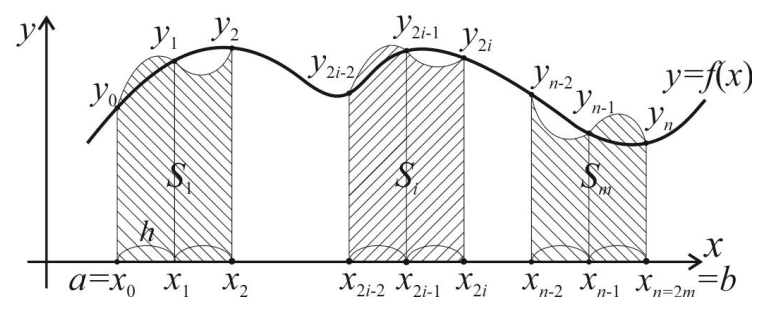

Рисунок 7.5 – Графічна інтерпретація методу Сімпсона

$$
I = \sum_{i=1}^{m} S_i = \sum_{i=1}^{m} \frac{h}{3} (y_{2i-2} + 4y_{2i-1} + y_{2i})_i =
$$
  
\n
$$
= \frac{h}{3} (y_0 + 4y_1 + y_2) + \frac{h}{3} (y_2 + 4y_3 + y_4) + ... + \frac{h}{3} (y_{n-2} + 4y_{n-1} + y_n) =
$$
  
\n
$$
= \frac{h}{3} ((y_0 + y_n) + 4(y_1 + y_3 + ... + y_{n-1}) + 2(y_2 + y_4 + ... + y_{n-2})) =
$$
  
\n
$$
= \frac{h}{3n} [(f(x_0) + f(x_n)) + 4(f(x_1) + ... + f(x_{n-1})) + 2(f(x_2) + ... + f(x_{n-2}))]
$$
(7.10)

Точність формули Сімпсона можна оцінити так:

$$
\varepsilon = \frac{(b-a)}{180} h^4 f^W(\xi),\tag{7.11}
$$

 $\alpha$ е  $\xi \in [a, b]$  - точка, в якій четверта похідна функції  $f(x)$  набуває найбільшого за модулем значення. Формула має четвертий порядок точності відносно кроку *h*.

Блок-схема методів трапецій і Сімпсона приведена на рис. 7.6.

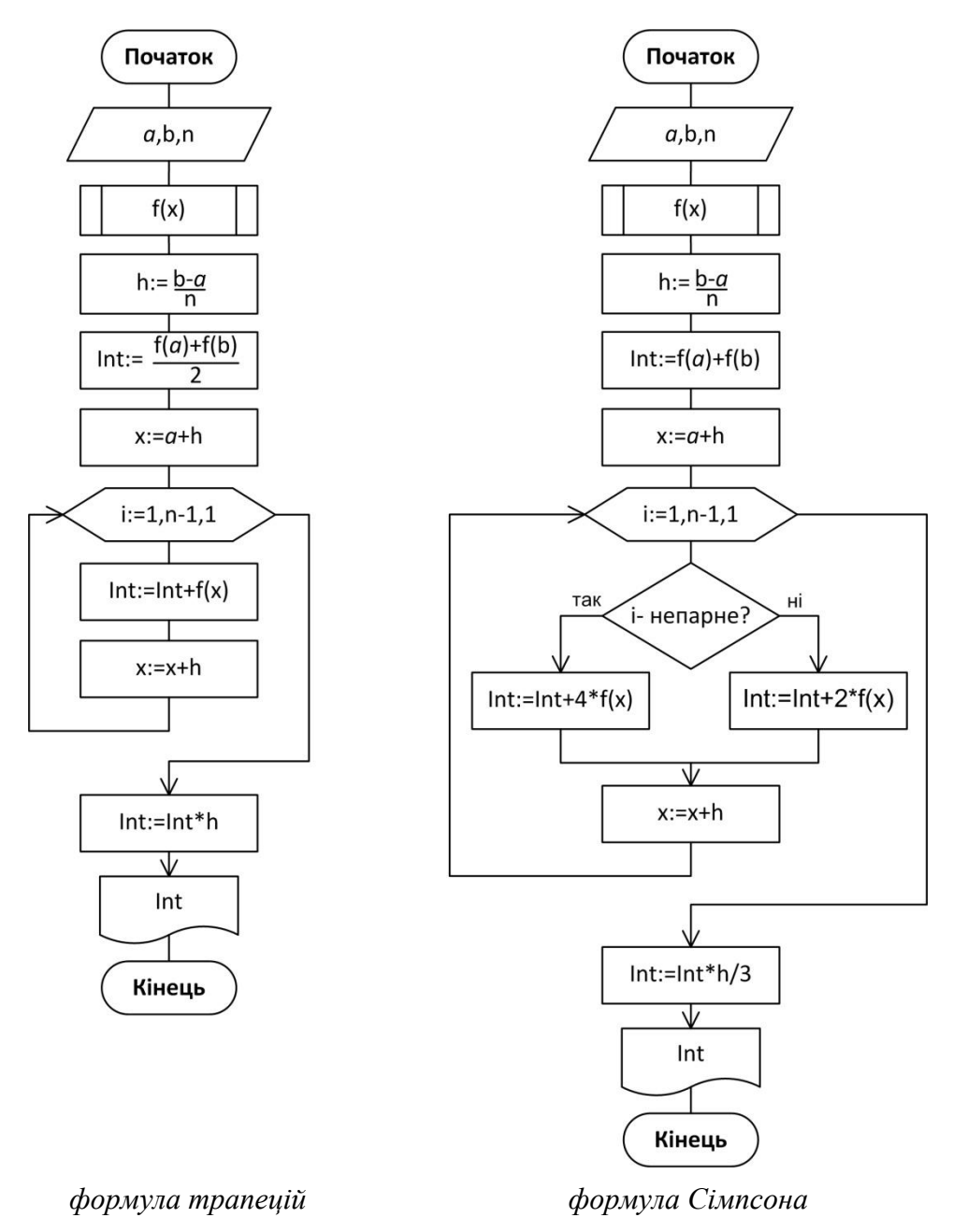

Рисунок 7.6 – Блок-схема методів трапецій і Сімпсона

#### **Завдання**

Методами прямокутників, трапецій та Сімпсона обчислити значення інтеграла. Значення *n* обрати рівним 10. Оцінити похибку для кожного методу інтегрування за формулами (7.6), (7.7), (7.9), (7.11).

1. 
$$
\int_{-1}^{1} \frac{x}{2x+5} dx
$$
  
\n2.  $\int_{0}^{4} \frac{x}{(3x+4)^2} dx$   
\n3.  $\int_{-2}^{2} \frac{3x+4}{2x+7} dx$   
\n4.  $\int_{-1}^{1} \frac{1}{(2x+7)(px+4)} dx$   
\n5.  $\int_{-2}^{2} \frac{1}{x^2+4} dx$   
\n6.  $\int_{1}^{5} \sqrt{9+x^2} dx$ 

7. 
$$
\int_{1}^{5} x^{3} \sqrt{4 + x^{2}} dx
$$
  
\n8.  $\int_{-2}^{2} \frac{1}{3x^{2} + 4x + 2} dx$   
\n9.  $\int_{1}^{5} \frac{\sqrt{x}}{4 + 3x} dx$   
\n10.  $\int_{0}^{2} \frac{x}{x^{4} + 81} dx$   
\n11.  $\int_{\frac{\pi}{6}}^{\frac{5\pi}{3}} \frac{\cos x}{x} dx$   
\n12.  $\int_{1}^{5} \frac{\sqrt{x}}{(1 + 2x)^{2}} dx$   
\n13.  $\int_{6.5}^{8.5} \sqrt{x^{2} - 36} dx$   
\n14.  $\int_{9.5}^{7.5} x^{3} \sqrt{x^{2} - 49} dx$   
\n15.  $\int_{-1}^{1} x \sqrt{2x + 3} dx$   
\n16.  $\int_{0}^{4} \frac{1}{\sqrt{(2x + 7)(3x + 4)}} dx$   
\n17.  $\int_{-1}^{1} \frac{x}{x^{3} + 8} dx$   
\n18.  $\int_{-2}^{2} x \sqrt{49 - x^{2}} dx$   
\n19.  $\int_{-2}^{2} \frac{x^{2}}{x^{3} - 27} dx$   
\n20.  $\int_{-2}^{2} \frac{1}{x^{3} + 64} dx$ 

#### Послідовність виконання лабораторної роботи

Методами прямокутників, трапецій та Сімпсона обчислити значення інтеграла. Значення п обрати рівним 10. Оцінити похибку для кожного методу інтегрування за формулами (7.6), (7.7), (7.9), (7.11).

$$
\int\limits_{0}^{1/3}\frac{1}{\sqrt{2x^2+0.3}}dx
$$

Для обчислення інтеграла чисельними методами задамо сітку значень по *x* 3 kpokom  $h = \frac{b-a}{n} = \frac{1,3-0}{10} = 0,13$ ,  $x_0 = a = 0$ ;  $x_{i+1} = x_i + h$ ;  $i = \overline{0,n-1}$ :  $x_0 = 0$ ;  $x_1 = 0.13$ ;  $x_2 = 0.26$ ;  $x_3 = 0.39$ ;  $x_4 = 0.52$ ;  $x_5 = 0.5$ ;  $x_6 = 0,78$ ;  $x_7 = 0,91$ ;  $x_8 = 1,04$ ;  $x_9 = 1,17$ ;  $x_{10} = 1,3$ ;

знайдемо значення підінтегральної функції в отриманих точках  $y_i = f(x_i) = \frac{1}{\sqrt{2x_i^2 + 0.3}}$ ,

 $i=\overline{0,n}$ :  $y_0 = 1,826$ ;  $y_1 = 1,731$ ;  $y_2 = 1,516$ ;  $y_3 = 1,287$ ;  $y_4 = 1,091$ ;  $y_5 = 0,935$ ;  $y_6 = 0,812$ ;  $y_7 = 0,715$ ;  $y_8 = 0,637$ ;  $y_9 = 0,574$ ;  $y_{10} = 0,521$ .

#### Знайдемо значення інтегралу за методом лівих прямокутників:

$$
I_{left} = h \sum_{i=0}^{n-1} y_i = 0,13 \cdot (1,826+1,731+1,516+1,287+1,091+0,935+0,812+0,715+0.637+0,574) =
$$
  
= 0,13 \cdot 11,122 = 1,446;

$$
Ta 3a Memo do ω npawo kymhukis:\n
$$
I_{right} = h \sum_{i=1}^{n} y_i = 0,13 \cdot (1,731+1,516+1,287+1,091+0,935+0,812+0,715+0,637+0,574+0,521) =
$$
\n= 0,13·9,817 = 1,276.
$$

Виконаємо оцінку точності розрахунків за формулою:  $\varepsilon = \frac{b-a}{2} h \cdot f'(\xi)$ , 2  $\epsilon = \frac{b-a}{2} h \cdot f'(\xi)$ ,  $\mu e$  $\xi \in [0; 1,3]$  - точка, в якій перша похідна функції  $f(x)$  набуває найбільшого за модулем значення.

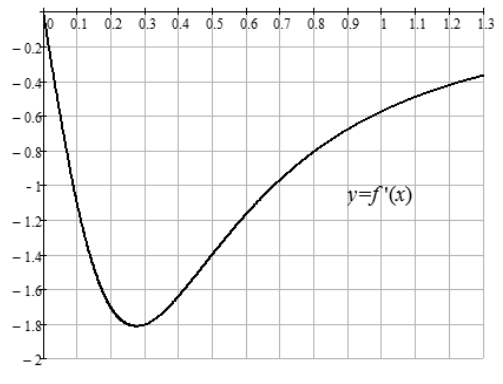

Знайдемо першу похідну  $f'(x) = -\frac{2x}{\sqrt{(2x^2 + 0.3)^3}}$ 2  $(2x^2+0)$  $\dot{x}$  $(2x^2 + 0,3)$ *x x f x*  $\ddot{}$  $i(x) = -\frac{2x}{\sqrt{2x}}$  i побудуємо її графік на інтервалі [0; 1,3]. Найбільше значення похідної  $\max_{[0;1.3]} |f'(x)| \approx 1, 8,$ приймемо його рівним 2,0, тоді:<br> $\epsilon = \frac{1,3-0}{2} \cdot 0,13 \cdot 2,0 = 0,169$ 

$$
\varepsilon = \frac{1,3-0}{2} \cdot 0,13 \cdot 2,0 = 0,169.
$$

Порядок похибки співпадає з порядком *h*.

Знайдемо значення інтегралу за *методом середніх прямокутників*. Для цього необхідно знайти значення функції в середніх точках  $x_{j,1}$  $\frac{1}{i+\frac{1}{2}}-x_i$  | 2  $x_{i+\frac{1}{2}} = x_i + \frac{h}{2}, i = \overline{0, n-1}$ :

$$
x_{0+\frac{1}{2}} = 0,065; \quad x_{1+\frac{1}{2}} = 0,195; \quad x_{2+\frac{1}{2}} = 0,325; \quad x_{3+\frac{1}{2}} = 0,455; \quad x_{4+\frac{1}{2}} = 0,585; \quad x_{5+\frac{1}{2}} = 0,715; \quad x_{6+\frac{1}{2}} = 0,845; \quad x_{7+\frac{1}{2}} = 0,975; \quad x_{8+\frac{1}{2}} = 1,105; \quad x_{9+\frac{1}{2}} = 1,235;
$$

знайдемо значення підінтегральної функції в отриманих точках :

$$
y_{0+\frac{1}{2}} = 1,801; \ y_{1+\frac{1}{2}} = 1,631; \ y_{2+\frac{1}{2}} = 1,399; \ y_{3+\frac{1}{2}} = 1,183 \ y_{4+\frac{1}{2}} = 1,008; \ y_{5+\frac{1}{2}} = 0,87; \ny_{6+\frac{1}{2}} = 0,761; \ y_{7+\frac{1}{2}} = 0,674; \ y_{8+\frac{1}{2}} = 0,604; \ y_{9+\frac{1}{2}} = 0,546.
$$
\n
$$
= h \sum_{i=0}^{n-1} y_{i+\frac{1}{2}} = 0,13 \cdot (1,801 + 1,631 + 1,399 + 1,83 + 1,008 + 0,87 + 0,761 + 0,674 + 0,604 + 0,546) =
$$

1 1  $I_{mid} = h \sum_{i=0}^{n-1} y_{i+\frac{1}{2}} = 0,13 \cdot (1,801+1,631+1,3)$ <br>= 0,13  $\cdot 10,476 = 1,3618$ . *n*  $I_{mid} = h \sum_{i=0}^{n-1} y_i$  $\overline{a}$  $6+\frac{1}{2}$ <br>= 0,13 · (1,801 + 1,631 + 1,399 + 1,<br>= 0,13 · 10,476 = 1,3618.  $\sum_{i=1}^{n}$ 

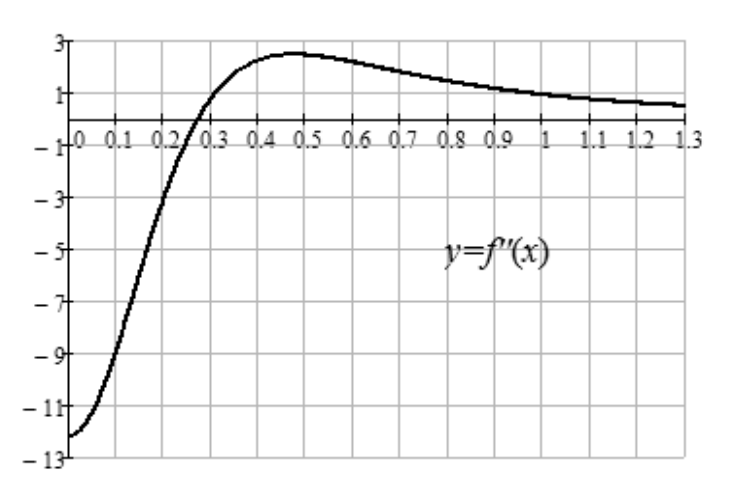

Виконаємо оцінку точності розрахунків за формулою:

 ${}^{2}f''(\xi),$ 24  $\varepsilon = \frac{b-a}{24} h^2 f''(\xi)$ , де  $\xi \in [0; 1, 3]$  - точка, в якій друга похідна функції *f*(*x*) набуває найбільшого за модулем значення. Знайдемо другу похідну:<br>  $f''(x) = \frac{12x^2}{2} - \frac{2}{x^2}$ 

$$
f''(x) = \frac{12x^2}{\sqrt{(2x^2 + 0.3)^5}} - \frac{2}{\sqrt{(2x^2 + 0.3)^3}}
$$

і побудуємо її графік на інтервалі [0; 1,3].

Найбільше значення похідної max  $|f''(x)| \approx 12$ , приймемо його рівним 12, тоді: [0;1,3]

$$
\varepsilon = \frac{1,3-0}{24} \cdot 0,13^{2} \cdot 12,0 = 0,0109.
$$

Знайдемо значення інтегралу за *методом трапецій*:

$$
\varepsilon = \frac{1}{24} \cdot 0,13 \cdot 12,0 = 0,0109
$$
  
Порядок пожи бки співпадає з порядком  $h^2$ .  
Знайдемо значення інтералу за *методом транецій*:  

$$
I_{trap} = h \cdot \left(\frac{y_0 + y_n}{2} + \sum_{i=1}^{n-1} y_i\right) = 0,13 \cdot \left(\frac{1,826 + 0,521}{2} + 1,731 + 1,516 + 1,287 + 1,091 + 0,935 + 0,812 + 0,715 + 0,637 + 0,574\right) = 0,13 \cdot 10,47 = 1,3611
$$
  
ТОчність формули трапецій має той же порядок точності по *h*, що ї формули трапецій має той же порядок точності по *h*, що ї

мула середніх прямокутників, але її значення вдвічі більше:  $\varepsilon = \frac{b-a}{\lambda} h^2 f''(\xi)$ , 12  $\epsilon = \frac{b-a}{\sqrt{2}} h^2 f''(\xi)$ ,  $\bar{A}e$  $\xi \in [0; 1,3]$  - точка, в якій друга похідна функції  $f(x)$  набуває найбільшого за модулем значення. Тому отримаємо:<br> $\frac{1,3-0}{2}$ . 0 13<sup>2</sup>

$$
\varepsilon = \frac{1,3-0}{12} \cdot 0,13^2 \cdot 12,0=0,0218.
$$

Значення інтегралу за *методом Сімпсона* обчислимо за формулою:

 0 1 3 1 2 4 2 ( ) 4 ( ... ) 2 ( ... ) *Simps n n n I y y y y y y y y* 3 0,13 1,826 0,521 4 (1,731 1,287 0,935 0,715 0,574) 3 2 (1,516 1,091 0,812 0,637) 0,13 31,421 1,3616 . 3 *h* 

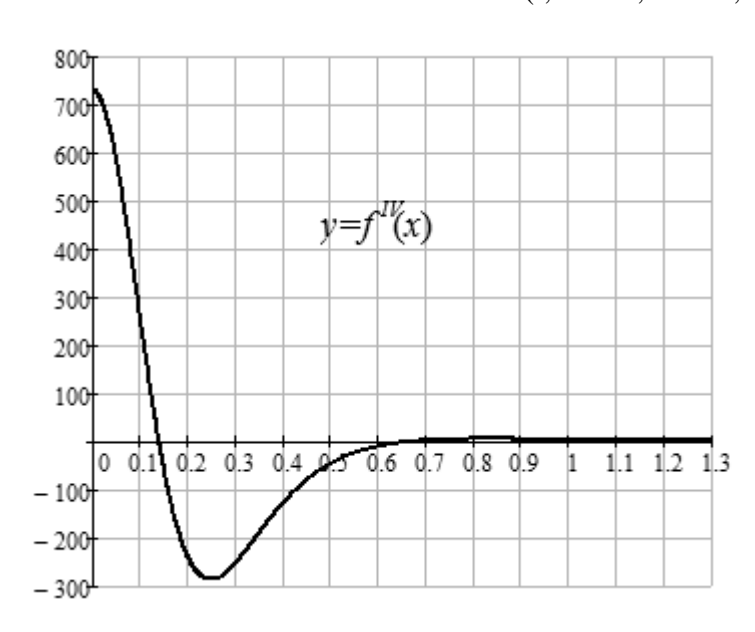

Оцінимо точність формули Сімпсона  $\varepsilon = \frac{b-a}{100} h^4 f^W(\xi)$ , 180  $\epsilon = \frac{b-a}{100} h^4 f^W(\xi),$ тут ξ∈[0; 1,3] - точка, в якій четверта похідна функції *f*(*x*) набуває найбільшого за модулем значення. Знайдемо четверту похідну:

$$
f^{IV}(x) = \frac{1680x^4}{\sqrt{(2x^2 + 0.3)^9}} - \frac{720x^2}{\sqrt{(2x^2 + 0.3)^7}} + \frac{36}{\sqrt{(2x^2 + 0.3)^5}}
$$

і побудуємо її графік на інтервалі [0; 1,3]. Найбільше значення похідної  $\max_{[0;1,3]} | f^{IV}(x) | \approx 730$ , тоді:

$$
\varepsilon = \frac{1,3-0}{180} 0,13^4 \cdot 730 = 0,0015.
$$

Порядок похибки співпадає з порядком *h* 4 .

Наведемо фрагменти програм, що реалізують розглянуті алгоритми.

*Метод лівих прямокутників.* Вхідними даними будуть границі інтегрування, кількість інтервалів *n*, підінтегральний вираз *f*(*x*) запрограмований функцією.

```
program Left;
 var n,i:integer; 
      a,b,h,x,Int:real;
 function f(x:real):real;
   begin
         f:=1/sqrt(2*sqr(x)+0.3);
   end;
begin
     writeln('Чисельне інтегрування. Метод лівих прямокутників.');
     write('Введіть нижню границю a='); read(a);
     write('Введіть верхню границю b='); read(b);
     write('Введіть кількість інтервалів n='); read(n);
     h:=(b-a)/n;writeln('Крок h=',h:8:5);
     Int:=0;x:=a:
     for i=0 to n-1 do
       begin
             Int:=Int+f(x);
             x:=x+h:
       end;
     Int:=Int*h;
     writeln('Значення інтегралу: I=',Int:8:4);
```
end.

Результати роботи програми приведені на рис. 7.7.

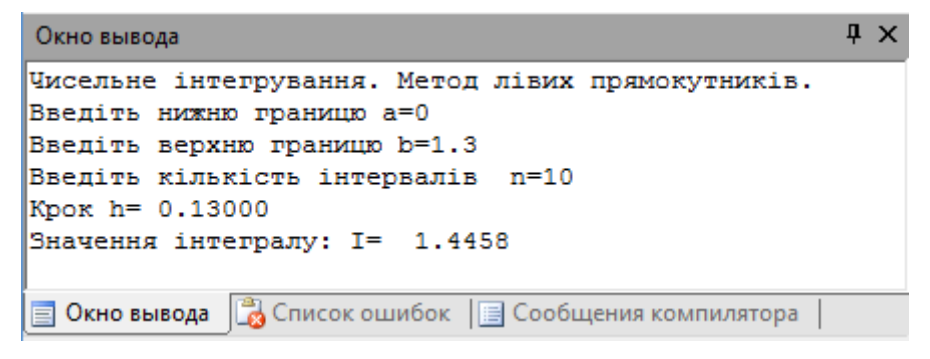

Рисунок 7.7 – Інтегрування методом лівих прямокутників

### *Метод правих прямокутників.*

```
program Right;
 var n,i:integer; 
       a,b,h,x,Int:real;
 function f(x:real):real;
     begin
            f:=1/sqrt(2*sqrt(x)+0.3);end;
```
begin

```
writeln('Чисельне інтегрування. Метод правих прямокутників.');
write('Введіть нижню границю a='); read(a);
write('Введіть верхню границю b='); read(b);
write('Введіть кількість інтервалів n='); read(n);
h:=(b-a)/n;writeln('Крок h=',h:8:5);
Int:=0;x:=a+h;for i:=1 to n do 
                begin
                      Int:=Int+f(x);
                      x:=x+h;end;
Int:=Int*h; 
writeln('Значення інтегралу: I=',Int:8:4);
```
end.

Результати роботи програми приведені на рис. 7.8.

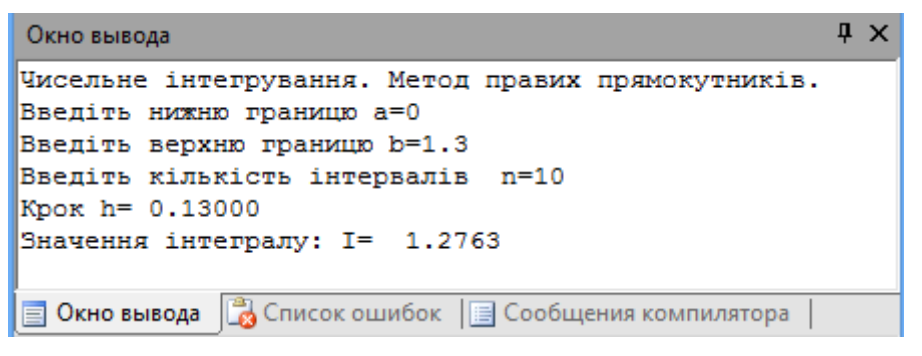

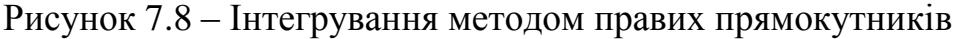

# *Метод середніх прямокутників.*

```
program Middle;
 var n,i:integer; 
      a,b,h,x,Int:real;
 function f(x:real):real;
       begin
             f:=1/sqrt(2*sqr(x)+0.3);
       end;
begin
     writeln('Чисельне інтегрування. Метод середніх прямокутників.');
     write('Введіть нижню границю a='); read(a);
     write('Введіть верхню границю b='); read(b);
     write('Введіть кількість інтервалів n='); read(n);
     h:=(b-a)/n;writeln('Крок h=',h:8:5);
     Int:=0;
     x:=a+h/2;
     for i:=0 to n-1 do
```

```
begin
                        Int:=Int+f(x);x:=x+hend:
Int:=Int^*h;writeln('Значення інтегралу: I=',Int:8:4);
```
end.

Результати роботи програми приведені на рис. 7.9.

```
\mathbf{u} \timesОкно вывода
Чисельне інтегрування. Метод середніх прямокутників.
Введіть нижню границю а=0
Введіть верхню границю b=1.3
Введіть кількість інтервалів n=10
Kpok h= 0.13000
Значення інтегралу: I= 1.3618
             В Список ошибок | В Сообщения компилятора
■ Окно вывода
```
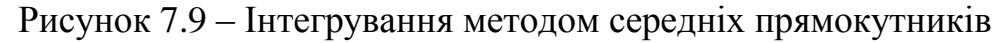

## Метод трапецій.

```
program Trapec;
 var n,i:integer;
      a,b,h,x,Int:real;
 function f(x:real):real;
      begin
            f:=1/\sqrt{sqrt(2*sqrt(x)+0.3)};
      end;
begin
      writeln('Чисельне інтегрування. Метод трапецій.');
       write('Введіть нижню границю a='); read(a);
       write('Введіть верхню границю b='); read(b);
       write('Введіть кількість інтервалів n='); read(n);
       h:=(b-a)/n;writeln('Крок h=',h:8:5);
       Int:=(f(a)+f(b))/2.0;x:=a+h;
       for i=1 to n-1 do
                         begin
                                Int:=Int+f(x);x:=x+h;
                         end:
       Int:=Int^*h;writeln('Значення інтегралу: I=',Int:8:4);
end.
```
Результати роботи програми приведені на рис. 7.10.

```
\mathbf{u} \timesОкно вывода
Чисельне інтегрування. Метод трапецій.
Введіть нижню границю а=0
Введіть верхню границю b=1.3
Введіть кількість інтервалів n=10
Kpok h= 0.13000
Значення інтегралу: I= 1.3611
             В Список ошибок | Сообщения компилятора
В Окно вывода
```
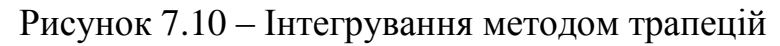

## *Метод Сімпсона.*

```
program Middle;
 var n,i:integer; 
      a,b,h,x,Int:real;
 function f(x:real):real;
            begin
                  f:=1/sqrt(2*sqr(x)+0.3);
            end;
begin
     writeln('Чисельне інтегрування. Метод Сімпсона.');
     write('Введіть нижню границю a='); read(a);
     write('Введіть верхню границю b='); read(b);
     write('Введіть кількість інтервалів n='); read(n);
     h:=(b-a)/n;writeln('Крок h=',h:8:5);
     Int:=f(a)+f(b);
     x:=a+h;for i=1 to n-1 do
                       begin
                             if Odd(i) then Int:=Int+4*f(x)
                                       else Int:=Int+2*(x);
                             x:=x+h;
                      end;
     Int:=Int*h/3.0;
     writeln('Значення інтегралу: I=',Int:8:4);
```
end.

Результати роботи програми приведені на рис. 7.11.

```
\mathbf{u} \timesОкно вывода
Чисельне інтегрування. Метод Сімпсона.
Введіть нижню границю а=0
Введіть верхню границю b=1.3
Введіть кількість інтервалів n=10
Kpok h= 0.13000
Значення інтегралу: I= 1.3616
В Окно вывода В Список ошибок | Особщения компилятора
```
Рисунок 7.11 – Інтегрування методом Сімпсона

# **Контрольні запитання**

- 1. Коли застосовується чисельне інтегрування?
- 2. Який загальний геометричний зміст чисельних методів обчислення визначених однократних інтегралів?
- 3. Зміст методів прямокутників, їхня похибка.
- 4. Зміст методу трапецій, його похибка.
- 5. Зміст методу Сімпсона, його похибка.
- 6. Як обчислити інтеграл із заданою точністю?

## **Перелік рекомендованої літератури**

- 1. Фельдман Л.П. Чисельні методи в інформатиці / Л.П. Фельдман, А.І. Петренко, О.А. Дмитрієва. –К.: BHV, 2006. – 480 с.
- 2. Пирумов У. Г. Численные методы: учеб. пособие для студ. втузов / У.Г. Пирумов. – 4-е изд., стереотип. – М.: Дрофа, 2007. – 221, [3] с.: ил.
- 3. Численные методы. Сборник задач: учеб. пособие для вузов / В.Ю. Гидаспов, И.Э. Иванов, Д.Л. Ревизников и др.; под ред. У.Г. Пирумова. – М.: Дрофа, 2007. – 144 с.: ил.
- 4. Демидович Б.П. Основы вычислительной математики / Б.П. Демидович, И.А. Марон. - М.: Государственное изд-во физико-математ. лит., 1960. – 659 с.

## ЛАБОРАТОРНА РОБОТА № 8 ЧИСЕЛЬНЕ РОЗВ'ЯЗУВАННЯ ЗАДАЧІ КОШІ

Мета: опанувати чисельними методами розв'язання задачі Коші для звичайного диференційного рівняння першого порядку.

## Теоретичні віломості

Звичайним диференціальним рівнянням називають рівняння виду

$$
F(x, y, y', y'', \dots, y^{(n)}) = 0,\tag{8.1}
$$

що зв'язує одну незалежну змінну х, шукану функцію  $y(x)$  та її похідні до *n*-ого порядку. Порядком звичайного диференційного рівняння називається порядок старшої похідної від шуканої функції.

Диференціальне рівняння називається лінійним, якщо воно має вигляд:

$$
a_n(x)y^{(n)} + a_{n-1}(x)y^{(n-1)} + ... + a_1(x)y' + a_0(x)y + f(x) = 0.
$$

Загальним інтегралом рівняння (8.1) називають функцію

$$
\Phi(x, y, c_1, \dots, c_n), \tag{8.2}
$$

що зв'язує незалежну змінну x, шукану функцію  $y(x)$  та *n* сталих інтегрування  $c_1, ..., c_n$  за допомогою рівняння  $\Phi(x, y, c_1, ..., c_n) = 0$ . Таким чином, функція  $y(x)$ входить до функції (8.2) неявно, а кількість сталих інтегрування дорівнює порядку рівняння.

Загальним розв'язком звичайного диференціального рівняння називається функція

$$
y(x) = \varphi(x, c_1, ..., c_n),
$$
\n(8.3)

що зв'язує незалежну змінну та *п* сталих інтегрування, тобто рівняння (8.3) визначає функцію  $y(x)$  явно.

Для визначення сталих інтегрування задаються додаткові у мови. Їх кількість дорівнює кількості сталих інтегрування. Якщо в додаткові умови підставити функцію (8.2) і розв'язати отриману систему відносно сталих інтегрування  $c_1, ..., c_n$ , а потім отриманий розв'язок підставити в (8.2), то отримаємо частковий інтеграл  $\Phi_1(x, y(x)) = 0$ .

Подібні дії із загальним розв'язком (8.3) дають частковий розв'язок  $y(x) = \varphi_1(x)$ .

Якщо всі додаткові умови задаються в одній точці  $x_0$ , то сукупність звичайного диференціального рівняння і додаткових умов називають задачею Коші, а додаткові умови називають початковими умовами.

Розглянемо задачу Коші для звичайного диференційного рівняння першого порядку

$$
y' = f(x, y), \qquad y_0 = y(x_0). \tag{8.4}
$$

Потрібно знайти розв'язок  $y=y(x)$  на відрізку  $[a,b]$ , де  $x_0 = a$ .

Уведемо різницеву сітку на відрізку  $[a,b]$ :  $x_i = x_0 + h \cdot i$ ,  $h = \frac{b-a}{n}$ ,  $i = 0, 1, ..., n$ . Точки  $x_i$  називаються вузлами різницевої сітки, відстань h між вузлами - *кроком* різницевої сітки, а сукупність заданих у вузлах сітки значень деякої величини називається сітковою функцією  $y^{(h)} = \{y_i, i = 0, 1, ..., n\}$ .

Наближений розв'язок задачі Коші будемо шукати чисельно у вигляді сіткової функції *y* (*h*) .

**Метод Ейлера** відіграє важливу роль в теорії чисельних методів розв'язання звичайних диференціальних рівнянь, але не часто використовується в практичних розрахунках через низьку точність.

Розглянемо геометричну інтерпретацію метода (рис. 8.1). Нехай розв'язок у вузлі *х*<sup>0</sup> відомий з початкових умов (8.4). Отримаємо розв'язок у вузлі *х*1.

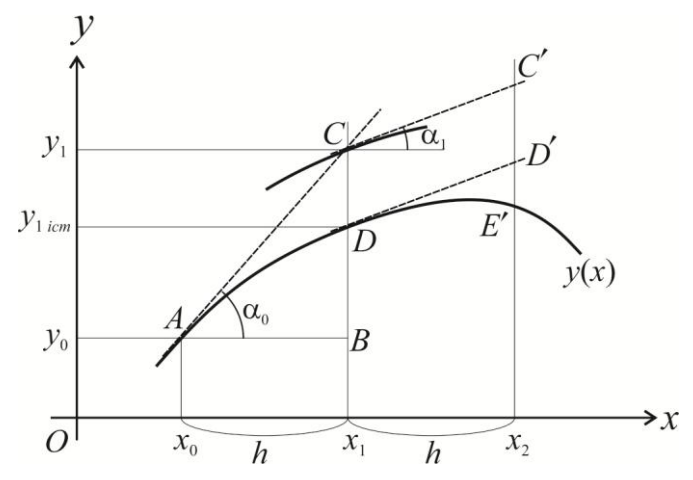

Рисунок 8.1 – Геометрична інтерпретація методу Ейлера

Графік функції *y* (*h*) , що є розв'язком задачі Коші (8.4), являє собою гладку криву, проходить через точку  $(x_0, y_0)$  згідно умови  $y(x_0)=y_0$  і має в цій точці дотичну. Тангенс кута нахилу дотичної до осі *Ох* дорівнює значенню похідної від розв'язку в точці *х*0, тобто значенню правої частини диференціального рівняння розв'язку в точці  $x_0$ , тобто значенню правої частини диференціального рівняння<br>в точці  $(x_0)$  згідно виразу tg  $\alpha_0 = y'(x_0) = f(x_0, y_0)$ . Якщо крок h різницевої сітки невеликий і графік дотичної не встигає суттєво розбігтися з графіком функції, то можна прийняти за значення функції у вузлі  $x_1 - y(x_1) = y_1_{\text{icm}} - y_1$ начення дотичної  $y_1$ . Похибка  $|y_1 - y_1|_{icm}$  | геометрично буде представлена відрізком *CD*. 3 прямокутного трикутника *ABC* знайдемо  $CB = BA \cdot \text{tg } \alpha_0$  або  $\Delta y = h \cdot y'(x_0)$ . Враховуючи, що  $\Delta y = y_1 - y_0$ , і замінюючи похідну  $y'(x_0)$  на праву частину диференціального рівняння, отримаємо співвідношення<br>  $y_1 = y_0 + h \cdot f(x_0, y_0)$ .

$$
y_1 = y_0 + h \cdot f(x_0, y_0).
$$

Вважаємо тепер точку (*х*1, *у*1) початковою. Повторимо всі попередні дії. Отримаємо значення *у*<sup>2</sup> у вузлі *х*2. Перехід до довільних індексів дає формулу метода Ейлера:

$$
y_{i+1} = y_i + h \cdot f(x_i, y_i).
$$
 (8.5)

На кожному кроці метода Ейлера виникає *локальна похибка* по відношенню до точного розв'язку ‒ *CD* (на першому)*, C'D'* (на другому), і так далі. Крім того, на кожному кроці, починаючи з другого, накопичується *глобальна похиб-* $\kappa a \mid y_i - y_{i \; \text{icm}} \mid -C'E'.$  Локальна похибка на кожному кроці визначається співвід-

ношенням  $\varepsilon_i^h = \frac{y''(\xi)}{2}h^2$ 2 *h i y h*  $''(\xi$  $\varepsilon_i^h = \frac{y(\varsigma)}{2}h^2$ , де ξ ∈ [ $x_{i-1}$ ,  $x_i$ ]. Глобальна похибка  $\varepsilon_{i}^h = Ch$  - має лінійну залежність від *h*, тому метод має перший порядок точності відносно кроку *h*.

Блок-схема алгоритму Ейлера приведена на рис. 8.4.

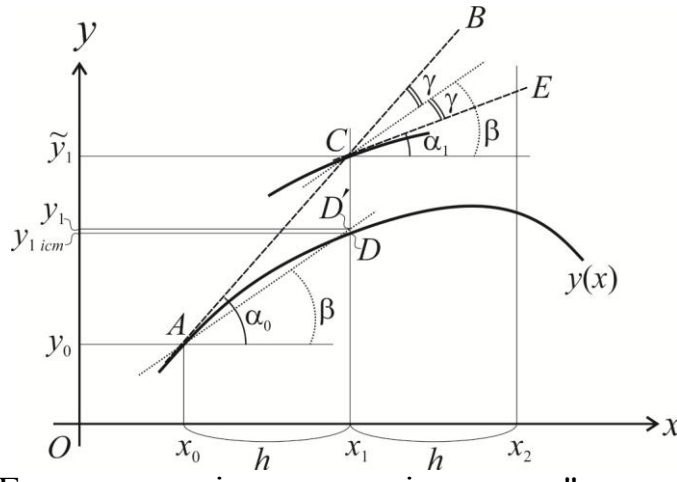

Рисунок 8.2 – Геометрична інтерпретація методу "предиктор-коректор"

*Метод "предиктор-коректор"* (Ейлера-Коші). Розрахунок проводиться в два етапи (рис. 8.2). На першому (етап *прогнозу*) шукається розв'язок на правому кінці інтервалу за методом Ейлера (за дотичною в точці  $A$  під кутом  $\alpha_0$ :  $\log \alpha_0 = f(x_0, y_0)$ ), на другому (етап *корекції*) уточнюється значення розв'язку на правому кінці за допомогою полусуми тангенсів кутів нахилу на кінцях інтервалу  $\angle \beta = \frac{\angle \alpha_0 + \angle \alpha_1}{2}$  $\left(\angle \beta = \frac{\angle \alpha_0 + \angle \alpha_1}{2}\right)$ . C . Остаточний напрямок - бісектриса *ВСЕ* (пряма під кутом  $\angle \beta$ :

$$
\tilde{y}_{i+1} = y_i + h \cdot f(x_i, y_i),
$$
\n
$$
y_{i+1} = y_i + h \cdot \frac{f(x_i, y_i) + f(x_{i+1}, \tilde{y}_{i+1})}{2},
$$
\n
$$
x_{i+1} = x_i + h.
$$
\n(8.6)

Локальна похибка по відношенню до точного розв'язку на першому кроці  $-DD'$ . Похибка методу "предиктор-коректор" має порядок  $h^2$ . Блок-схема алгоритму метода приведена на рис. 8.5.

*Метод Рунге-Кутти.* В обчислювальній практиці найбільшого розповсюдження отримала схема Рунге-Кутти четвертого порядку точності –  $\hat{h}^4$ . Її використовують у більшості стандартних програм на комп'ютерах. Приведемо розрахункові формули схеми:

$$
y_{i+1} = y_i + \Delta y_i, \quad \Delta y_i = \frac{h}{6} \Big( K_1^i + 2K_2^i + 2K_3^i + K_4^i \Big),
$$
  
\n
$$
K_1^i = f(x_i, y_i),
$$
  
\n
$$
K_2^i = f\bigg(x_i + \frac{h}{2}, y_i + \frac{h}{2}K_1^i\bigg),
$$

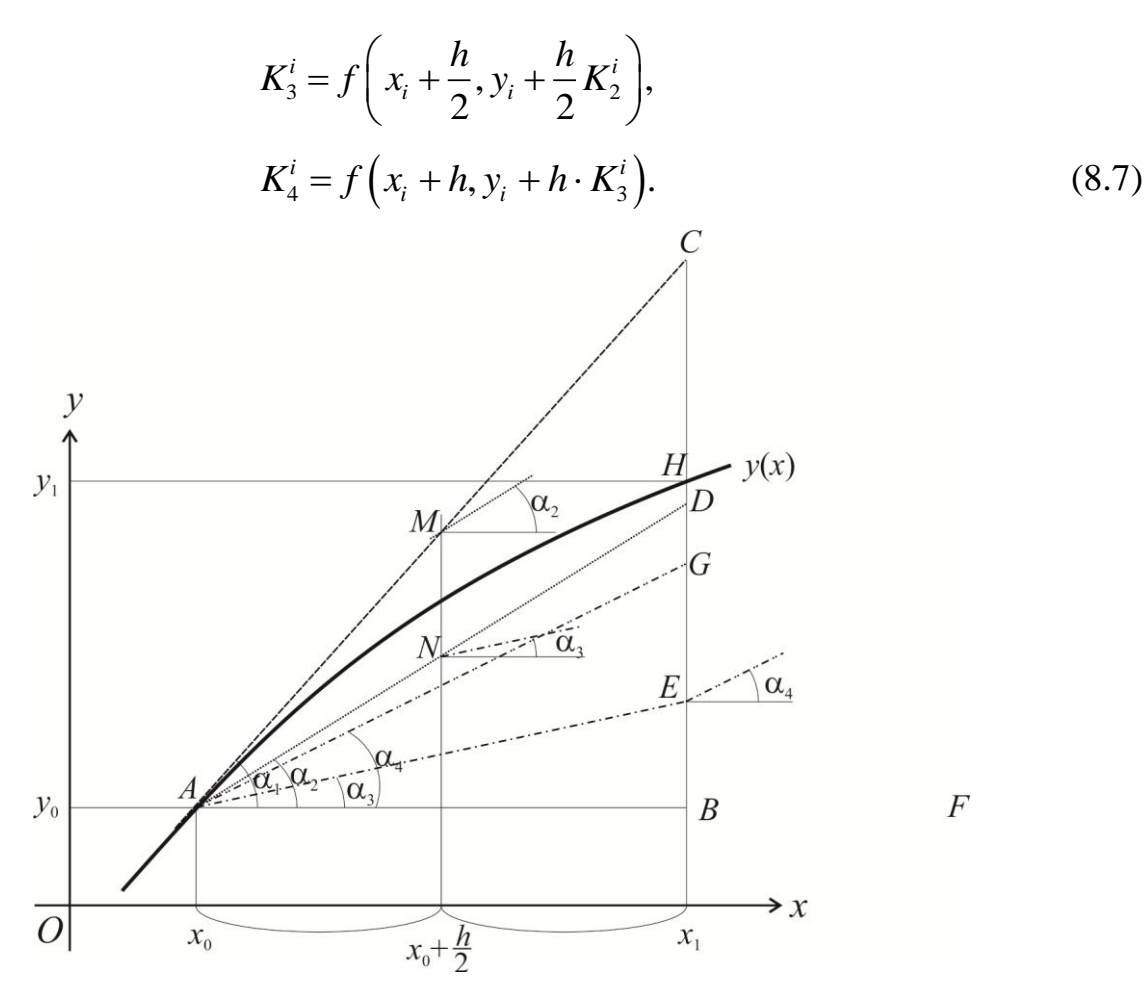

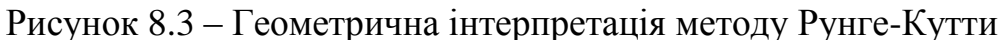

Дамо геометричне тлумачення методу (рис. 8.3). Значення величини  $\Delta y_i$  є дамо геометричне глумачення методу (рис. 6.5). Значення величини  $\Delta y_i$  е середнєзваженою величиною поправок  $h \cdot K_1^i$ ,  $h \cdot K_2^i$ ,  $h \cdot K_3^i$ ,  $h \cdot K_4^i$  на кожному кроці (з ваговими коефіцієнтами  $\frac{1}{6}$ ,  $\frac{2}{6}$ ,  $\frac{2}{6}$ ,  $\frac{1}{6}$  $\langle 6, 2/6, 2/6, 1/6 \rangle$ відповідно). Проаналізуємо, як отримуються ці поправки. Спочатку створюється приріст  $h \cdot K_1^i = h \cdot f(x_i, y_i)$ , який відповідає поправці Ейлера. На рис. 8.3 йому відповідає відрізок *ВС*. Точка *М* належить дотичній, що побудована в точці  $A$  до кривої  $y(x)$  під кутом  $\alpha_1$ , і має координати  $\left(x_i + \frac{n}{2}, y_i + \frac{n}{2}K_1^i\right)$  $\left(x_i + \frac{h}{2}, y_i + \frac{h}{2} K_1^i\right)$ . <sup>7</sup> . Тому значення  $K_2^i$  буде дорівнювати значенню тангенса кута α<sub>2</sub>, тобто тангенсу кута нахилу дотичної в точці *М* до кривої *у*(*x*). Приросту  $h \cdot K_2^i$ *i h K* буде відповідати відрізок *ВD*. Точка *N* належить прямій, що проходить через точку  $A$  під кутом  $\alpha_2$ , і має координати  $\frac{n}{2} + \frac{n}{2}, y_i + \frac{n}{2} K_2^i$  $\left(x_i + \frac{h}{2}, y_i + \frac{h}{2} K_2^i\right)$ . T . Тому значення  $K_3^i$  буде дорівнювати значенню тангенса кута 3, тобто тангенсу кута нахилу дотичної в точці *N* до кривої *y*(*x*). Поправці 3  $h \cdot K_3^i$  буде відповідати відрізок *BE*. Значення  $K_4^i$  буде дорівнювати значенню тангенса кута 4, тобто тангенсу кута нахилу дотичної в точці *Е* до кривої *y*(*x*), тоді поправці с буде відповідати відрізок *BG*. Кінцева крокова поправка

 $\Delta y_i = BH$  є результатом усереднення з указаними коефіцієнтами чотирьох поправок - довжин відрізків *ВС*, *ВD*, *BE* і *BG*. Точка *H* буде початковою для наступного кроку метода.

Початок Початок x,y,b,h x,y,b,h  $f(x)$  $f(x)$ так  $X \leq b - \frac{h}{2}$ так  $X \leq b - \frac{h}{2}$ нi Кінець  $y:=y+h*f(x,y)$  $k1:=f(x,y)$ x,y yy:=y+h  $*$   $\frac{k1}{3}$  $x:=x+h$ Кінець k2:=f(x+ $\frac{h}{2}$ ,yy) x,y Рисунок 8.4 – Блок-схема yy:=y+h \*  $\frac{k2}{2}$ методу Ейлера k3:=f(x+ $\frac{h}{2}$ ,yy) Початок yy:=y+h\*k3 x,y,b,h  $k4:=f(x+h,yy)$  $f(x)$  $\Rightarrow$ dy:=  $\frac{h}{6}$  \* (k1+2 \* k2+2 \* k3+k4) так нi  $X \leq b - \frac{h}{2}$ x,y Кінець  $yy:=y+h*f(x,y)$  $y:=y+dy$  $f1=f(x,y)$  $x:=x+h$  $f2:=f(x+h,yy)$ Рисунок 8.6 – Блок-схема методу Рунге-Куттиy:=y+h\*(f1+f2)/2  $x:=x+h$ x,y

Блок-схема алгоритму Рунге-Кутти приведена на рис. 8.6.

Рисунок 8.5 – Блок-схема методу "предиктор-коректор"

#### Завдання

Методами Ейлера, "предиктор - коректор", Рунге-Кутти знайти чисельний розв'язок задачі Коші для звичайного диференціального рівняння першого порядку на інтервалі  $[x_0, b]$  з кроком h.

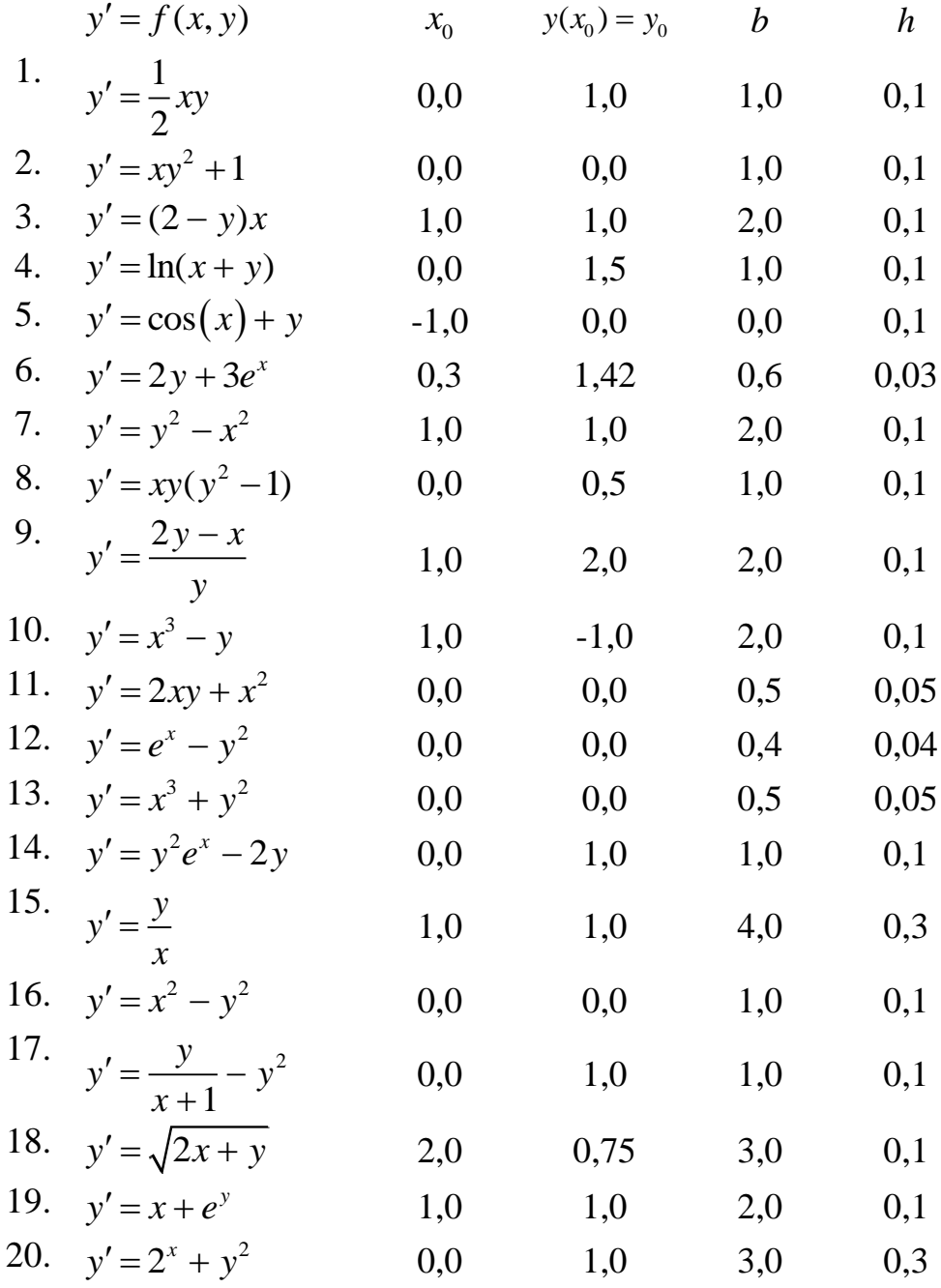

## Послідовність виконання лабораторної роботи

Методами Ейлера, "предиктор - коректор", Рунге-Кутти знайти чисельний розв'язок задачі Коші для звичайного диференціального рівняння першого порядку  $y' = (y + x)^2$ ,  $y(0) = 0$  на інтервалі [0, 0,5] з кроком h=0,1.

**Метод Ейлера.** Задамо сітку значень по *х* з кроком h=0,1,  $x_0 = 0$ ;  $x_{i+1} = x_i + h$ :  $x_0 = 0$ ;  $x_1 = 0.1$ ;  $x_2 = 0.2$ ;  $x_3 = 0.3$ ;  $x_4 = 0.4$ ;  $x_5 = 0.5$ .

Виходячи з початкової умови  $y_0 = 0$ , знайдемо значення  $y_1$  у вузлі  $x_1 = 0, 1$ за формулою Ейлера (8.5): лою Ейлера (8.5):<br> $y_1 = y_0 + h \cdot f(x_0, y_0) = 0 + 0, 1 \cdot (0 + 0)^2 = 0.$ 

2

Аналогічно отримаємо розв'язок у наступному вузлі  $x_2 = 0, 2$ : но отримаємо розв'язок у наступному <br>  $y_2 = y_1 + h \cdot f(x_1, y_1) = 0 + 0, 1 \cdot (0 + 0, 1)^2 = 0,001$ .

2

Продовжимо обчислення для решти вузлів:

2  $y_2 = y_1 + h \cdot f(x_1, y_1) = 0 + 0, 1 \cdot (0 + 0, 1)^2 = 0,001.$ <br> **THAD OF THE THAD THAD POSTEM BYBULE:**<br>  $y_3 = y_2 + h \cdot f(x_2, y_2) = 0,001 + 0,1 \cdot (0,001 + 0,2)^2 = 0,0050401;$ 

2  $y_3 = y_2 + h \cdot f(x_2, y_2) = 0,001 + 0,1 \cdot (0,001 + 0,2)^2 = 0,0050401$ ;<br>  $y_4 = y_3 + h \cdot f(x_3, y_3) = 0,0050401 + 0,1 \cdot (0,0050401 + 0,3)^2 = 0,0143450$ ;  $y_3 = y_2 + h \cdot f(x_2, y_2) = 0,001 + 0,1 \cdot (0,001 + 0,2)^2 = 0,0050401;$ <br>  $y_4 = y_3 + h \cdot f(x_3, y_3) = 0,0050401 + 0,1 \cdot (0,0050401 + 0,3)^2 = 0,0143450;$ <br>  $y_5 = y_4 + h \cdot f(x_4, y_4) = 0,0143450 + 0,1 \cdot (0,0143450 + 0,4)^2 = 0,0315132.$ 

$$
y_5 = y_4 + h \cdot f(x_4, y_4) = 0.0143450 + 0.1 \cdot (0.0143450 + 0.4)^2 = 0.0315132
$$
.

Остаточним розв'язком задачі Коші буде таблична функція:

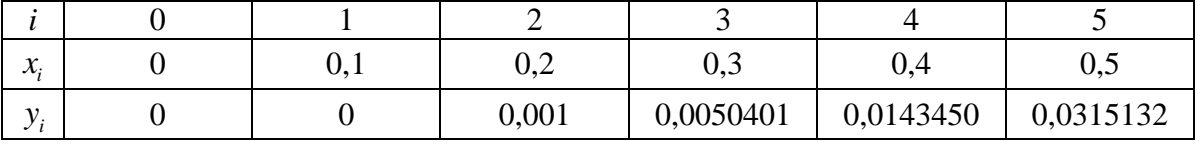

*Метод "предиктор-коректор"*. Виходячи з початкової умови  $x_0 = 0$ ,  $y_0 = 0$ , знайдемо значення  $y_1$  у вузлі  $x_1 = 0, 1$  за формулою Ейлера-Коші (8.6):<br>  $\tilde{y}_1 = y_0 + h \cdot f(x_0, y_0) = 0 + 0, 1 \cdot (0 + 0)^2 = 0$ ;

;

$$
\tilde{y}_1 = y_0 + h \cdot f(x_0, y_0) = 0 + 0, 1 \cdot (0 + 0)^2 = 0;
$$
\n
$$
y_1 = y_0 + h \cdot \frac{f(x_0, y_0) + f(x_1, \tilde{y}_1)}{2};
$$
\n
$$
f(x_0, y_0) = (0 + 0)^2 = 0; \qquad f(x_1, \tilde{y}_1) = (0 + 0, 1)^2 = 0, 01;
$$
\n
$$
y_1 = 0 + 0, 1 \cdot \frac{0 + 0, 01}{2} = 0, 0005.
$$

Продовжимо обчислення для решти вузлів:

$$
y_1 = 0 + 0, 1 \cdot \frac{1}{2} = 0,0003.
$$
  
\n
$$
x \text{ MMO O644C122} = 0,0003.
$$
  
\n
$$
\tilde{y}_2 = y_1 + h \cdot f(x_1, y_1) = 0,0005 + 0, 1 \cdot (0,0005 + 0, 1)^2 = 0,001510025
$$
  
\n
$$
y_2 = y_1 + h \cdot \frac{f(x_1, y_1) + f(x_2, \tilde{y}_2)}{2};
$$
  
\n
$$
f(x_1, y_1) = (0,0005 + 0, 1)^2 = 0,01010025;
$$
  
\n
$$
f(x_2, \tilde{y}_2) = (0,001510025 + 0, 2)^2 = 0,0406063;
$$
  
\n
$$
y_2 = 0,0005 + 0, 1 \cdot \frac{0,01010025 + 0,0406063}{2} = 0,0030353.
$$

Результати занесемо в таблицю:

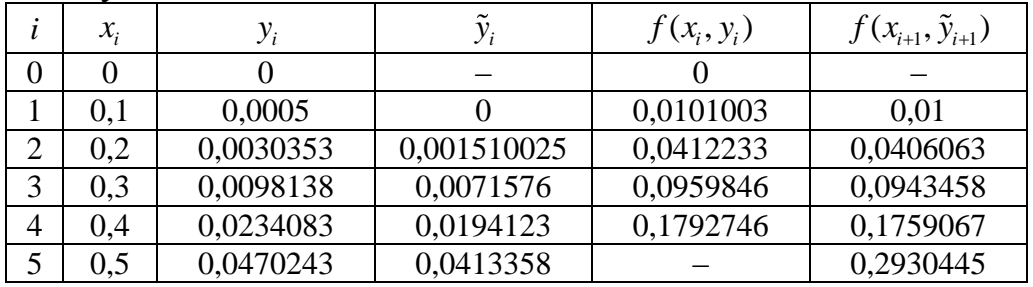

Остаточним розв'язком задачі Коші буде таблична функція:

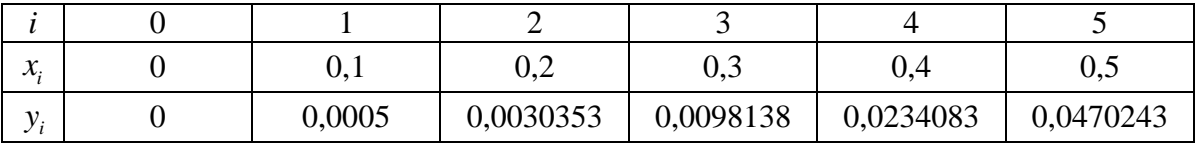

Кутти за формулою (8.7):<br>  $K^0 = f(x, y) = f(0, 0) = (0 + 0)^2$ 

*Memod Pynze-Kymmu*. Спочатку знайдемо коефіціенти схеми Рунте-  
\nіутти за формулою (8.7):  
\n
$$
K_1^0 = f(x_0, y_0) = f(0,0) = (0+0)^2 = 0;
$$
  
\n $K_2^0 = f\left(x_0 + \frac{h}{2}, y_0 + \frac{h}{2}K_1^0\right) = f\left(0 + \frac{0.1}{2}, 0 + \frac{0.1}{2} \cdot 0\right) = f(0,05,0) = (0+0,05)^2 = 0,0025;$   
\n $K_3^0 = f\left(x_0 + \frac{h}{2}, y_0 + \frac{h}{2}K_2^0\right) = f\left(0 + \frac{0.1}{2}, 0 + \frac{0.1}{2} \cdot 0,0025\right) = f(0,05, 0,000125) =$   
\n $= (0,000125+0,05)^2 = 0,0025125;$   
\n $K_4^0 = f\left(x_0 + h, y_0 + h \cdot K_3^0\right) = f\left(0 + 0,1, 0 + 0,1 \cdot 0,0025125\right) = f(0,1, 0,00025125) =$ 

 $=(0,00025125+0,1)^{2}=0,0100503.$ =  $(0,000125 + 0,05)^2$  = 0,00<br>  $K_4^0 = f(x_0 + h, y_0 + h \cdot K_3^0) = f(0+0,1, 0+0,1 \cdot 0,0025125) = f(0,1, 0,00025125) =$ <br>
=  $(0,00025125 + 0,1)^2 = 0,0100503.$ =  $(0,000125 + 0,05)^2 = 0,002$ <br>
0,0025125 =  $f(0,1, 0,00025125) =$ <br>
=  $(0,00025125 + 0,1)^2 = 0,0100503$ .

There are the following matrices:

\n
$$
\Delta y_0 = \frac{h}{6} \left( K_1^0 + 2K_2^0 + 2K_3^0 + K_4^0 \right) = \frac{0.1}{6} \cdot (0 + 2 \cdot 0.0025 + 2 \cdot 0.0025125 + 0.0100503) = 0.0003346;
$$

і остаточно  $y_1 = y_0 + \Delta y_0 = 0 + 0,000335 = 0,0003346$ .

i octаточно 
$$
y_1 = y_0 + \Delta y_0 = 0 + 0,000335 = 0,0003346
$$
.  
\n  
\n  
\n  
\n  
\n  
\n  
\n  
\n $K_1^1 = f(x_1, y_1) = f(0, 1, 0, 0003346) = (0,0003346 + 0, 1)^2 = 0,0100670;$   
\n $K_2^1 = f\left(x_1 + \frac{h}{2}, y_1 + \frac{h}{2}K_1^1\right) = f\left(0, 1 + \frac{0, 1}{2}, 0,0003346 + \frac{0, 1}{2}, 0,0100670\right) = f(0, 15, 0,0008379) =$   
\n $= (0,0008379 + 0, 15)^2 = 0,0227521;$   
\n $K_3^1 = f\left(x_0 + \frac{h}{2}, y_0 + \frac{h}{2}K_2^1\right) = f\left(0, 1 + \frac{0, 1}{2}, 0,0003346 + \frac{0, 1}{2}, 0,0227521\right) = f(0, 15, 0,0014722) =$   
\n $= (0,0014722 + 0, 15)^2 = 0,0229438;$   
\n $K_4^1 = f\left(x_1 + h, y_1 + h \cdot K_3^1\right) = f\left(0, 1 + 0, 1, 0,0003346 + 0, 1 \cdot 0,0229438\right) = f(0, 2, 0,0026290) =$   
\n $= (0,0026290 + 0, 2)^2 = 0,0410585;$ 

$$
K_4^1 = f(x_1 + h, y_1 + h \cdot K_3^1) = f(0, 1 + 0, 1, 0, 0003346 + 0, 1 \cdot 0, 0229438) = f(0, 2, 0, 0026290) =
$$
  
= (0, 0026290 + 0, 2)<sup>2</sup> = 0, 0410585;  

$$
\Delta y_1 = \frac{h}{6}(K_1^1 + 2K_2^1 + 2K_3^1 + K_4^1) = \frac{0, 1}{6} \cdot (0, 0100670 + 2 \cdot 0, 0227521 + 2 \cdot 0, 0229438 + 0, 0410585) =
$$
  
= 0, 0023753;

 $y_2 = y_1 + \Delta y_1 = 0,0003346 + 0,0023753 = 0,0027099$ .

| $\mathcal{X}_{:}$ | $y_i$     | $K_{1}^{\prime}$ | $K_2^{\prime}$ | $K_3^{\prime}$ | $K_4^{\iota}$ | $\Delta y_i$ |
|-------------------|-----------|------------------|----------------|----------------|---------------|--------------|
|                   |           |                  | 0,0025000      | 0,0025125      | 0,0100503     | 0,0003346    |
| 0,1               | 0,0003346 | 0,0100670        | 0,0227521      | 0,0229438      | 0,0410585     | 0,0023753    |
| 0.2               | 0,0027099 | 0,0410913        | 0,0649049      | 0,0655130      | 0,0956425     | 0,0066262    |
| 0.3               | 0,0093360 | 0,0956888        | 0,1325837      | 0,1339305      | 0,1786999     | 0,0134570    |
| 0.4               | 0,0227930 | 0,1787539        | 0,2320645      | 0,2346397      | 0,2983967     | 0,0235093    |
|                   | 0,0463023 |                  |                |                |               |              |

Результати занесемо в таблицю:

Остаточним розв'язком задачі Коші буде таблична функція:

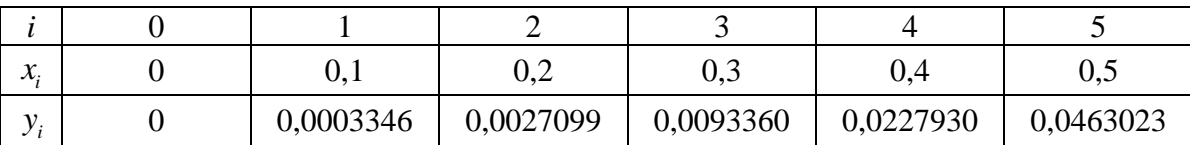

Наведемо фрагменти програм, що реалізують розглянуті алгоритми.

**Метод Ейлера.** Вхідними даними будуть початкова умова –  $x_0$ ,  $y_0$ , кінцева точка обчислень – b, крок – h, права частина рівняння  $f(x)$  запрограмований функцією.

```
program Eyler;
var b,h,x,y:real;
  function f(x,y:real):real;
     begin
           f:=\sqrt{\text{sqrt}(y+x)}end;
begin
     writeln('Задача Коші. Метод Ейлера');
     writeln('Введіть початкову умову:');
     write('x0='); read(x);
     write('y0='); read(y);
     write('Введіть кінцеву точку обчислень: b='); read(b);
     write('Введіть крок: h='); read(h);
     while x<=b-h/2 do
           begin
                y:=y+h*f(x,y);x:=x+h:
                writeln('x=',x:5:2,' y=',y:9:7);
           end;
```
end.

Результати роботи програми приведені на рис. 8.7.

```
Окно вывода
```
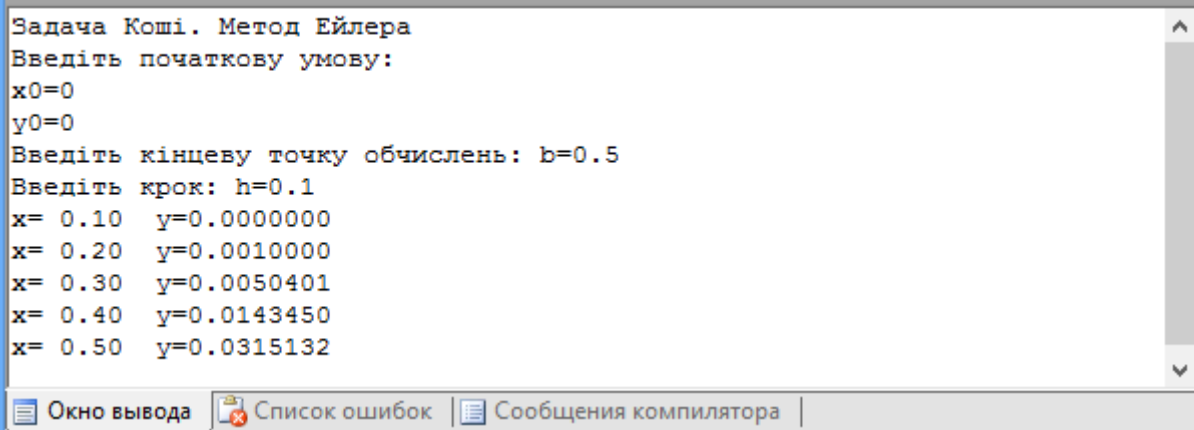

 $\overline{u} \times$ 

Рисунок 8.7 – Розв'язок задачі Коші методом Ейлера

```
Метод "предиктор-коректор".
```
program Pred-Kor;

```
var b,h,x,y,yy,f1,f2:real;
  function f(x,y:real):real;
      begin
            f:=\text{sqr}(y+x);end;
begin
     writeln('Задача Коші. Метод предиктор-коректор.');
     writeln('Введіть початкову умову:'); 
     write('x0='); read(x);
     write('v0=); read(y);
     write('Введіть кінцеву точку обчислень: b='); read(b);
     write('Введіть крок: h='); read(h);
     while x < = b-h/2 do
            begin
                   yy:=y+h*f(x,y);f1:=f(x,y);f2:=f(x+h,vv):
                   y:=y+h*(f1+f2)/2.0;x:=x+h;writeln('x=',x:5:2,' y=',y:9:7,' y~=',yy:9:7,' f1=',f1:9:7,' f2=',f2:9:7);
            end;
```
end.

Результати роботи програми приведені на рис. 8.8.

```
\mathbf{u} \timesОкно вывода
Задача Коші. Метод предиктор-коректор.
                                                                  \lambdaВведіть початкову умову:
x0=0|v0=0Введіть кінцеву точку обчислень: b=0.5
BBegiTb Kpok: h=0.1
x= 0.10 y=0.0005000 y\sim=0.0000000 f1=0.0000000 f2=0.0100000x= 0.20 y=0.0030353 y~=0.0015100 f1=0.0101003 f2=0.0406063
x= 0.30 y=0.0098138 y~=0.0071577 f1=0.0412233 f2=0.0943458
x= 0.40 y=0.0234083 y~=0.0194122 f1=0.0959846 f2=0.1759066
x= 0.50 y=0.0470243 y~=0.0413358 f1=0.1792746 f2=0.2930445
В Окно вывода В Список ошибок | Сообщения компилятора
```

```
Рисунок 8.8 – Розв'язок задачі Коші методом "предиктор-коректор"
```
### *Метод Рунге-Кутти*.

```
program Runge_Kutta;
var b,h,x,y,k1,k2,k3,k4,dy,yy:real;
  function f(x,y:real):real;
     begin
           f:=\text{sqr}(y+x);end;
begin
      writeln('Задача Коші. Метод Рунге-Кутти');
```

```
writeln('Введіть початкову умову:');
write('x0='); read(x);
write('v0=); read(v);
write('Введіть кінцеву точку обчислень: b='); read(b);
write('Введіть крок: h='); read(h);
while x \le -b - h/2 do
    begin
          k1:=f(x,y);yy:=y+h*k1/2.0;k2:=f(x+h/2.0,yy);vv:=v+h*k2/2.0;k3:=f(x+h/2.0,yy);yy:=y+h*k3;k4:=f(x+h,yy);dy:=h*(k1+2*k2+2*k3+k4)/6;writeln('x=',x:5:2,' y=',y:9:7,' k1=',k1:9:7,' k2=',k2:9:7,' k3=',k3:9:7,
                                     k4 = k4:9:7, dy = k4:9:7;
          y:=y+dy;x:=x+h;end:
writeln('x=',x:5:2,' y=',y:9:7);
```
end.

Результати роботи програми приведені на рис. 8.9.

```
\mathbf{u} \timesОкно вывода
Задача Коші. Метод Рунге-Кутти
Введіть початкову умову:
x0=0|y0=0Введіть кінцеву точку обчислень: b=0.5
BBegiTb Kpok: h=0.1
x= 0.00 y=0.0000000 k1=0.0000000 k2=0.0025000 k3=0.0025125 k4=0.0100503 dy=0.0003346
x= 0.10 y=0.0003346 k1=0.0000000 k2=0.0023000 k3=0.0023123 k4=0.01003333 k4=0.0023753<br>
x= 0.20 y=0.0027099 k1=0.0100670 k2=0.0227521 k3=0.0229438 k4=0.0410585 dy=0.0023753<br>
x= 0.30 y=0.0093360 k1=0.0956888 k2=
x= 0.40 y=0.0227930 k1=0.1787539 k2=0.2320645 k3=0.2346397 k4=0.2983967 dy=0.0235093
\|x= 0.50 \quad v=0.0463023ВОКНО ВЫВОДА В Список ошибок | В Сообщения компилятора
```
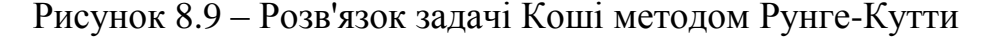

### Контрольні запитання

- 1. Сформулюйте задачу Коші для звичайного диференційного рівняння першого порядку.
- 2. Геометрична інтерпретація задачі Коші.
- 3. Сутність методу Ейлера, його точність.
- 4. Сутність модифікації метода Ейлера у методі "предиктор-коректор".
- 5. Геометрична сутність метода Рунге-Кутти.
- 7. Які ще методи розв'язання задачі Коші Вам відомі?

# **Перелік рекомендованої літератури**

- 1. Фельдман Л.П. Чисельні методи в інформатиці / Л.П. Фельдман, А.І. Петренко, О.А. Дмитрієва. –К.: BHV, 2006. – 480 с.
- 2. Пирумов У. Г. Численные методы: учеб. пособие для студ. втузов / У.Г. Пирумов. – 4-е изд., стереотип. – М.: Дрофа, 2007. – 221, [3] с.: ил.
- 3. Численные методы. Сборник задач: учеб. пособие для вузов / В.Ю. Гидаспов, И.Э. Иванов, Д.Л. Ревизников и др.; под ред. У.Г. Пирумова. – М.: Дрофа, 2007. – 144 с.: ил.